Київський університет імені Бориса Грінченка

# ІНФОРМАЦІЙНІ ТЕХНОЛОГІЇ — 2016

Збірник тез IІІ Української конференції молодих науковців

**19 травня 2016 року м. Київ**

Рекомендовано до друку Вченою радою Інституту суспільства Київського університету імені Бориса Грінченка (*протокол № 8 від 20.04.2016 р.*)

> Відповідальні за випуск: *М.М. Астаф'єва, А.В. Бессалов, Д.М. Бодненко, В.П. Вембер, О.М. Глушак, О.С. Литвин*

#### **Інформаційні технології — 2016** : зб. тез ІІІ Української

кон-І-74 ференції молодих науковців, 19 трав. 2016 р., м. Київ / Київ. ун-т ім. Б. Грінченка ; відп. за вип.: М.М. Астаф'єва, А.В. Бессалов, Д.М. Бодненко, В.П. Вембер та ін. — К. : Київ. ун-т ім. Б. Грінченка,  $2016. - 232$  c.

#### **УДК 004:378(082) ББК 32.97:74.58я73**

© Автори публікацій, 2016 © Київський університет імені Бориса Грінченка, 2016

## **ВИКОРИСТАННЯ ІНФОРМАЦІЙНИХ** Секція 1

**ТЕХНОЛОГІЙСУЧАСНІСТЬ В ОСВІТІ:**

# **ТА ПЕРСПЕКТИВИ**

### EVERNOTE FOR SELF-ORGANIZATION OF STUDENT'S EDUCATIONAL PROCESS

#### **Alokhina A.,**

National Technical University of Ukraine *"Kyiv Polytechnic Institute"*

Evernote is a cross-platform app developed for note taking, organizing projects, and collecting information. The service allows users to create different kinds of notes (text notes, clipped web articles, handwritten notes, a photograph, a voice record). Also there are some more extra functions such as file attachment, sorting notes into notebooks which can be sorted into stacks, making comments, notes search, sharing notes with other users, tagging notes etc.

Besides the website that is accessible from any browser, it supports versions for all the most popular modern operating system such as Microsoft Windows, iOS, Android, Chrome OS, Windows Phone, Blackberry 10. All of them use online synchronization and backup services. The **app** is freemium: basic services are available for free and more advanced or additional features at a premium. Evernote supports 24 languages, including English and Russian [1].

The *app* can be very useful for students to help them taking notes on a computer in class; organize, sort and tag them, plan their studies schedule, collect home assignment and so on. Evernote is user-friendly and comfortable **to** use.

Let's look at some ways Evernote can be used by students [2; 3].

1. Taking notes on laptop. Text editor of the app allows students to take fast notes and format them using special tools. After editing, one of the best

ways to organize notes is to create a notebook for each course, and then to add new notes for each day in class inside that notebook.

2. Linking to outside data. While taking notes, it is convenient to complement them with extra data that were not given by a teacher. Using Evernote it can be done quickly and easily. Instead of making side notes on paper, the student using Evernote can open a browser and put an appropriate link right inside the note or use an extension called Evernote Web Clipper to paste the whole article. The Evernote Web Clipper allows different ways of clipping web pages to notes: clipping article, simplified article, full page, bookmark or a screenshot. A user can tag the note right in the browser and add it to a needed notebook.

3. Organizing paper notes. Besides notes taken on computer, Evernote can be useful to collect paper notes. It is not easy to type any piece of information used in class on the keyboard. For example, math formulas are quite difficult to be taken fast on the computer. In such cases Evernote offers an excellent benefit. A student is allowed to scan his paper notes, and, if needed, make them searchable putting tags on handwritten text. If later he needs to find a specific term he has tagged, he can just type it into the top bar and see all the notes of this topic.

4. Preparing for writing an essay. Evernote can also be used for collecting information and ideas that can be needed for writing an essay. Since it is designed for many platforms, including ones for mobile devices, the app can be accessed almost everywhere. This makes collecting information easier and more convenient.

5. Saving hard-to-remember organizational information. Evernote can replace a pocketbook. A student has an opportunity to save all the information about university office location, faculties' administration addresses, teachers' phone numbers, emails and a lot of other important information at one place.

**Conclusion:** Evernote is one of the best apps for student's selforganization. The service provides a number of functions that can be used by students to take notes, collect and organize information. Online synchronization and a big amount of browser extensions and app versions for different operating system makes the service accessible almost everywhere.

#### **REFERENCES**

- 1. Evernote. https://www.evernote.com
- 2. Frank, T. (2014). 6 Ways You Can Use Evernote To Dominate Your Classes. http://collegeinfogeek.com/evernote-class-tips/
- 3. Frank, T. (2015) How I Organize My Notes, Homework, and School Files. College Info Geek. https://www.youtube.com/watch?v=yoheFZaYvLU/

### CHATROULETTE ЯК ЗАСІБ ВИВЧЕННЯ ІТАЛІЙСЬКОЇ МОВИ

*Альохіна Г.М., Волжина М.Г., Журавльова О.А., Попова С.І., Севастьянова С.В., Київський університет імені Бориса Грінченка, м. Київ*

Chatroulette.com — це міжнародний он-лайн-сервіс, який дозволяє спілкуватися за допомогою відео, аудіо та текстового чату з користувачами усього світу. Незважаючи на те, що цей сайт вва-жається сайтом знайомств, його можна використати у навчальних ці-лях, зокрема як можливість мовної практики з носіями мови, в тому числі італійської, а також вивчення культури та ознайомлення з особливостями менталітету співбесідника.

Користування сайтом є безкоштовним. Інтерфейс Chatroulette.com подано англійською мовою (*рис. 1*). Для користування сайтом необхід-но зареєструватися. Обов'язковою вимогою реєстрації та користуван-ня Chatroulette.com є вікове обмеження (від 18 років).

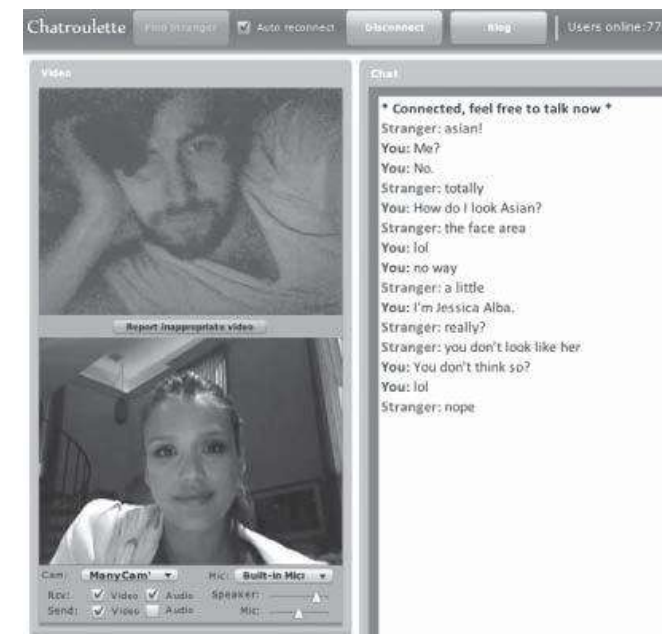

*Рис. 1.* Інтерфейс сервісу Chatroulette.com

Принцип роботи сервісу полягає у тому, що користувач натис-кає кнопку «Старт» і випадково потрапляє на іншого користувача, з яким є можливість почати спілкування. Спілкування можливе у та-ких режимах, як режим текстового, аудіо-, відеочату або їх комбінацій. Налаштувати режим спілкування можна ще до початку запуску чату, який за необхідністю можна змінити під час розмови. У будь-який момент спілкування користувач може залишити поточний чат і пошукати іншого випадкового співрозмовника.

Однією з головних переваг Chatroulette.com щодо аналогічних сервісів є моральна політика цього сайту, яка полягає у наявності порнофільтрів, що попереджають появу порноматеріалів.

Іншою перевагою цього чату є можливість вибору співрозмовни-ків з певних країн. Зокрема, для вивчення італійської мови — це Італія, Сан-Марино, Швейцарія, де італійська мова вважається офіційною, а також Словенія та Хорватія, де ця мова є другою державною. Це дає можливість зменшити час на пошук співрозмовника, що володіє саме тією мовою, з якої ви бажаєте попрактикуватися.

Отже, сайт Chatroulette.com є зручним і доступним он-лайнресурсом для студентів, що вивчають іноземну мову, зокрема італійську. З його допомогою вони можуть отримати мовну практику із носіями італійської мови. Крім того, таке спілкування цікаве й тому, що таким чином можна дізнатися про культуру, звичаї тощо інших країн.

#### *ДЖЕРЕЛА*

1. Відеочат Chatroulette [Електронний ресурс]. — Режим доступу : http:// mnogochat.com/ua/chatroulette.php

2. Офіційний сайт Chatroulette.com [Електронний ресурс]. — Режим доступу : http://chatroulette.com/

3. Итальянский язык в цифрах [Електронний ресурс]. — Режим доступу : http://mia-italia.com/node/13637

### MEMRISE ЯК СЕРВІС ДЛЯ ВИВЧЕННЯ ІТАЛІЙСЬКОЇ МОВИ

*Альохіна Г.М., Золотухіна А.В., Миронова Д.А., Пугачева Л.А., Шаламай А.Г., Київський університет імені Бориса Грінченка, м. Київ*

Memrise — це унікальний он-лайн-додаток, призначений для роботи з короткочасною та довготривалою пам'яттю, що передбачає використання інноваційної техніки запам'ятовування слів різно-го типу. Одне із призначення Memrise — це вивчення іноземних мов, зокрема італійської, а також запам'ятовування наукової термінології. Ця платформа пропонує своїм користувачам безкоштовні комп'ютерні версії та мобільні додатки для мобільних пристроїв на базі операційних систем iOS Android [1; 3].

Memrise є корисним додатком для вивчення іноземних мов завдяки використанню найкращих технологій, розроблених співробітниками Оксфордського університету та Університетського коледжу Лондона, на основі фундаментальних наукових принципів для покращення запам'ятовування [1].

Вивчення італійської відбувається курсами (наборами слів) з використанням методу spaced repetition (інтервальне повторення) за трьома рівнями (початковий, середній, просунутий).

Основні переваги додатку Memrise [1; 2; 4] при вивчені італійської мови.

1. Безкоштовність. Адже більшість програм з вивчення іноземних мов вимагає оплату, але не кожен студент може собі це дозволити.

2. Простий та зрозумілий інтерфейс додатку. І це попри те, що Memrise пропонує сім мов інтерфейсу, в якому українська мова відсутня.

3. Підказки у вигляді інтернет-мем. Memrise допомагає вивчати і запам'ятовувати слова та вирази за допомогою візуалізації, подаючи зображення, популярні вислови тощо, пов'язані зі словом або виразом. Крім того, конкретні підказки можна створювати самостійно, що сприяє кращому запам'ятовуванню.

4. Озвучування слів та словосполучень. Прослуховування включає слухову пам'ять, що допомагає розпізнавати слова на слух і сприяє покращенню вимови слів. Незважаючи на те, що Memrise має велику базу курсів, призначених для вивчення різних мов, не всі мовні курси супроводжуються озвучуванням. Але саме в курсах з італійській мови така можливість є.

5. Навчання відбувається в ігровій формі (вирощування рослини). Таким чином, ігрове навчання є одним із інструментів мотивування.

6. Наявність завдань на закріплення слів. Різноманітні вправи на закріплення слів включають необхідність вводити слова з клавіатури, що сприяє кращому запам'ятовуванню написання слів. Тестові завдання різних типів також покращують запам'ятовування слів. На виконання вправ відводиться певний час, що також сприяє інтенсивності запам'ятовуванню слів.

7. Інтенсивність вивчення. У Memrise передбачена можливість ви-бору щоденної норми навчання (5, 15 або 45 хв навчання), що спри-яє організації та плануванню регулярних занять. Крім того, виконання щоденного плану дає можливість вигравати бонуси, що вносить у на-вчання елемент змагання і є стимулюючим фактором для перегляду (за бажанням) та підвищення свого рейтингу серед інших учасників курсу.

**Висновок.** Memrise є зручним і доступним он-лайн-додатком для кожного, хто бажає почати вивчати італійську мову. Сприяє швидкому та ефективному запам'ятовуванню слів для поповнення словарного запасу. Наявність класичної комп'ютерної версії Memrise та додатків для смартфонів дозволяють вивчати нові й повторювати раніше вивче-ні слова в будь-якому місці в будь-який час.

#### *ДЖЕРЕЛА*

1. Офіційний сайт Memrise [Електронний ресурс]. — Режим доступу : https://www.memrise.com

2. Мушля самітниці: Перші враження про сервіс Memrise [Електронний ресурс]. — Режим доступу : http://mushlia.com/dobri-slova/pershi-vrazhennjapro-servis-memrise/

3. Портал про вищу освіту в Україні "Best Universities": Навчання в мережі [Електронний ресурс]. — Режим доступу : http://www.bestuniversities.com.ua/ ua/osobistiy-rozvitok/navchannya-v-merezhi-18-bezkoshtovnih-saytiv

4. Google Play: Огляд сервісу Memrise [Електронний ресурс]. — Режим доступу : https://play.google.com/store/apps/details?id=com.memrise.android. memrisecompanion&hl=uk

### СЕРВІСИ СТВОРЕННЯ ІНТЕРАКТИВНИХ ЗАВДАНЬ У ІНОЗЕМНИХ МОВАХ ДЕМОНСТРАЦІЯ СЕРВІСУ НА ПРИКЛАДІ LEARNINGAPPS

#### *Беген О., Київський університет імені Бориса Грінченка, м. Київ*

Інтерактивні завдання — невід'ємна частина сучасно-го навчання, що дає змогу викладачам, учням та студентам отримувати певну інформацію систематизовано, мобільно та зручно, з використанням інноваційних технологій у навчанні, зокрема й у процесі вивчення іноземних мов. Розглянемо створення інтерактивних навчально-методичних посібників на прикладі сервісу мережі Інтернет — LearningApps.

Публікації на цю тему є досить обмеженими. Однією із праць щодо використання інтерактивних завдань та сервісів їх створення (у т. ч. LearningApps) є стаття Чуєвої О.С. «Інтернет ресурси в допомогу вчителю та учням», в якій автор описує важливість вміння вчителя використовувати інноваційні технології у процесі викладання інформації, а також дає характеристику сервісів LearningApps та Jimdo.

LearningApps.org — загальнодоступний безкоштовний он-лайнсервіс, заснований на роботі з готовими шаблонами-заготовками для заповнення, призначений для створення інтерактивних завдань різного рівня складності, тематики та формату. Тематика створення завдань у цьому ресурсі достатньо різноманітна. Категорії можливих завдань можна умовно поділити на такі типи: вибір, послідовність, розподіл, заповнення, інструменти, он-лайн-ігри, кросворд, знайти пару тощо.

Важливою допоміжною функцією цього сайту є можливість переглянути завдання інших користувачів як приклад для розроблення власної інтерактивної вправи. Категорії завдань розташовані у вигляді візуально зручної сітки зображень, на якій також можна побачити рейтинг категорії завдання відповідно до кількості разів використання цього шаблону іншими користувачами. Клацнувши на зображення значка категорії вправи, ми переходимо у режим безпосередньої її роз-робки. Після створення певного завдання у нас з'являється можливість опублікувати його, скачати або поділитися з іншими.

Ресурс LearningApps відрізняється від інших сервісів створення ди-дактичних та інтерактивних завдань великим різноманіттям вибору шаблонів вправ і функцій виконання (*табл. 1*). Цього ми не можемо спостерігати в таких ресурсах, як PurpozeGames, Wixie, GeopardyLabs чи Flashcard Machine.

*Таблиця 1*

#### **ПЕРЕВАГИ ТА НЕДОЛІКИ РЕСУРСУ LEARNINGAPPS**

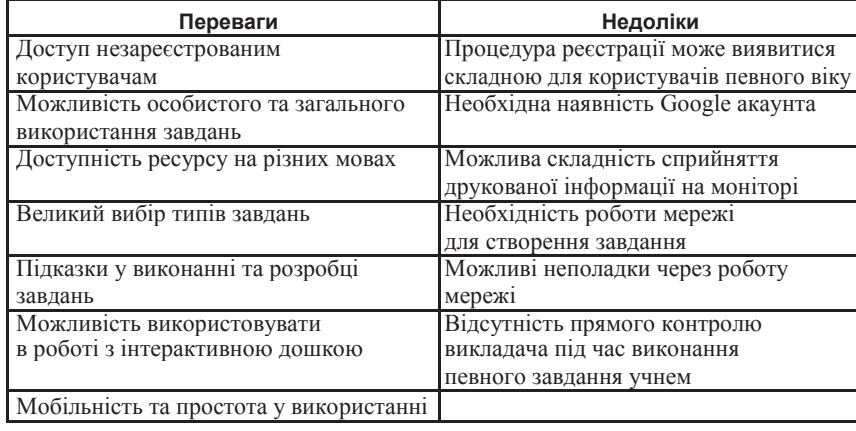

Інтернет ресурс LearningApps є одним із найкращих варіантів інтерактивного навчання під час вивчення іноземних мов у школі, університеті чи самостійно. Щоб вправно застосовувати такі дидактичні вправи у навчальних закладах, необхідно забезпечити наявність інтерактивної дошки (у разі потреби представити завдання широкому колу аудито-рії). Працевлаштовані люди, студенти та звичайні учні, які бажають ви-вчати мови, мають можливість використовувати спеціально розробле-ні вправи в післяурочний час та за власним графіком (використовуючи посилання на завдання). Найпопулярнішими видами вправ, які вико-ристовуються на цьому інтернет-ресурсі для створення мов є кросвор-ди, вікторини, вправа «знайди пару», аудіо- та відеоконтент (що допо-магає користувачам отримувати не лише теоретичні знання у вивченні певної іноземної мови, а й практичні), вправа «заповни пропуски».

Отже, інтернет-сервіс LearningApps є одним із найзручніших та най-популярніших джерел для створення інтерактивно-дидактичних вправ не лише для вивчення іноземних мов, а й для широкого кола різнома-нітних тем, у вивченні яких зацікавлені самі користувачі.

#### *ДЖЕРЕЛА*

1. Ресурс LearningApps [Електронний ресурс]. — Режим доступу : https:// learningapps.org

2. Сервіси для створення дидактичних матеріалів [Електронний ресурс]. — Режим доступу : http://ow.ly/ZS5x9

3. Чуева О.С. Интернет ресурсы в помощь учителю и ученикам [Електронний ресурс] / О.С. Чуева. — Режим доступу : http://ow.ly/ZRI0h

### ГРУПОВІ ЗАВДАННЯ В ДИСТАНЦІЙНОМУ МАТЕМАТИЧНОМУ КУРСІ

*Білоус О.А.,*

*Сумський державний університет, м. Суми*

Сучасний розвиток науково-технічного прогресу потребує не тільки ефективних технологій, обладнання виробництв, форм організації праці, а й висуває низку вимог до фахівців, організаторів та виконавців завдань у різних напрямах діяльності. Відзначимо, що ці вимоги сформовані у сфери професійних компетенцій, а також поширюються на такі характеристики особистості, як:

— готовність до компромісу при досягненні спільної мети;

— вміння ефективно працювати у командах різного складу;

— готовність чітко та якісно доводити свої ідеї для будь-якого оточення.

Сучасні дистанційні курси дозволяють організувати та провести групову роботу серед студентів дистанційної форми навчання. Під час виконання таких завдань формуються і розвиваються навички роботи в колективі, вміння чітко формувати думки, обстоювати та аргументувати свою позицію. Викладач створює навчальні події, які є каталізато-рами активного навчання. Групові завдання дозволяють, з одного боку, об'єднати вже здобуті знання студентів, з іншого зміст дисципліни. Так виникає ситуація, коли студенти одночасно навчаються та констру-юють свої знання у співробітництві [1].

Безперечно, наявність сучасних інтернет-сервісів дозволяє організувати та провести групову роботу студентів. Виділяють три основні типи завдань для спільної діяльності студентів [2]:

— обмін інформацією;

— порівняння та аналіз отриманих результатів;

— створення спільного продукту.

Завдання для групової роботи, залежно від їх структури, дозволяють здійснювати обмін інформацією, працювати у співробітництві, виготовляти спільний продукт і доходити висновків, порівнювати об'єкти, корегувати роботу студентів у групі, проводити критичне дослідження результатів спільного завдання.

Серед дистанційних математичних курсів, розроблених у Сум-ському державному університеті, можна виділити курс «Математичний аналіз», в якому пропонуються студентам групові завдання.

Завдання (wiki) з теми «Дослідження функції і побудова графіка» пропонується групі студентів, яка може складатися з 3-х, 4-х або 5-ти осіб (на вибір викладача). Варіант завдання (функцію для дослідження) та номер групи для кожного студента вказує викладач. Далі студент отримує номер, який відповідає етапу роботи в групі для виконання поставленого завдання. Розподіл етапів роботи серед студентів у групі представлений у *табл. 1*.

*Таблиця 1*

**ОРГАНІЗАЦІЙНА ФОРМА ГРУПОВОГО ЗАВДАННЯ**

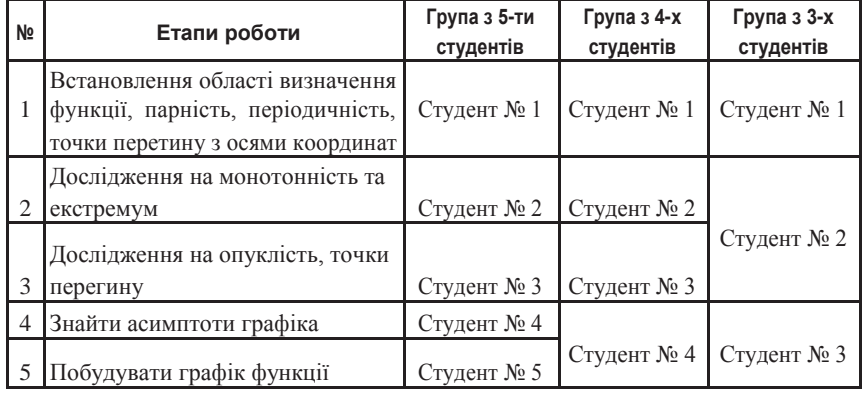

Результатом такої спільної роботи має бути виконане досліджен-ня функції та побудований графік функції. Завершальний етап робо-ти над завданням виконується одним із студентів на основі інформації, яка надається для обробки кожним студентом цього групового проек-ту. У межах цієї роботи учасники групи спостерігають за результатами інших студентів і мають можливість, у разі необхідності, скорегувати або виправити свої помилки під час дослідження функції.

У рамках такої організації сумісної роботи студенти відчувають від-повідальність за результати свого проміжного етапу заради якісного виконання всього завдання.

#### *ДЖЕРЕЛА*

1. Rovai A.P. Distance learning in higher education / Rovai A.P., Ponton M.K., Baker J.D. — New York : Teacher College Press. — 2008. — 212 p.

2. Lou Y. Understanding process and affective factors in small group versus individual learning with technology / Y. Lou // Educational computing research.  $-2004 -$  Vol. 31, No 4,  $-$  P, 337-369.

### ВИКОРИСТАННЯ ВЕБІНАРІВ ТА ЇХ РОЛЬ У НАВЧАЛЬНОМУ ПРОЦЕСІ

*Бодненко Д.М., Київський університет імені Бориса Грінченка, м. Київ*

Різноманітні форми он-лайн-навчання дозволяють дистанційно отримувати знання у різних напрямах, набувати нові навички та вміння. Завдяки вебінару стають доступні вузькоспеціалізовані он-лайн-курси і консультації провідних фахівців з географічно віддалених від слухача місць, на що не завжди можна розраховувати у традиційній системі навчання.

Проблема, яку ми розглядатимемо у цьому дослідженні, здобуття навичок у використанні вебінарів під час роботи та навчального про-цесу. Сьогодні, коли комп'ютерні технології задіяні майже в усьому, що оточує людей, освіта залишається однією з небагатьох білих плям, в якій комп'ютерні технології не займають належного місця. Також ми розглядаємо аспекти використання вебінару під час викладання як форму спрощення навчального процесу і подальшої зацікавленості учнів.

Вебінар − це мультимедійний інструмент для організації он-лайннавчання та ділового спілкування з цілою низкою віртуальних комунікацій для оптимізації процесу навчання. Залежно від поставленої мети можна вибрати найбільш оптимальний формат вебінару.

Сервіс для проведення вебінарів є універсальним майданчиком для організації різноманітних форм он-лайн-навчання та ділового спілкування.

Недоліки співпраці з вебінарними майданчиками: великі черги на платних майданчиках, тому доводиться довго очікувати, а безкоштовні не володіють усіма функціями, проте іноді їх буває достатньо; багато функцій може не працювати, що є непередбаченим ускладненням.

Отже, вебінари — зручна технологія і засіб здійснення едукаційно-го процесу. За допомогою он-лайн-семінарів є можливість навчатися, проводити ділові конференції з будь-якої точки світу. Вебінар має ба-гато можливостей (наприклад, відео- та аудіозв'язок, можливість пе-реглядати малюнки, текстові файли, презентації, графіки). Хоч мов-лення під час вебінару є одностороннім, керівник може передати слово будь-якому з учасників конференції. Існує дуже великий вибір серед вебінарних майданчиків. При цьому слід зазначити, що платний майданчик не завжди є кращий за безкоштовний — на деяких безкоштов-них майданчиках існує достатньо функцій для проведення семінару. Недоліком платних майданчиків, на нашу думку, є великі черги — іно-ді можна прочекати місяць. Зручність полягає у тому, що можна зайти на майданчик і вибрати будь-який вебінар, у якому надалі ви може-те взяти участь. Існують і закриті вебінари, для участі в яких потріб-ний попередній запис. Входити доводиться під логіном та паролем, які вам дадуть ведучі або організатори. Хочемо зауважити, що завдяки ве-бінару стають доступні вузькоспеціалізовані он-лайн-курси і консуль-тації провідних фахівців з географічно віддалених від слухача місць, на що не завжди можна розраховувати у традиційній системі навчання. Використання вебінарів сприяє всебічному розвитку, залучаючи новіт-ні інформаційно-комунікаційні та психолого-педагогічні технології.

Перспективи подальших наукових розвідок вбачаються в деталізації використання вебінарів для викладання дисциплін природничо-математичного циклу.

#### *ДЖЕРЕЛА*

1. Семеріков С.О. Фундаменталізація навчання інформативних дисциплін у вищій школі : монографія / С.О. Семеріков / наук. ред.: акад. АПН України, д-р пед. наук, проф. М.І. Жалдак. — Кривий Ріг : Мінерал ; К. : НПУ ім. М.П. Драгоманова, 2009. — 340 с.

2. Фокеев М.И. Организационные и методические основы занятий по подготовке сельских школьников к единому государственному экзамену по математике на базе виртуального класса : дис. … канд. пед. наук : 13.00.02 / Фокеев Максим Игоревич. — Арзамас, 2009. — 144 с.

3. Царенко В.О. Вебінар як технологія навчального співробітництва учнів і вчителів середніх шкіл / В.О. Царенко // Інформаційні технології в освіті : зб. наук. праць. — Херсон : ХДУ, 2011. — Вип. 9. — С. 89–93.

### ВИКОРИСТАННЯ ОН-ЛАЙН-СЕРВІСУ MINDMUP В ОСВІТНІЙ ДІЯЛЬНОСТІ

*Бодненко Д., Бомбала С., Галавіна С., Ядигіна П., Невмивака В., Нараєвська І., Київський університет імені Бориса Грінченка, м. Київ*

У сучасному світі інформаційні технології увійшли майже у всі сфери життя людей. Майже кожен користується продуктами цього технічного прогресу, в тому числі й у професійній діяльності. Обраний он-лайн-сервіс MindMup може бути корисним для будь-кого, оскільки дозволяє систематизувати, класифікувати певний масив даних, у тому числі здійснювати подання матеріалу за допомогою фреймів.

Ментальні карти та теорію фреймів досліджували Тоні Бьюзен, Джозеф Новак, В.О. Терновська, Алан Колінз.

**Мета** нашого дослідження: окреслити можливості програмного он-лайн-сервісу MindMup, який дозволяє створювати графічні схеми, ознайомити з основними принципами його роботи; знайти практич-не застосування цієї програми в освітньо-педагогічній сфері діяльно-сті; популяризувати цей сервіс на терені освітньої спільноти для більш ефективного опрацювання і засвоєння інформації.

MindMap, або так звана «карта розуму», «карта пам'яті», фрейм, «ментальна карта», «асоціативна карта», «схема мислення», — це метод структуризації концепції з використанням графічних записів у вигляді діаграми, схеми, кластерів.

Фрейми реалізуються у вигляді деревовидної схеми, де зображені слова, ідеї, завдання або інші поняття, пов'язані між собою зв'язками, що відходять від центральної тези. Графічне відображення загальної структури карти, у свою чергу, сприяє полегшеному сприйманню інформації.

Використання «карт розуму» для керування знаннями є корисним, оскільки фрейми можуть докладно репрезентувати знання завдяки відгалуженням різного рівня складності. Також ПЗ для роботи з картами знань дозволяє прив'язувати електронні документи, зображення, інші файли до вершин дерева.

Фрейми добре підходять для накопичення, узагальнення ідей та мозкового штурму, оскільки кожне ключове слово може мати асоціації з іншими. Завдяки таким асоціаціям можна створювати великі

та розгалужені фрейми. На відміну від звичайного мозкового штурму, під час якого отримується множина невпорядкованих ідей, які згодом систематизуються, застосування карт знань сприяє утворенню мережевих структур від самого початку. Карти ідей можна представити як результати мозкового штурму.

Фрейми можна використовувати для охоплення структури фундаментального складного тексту, адже вони дають можливість позначати його ключові дефініції, не втрачаючи при цьому змісту.

#### *ДЖЕРЕЛА*

1. Колесник Ірина Ментальні мапи як інструментарій історика / Ірина Колесник // Ейдос. — 2013. — Вип. 7. — С. 159–168.

2. Машкіна В.В. Використання ментальних карт як інноваційних засобів викладання географії / В.В. Машкіна // Зб. наук. праць. — Харків, 2012. — Вип.  $16 - C$  72–76.

3. Сиббет Дэвид Визуализируй это! Как использовать графику, стикеры и интеллект-карты для командной работы [Visual Meetings! How Graphics, Sticky Notes & Idea Mapping Can Transform Group Productivity] / Дэвид Сиббет. — М. : Альпина Паблишер, 2013. — 280 с.

4. Ставицька О.В. Формування геоісторичного простору Європейського Союзу в контексті теорії ментальних карт / О.В. Ставицька, В.М. Головко // Вісник Національної юридичної академії України імені Ярослава Мудрого. — 2010. — Вип. 4. — С. 173–185.

### ВИКОРИСТАННЯ ВІДЕОХОСТИНГУ YOUTUBE У НАВЧАЛЬНІЙ ДІЯЛЬНОСТІ

*Бодненко Д.М., Дещиця А.Р., Шульга А.C., Коноваленко М.О., Носенко Д.О., Київський університет імені Бориса Грінченка, м. Київ*

Дослідження має на меті розглянути основні відомості про створення та зберігання відео, історії створення YouTube, завдання програми YouTubе, її функції та версії, переваги й недолі-ки. Попередні дослідження з цієї теми проводив англійський дослід-ник новітніх IT-технологій Джо Маккендрік (Joe McKendrick) у своїй статті «Хмарні сервіси — не такі вже й страшні» (переклад статті). Крім цього дослідження хмарних сервісів простежується у таких роботах: «Введення у хмарні обчислення» Баловсяк Н.В., «Хмарні технології. Теоретичні відомості» Кух А.М., де розглядаються сучасні хмарні серві-си, їх переваги та недоліки.

YouTube — популярний хмарний сервіс, що надає послуги розміщення відеоматеріалів. Цей сайт було створено для полегшення пошуку та обміну відеофайлами між користувачами мережі Інтернет. YouTube доступний у вигляді інтернет-ресурсу з доступом через будь-який браузер і додатків для пристроїв на iOS і Android

Проблема дослідження: використання відеохостингу для підвищен-ня ефективності навчального процесу.

Завдання дослідження: окреслити основні теоретичні відомості про відеохостинг YouTube; визначити його основні переваги та недоліки; розкрити специфіку використання YouTube в роботі історика.

Дослідження розкривають: історію розвитку та опис сервісу; переваги YouTube; недоліки YouTube.

*Історія створення YouTube.* Засновниками YouTube є троє співро-бітників фірми PayPal: Чад Херлі — головний дизайнер сайту, Стів Чен та Джавід Карім. Третій за популярністю сайт Інтернету був створений 14 лютого 2005 року. Засновники не ставили за мету досягнення знач-них інформаційних висот. Єдиною причиною створення цього сайту було полегшення пошуку та обміну відеофайлами між користувачами мережі Інтернет.

*Завдання програми* Youtube. Сервіс дозволяє зберігати в «хмарі» ті відео, котрі користувач вже переглянув, рекомендувати відео, які відібрала програма через вподобання користувачів та зберігати відео, які сподобались. У YouTube можна зберігати відео, ділитися ним у соцмережах, розповсюджувати потрібне відео, а також за бажання підписатися на блоги, що сподобались, завантажити власне відео на сервіс.

*Переваги YouTube.* Швидкий доступ до відеоматеріалів, можливість створення власного каналу, економія власного часу, доступність на ПК, вищий рейтинг на Google Play, відсутність гідних аналогів.

*Недоліки YouTube*. Сервіс не працюватиме, якщо у користувача немає доступу до мережі Інтернет; відсутня фільтрація відео на належному рівні.

Знайти потрібне відео можна лише за декілька секунд завдяки «живому пошуку», а підказки допоможуть у виборі схожого відео. Не менш важливою функцією є додавання відео, яка допоможе користувачеві не тільки створити власний блог, а й завантажити відео на будь-яку тема-тику, зокрема й історичну; знайти колег, друзів за інтересами з інших міст і навіть країн.

Отже, YouTube — це зручний збір та швидкий доступ до тематичних відеоматеріалів з усього світу. Вже не потрібно йти до архіву, аби подивитися першу у світі відеоплівку, витрачати багато часу на передачу відеоматеріалів з місця розкопок та годинами переписувати один і той запис своїх колег-вчених для власного дослідження. З'являється можливість збирати власну аудиторію, друзів за інтересами, а можливо, й помічників.

#### *ДЖЕРЕЛА*

1. Дробін М.П. Хмаро орієнтоване освітнє середовище навчального закла-ду / М.П. Дробін // Інформаційні технології і засоби навчання, 2012. — 250 с.

2. Маккендрік Джо. Хмарні сервіси — не такі вже й страшні [Електронний ресурс] / Джо Маккендрік. — Режим доступу : http://tucha.ua/trends/hmarniservisi-ne-taki-vzhe-j-strashni-pereklad-statti/

3. Олексюк В.П. Досвід інтеграції хмарних сервісів Google Apps — інформаційно-освітній процес вищого навчального закладу / В.П. Олексюк // Інформаційні технології і засоби навчання, 2012.

4. Рашевська Н.В. Хмарні технології дистанційного навчання у процесі навчання вищої математики / Н.В. Рашевська // Інформаційні технології в осві-ті : зб. наук. пр. — ХДУ, 2013. — Вип. 16.

5. Хмарні сервіси в освіті [Електронний ресурс]. — Режим доступу : https:// docs.google.com/presentation/d/1t1YfIIb1vH5Rsg38JZCyUJ6BoWxwps85wDja1 yrNROQ/edit?pli=1#slide=id.p27

6. Forum on the Impact of Open Courseware for Higher Educationin Developing Countries, UNESCO. — Paris. — 1–3 July. — 2009.

7. YouTube — швидкий спосіб перегляду відео [Електронний ресурс]. — Режим доступу : https://www.youtube.com/results?search\_query=%D0%BF%D 0%B8%D0%BD+%D0%BA%D0%BE%D0%B4. — Заголовок з екрана.

### ВИКОРИСТАННЯ ХМАРНИХ СЕРВІСІВ У ОСВІТНЬОМУ ПРОЦЕСІ: GOOGLE KEEP

*Бодненко Д.М., Кулик Є.С., Алєксєєва К.М., Гулієва Н.С., П'янкова Є.І., Хорець І.В., Київський університет імені Бориса Грінченка, м. Київ*

Проблема дослідження: використання хмарного сервісу Google Keep у підвищенні ефективності освітнього процесу, а також у майбутній діяльності історика.

Завдання дослідження: окреслити основні теоретичні відомості про хмарні технології; визначити переваги та недоліки хмарного сервісу Google Keep; зазначити варіанти використання Google Keep у дослід-ницькій діяльності історика.

Дослідження розкривають: історію розвитку хмарних сервісів; переваги Google Keep; недоліки Google Keep; практичне використання хмарного сервісу в історичній сфері діяльності.

Хмарна технологія — це технологія, яка надає користувачам Інтернету доступ до комп'ютерних ресурсів сервера і використання програмного забезпечення як он-лайн-сервіса. Тобто, якщо є підключення до Інтернету, то можна виконувати складні обчислення, опрацьовувати дані, використовуючи потужності віддаленого сервера. Концепція хмарних обчислень виникла ще в 1960 році, коли американський учений, фахівець з теорії ЕОМ Джон Маккарті (John McCarthy) висловив припущення, що колись комп'ютерні обчислення надаватимуться подібно комунальним послугам. Простіше кажучи, під хмар-ним сервісом розуміють інструменти, які доступні користувачу через Інтернет або локальну мережу у вигляді веб-сервісу. Керувати такими інструментами можна лише за допомогою браузера. Таким чином мож-на отримати віддалений доступ до певних ресурсів (обчислювальних ресурсів, програм, даних) — хмарних сервісів. Основна перевага хмарних обчислень полягає в тому, що користувач чи клієнт сплачує лише за їх фактичне використання, а не за володіння ними.

Актуальність: хмарний сервіс — це модель забезпечення мережевого доступу до обчислювальних ресурсів (мереж передачі даних, серверів, пристроїв зберігання даних, додатків і сервісів тощо). Першою людиною, яка вжила словосполучення "cloud computing", був Ерік Шмідт — генеральний директор компанії "Google". До хмарних техно-логій належать сервіси електронної пошти, карти місцевості, он-лайн-редактори документів та графічних матеріалів тощо.

Сервіс Google Keep дозволяє зберігати в пам'яті комп'ютера нагадування про майбутні події і заплановані справи. Він також надає можливість зберігати різні замітки та ідеї, до яких ви плануєте поверну-тися згодом, у вигляді текстового або голосового повідомлення, фото чи зображення. Важливим аспектом діяльності історика є робота з тек-стами, документами та архівами. Саме тому завдяки хмарному серві-су історик має можливість у будь-який зручний час робити нотатки та записи, певні висновки щодо аналізу документів. Також зручність про-грами полягає у тому, що завдяки функції записування текстової заміт-ки історик має можливість за допомогою голосу коментувати своє до-слідження, навіть не вдаючись до безпосереднього набору тексту.

**Висновки.** Google Keep — безкоштовний сервіс, створений компанією Google Inc. в 2013 році, який призначений для створення та зберігання нотаток. Google Keep доступний у вигляді інтернет-додатку з доступом через будь-який сумісний браузер, модуль (plug-in) для браузера Google Chrome і додатків для пристроїв на iOS і Android. Сервіс Google Keep дозволяє зберігати в пам'яті комп'ютера нагадування про майбутні події і заплановані справи. Він також надає можливість зберігати різні замітки та ідеї, до яких ви плануєте повернутися згодом, у вигляді текстового або голосового повідомлення, фото чи зображен-ня. Віртуальні стікери зберігаються в пам'яті Google Drive і синхронізуються з електронними пристроями, які є у користувача. Щоб контроль був гранично простий, сортують списки. Ось чому Google назвала сер-віс Keep «головним місцем для зберігання думок».

Саме Google Keep допоможе історику у будь-який момент швид-ко та зручно занотувати інформацію, при цьому можна виконувати не лише безпосередній друк тексту, а й скористатися функцією голосового запису. Також завдяки розмаїттю версій хмарного сервісу будь-хто можне користуватися Google Keep, незалежно від наявного пристрою.

#### *ДЖЕРЕЛА*

1. Баловсяк Н.В. Введення в хмарні обчислення / Н.В. Баловсяк [Електронний ресурс]. — Режим доступу : http://int-konf.org/infotech/92 kand-pedagog-nauk-balovsyak-n-v-vvedennya-v-hmarn-obchislennya.html. — Заголовок з екрана.

2. Cloud computing («облачные вычисления»). Справка [Електронний ресурс]. — Режим доступу : http://ria.ru/spravka/20110606/385076515.html. — Заголовок з екрана.

3. GoogleKeep — безкоштовний сервіс [Електронний ресурс]. — Режим доступу : http://uk.sciencegraph.net/wiki/Google\_Keep. — Заголовок з екрана.

### ВИКОРИСТАННЯ ХМАРНИХ СЕРВІСІВ У ОСВІТНЬОМУ ПРОЦЕСІ: GOOGLE FORMS

*Бодненко Д., Нехоца К., Білик В., Варнава В., Резнік Д., Довженок Д., Кобець Д., Київський університет імені Бориса Грінченка, м. Київ*

Як свідчить світовий і вітчизняний досвід, результативність функціонування сучасного освітнього закладу будь-якого типу визначається багатьма показниками, серед яких важливе місце займає ступінь упровадження в навчальний процес інформаційно-комунікаційних технологій (ІКТ). Це, у свою чергу, співвідноситься з формуванням комп'ютерно орієнтованого навчального середовища, яке забезпечує розвиток предметних і ключових компетентностей, створює умови для подальшої успішної навчальної і професійної діяльності випускника загальноосвітніх навчальних закладів. Державний стандарт базової і повної загальної середньої освіти визначає інформаційно-комунікаційну компетентність як ключову і передбачає внесок кожно-го навчального предмета у її формування. Для компетентнісного на-вчання історії, яке потребує якісної візуалізації, аналізу різноманітних подій і процесів, проблема науково обґрунтованого впровадження інформаційно-комунікаційних технологій є особливо актуальною. Щодо безпосередньої програми Google Forms, то здійснене дослідження має на меті розглянути аспекти зручності використання сервісу для роботи в історичній сфері діяльності.

Написання цієї статті було пов'язане з досягненням таких цілей:

— сформувати уявлення про основні теоретичні дані про хмарні сервіси (на прикладі хмарного сервісу Google Forms);

— визначити основні переваги та недоліки програми, сформувати практичні аспекти використання Google Forms у роботі історика.

Хмарний сервіс — це модель забезпечення мережевого доступу до обчислювальних ресурсів (мереж передачі даних, серверів, пристроїв зберігання даних, додатків і сервісів тощо). Першим, хто вжив словосполучення "cloud computing", був Ерік Шмілт — генеральний директор компанії "Google". До хмарних технологій належать сервіси електронної пошти, карти місцевості, он-лайн-редактори документів та графічних матеріалів тощо [1].

За допомогою сервісу можна створювати анкети, запрошувати на заходи, здійснювати розсилки для тих, хто підписався у анкетуванні.

Також існує можливість збирати статистичні дані, аналізувати результати опитувань і тестувань.

Google офіційно представила сервіс нотаток Forms, який передбачає роботу з формами у «хмарі», результати опитувань та тести. Однак найперше завдання програми — поліпшити взаємодію між респонден-том та опитувачем.

Сервіс Google Forms дозволяє збирати статистику опитувань, дає можливість здійснювати розсилку тестування електронною поштою і отримувати результати. Всі вони у вигляді текстового повідомлення, а також у вигляді зображення.

Якщо більш детально, то програма дозволяє проводити опитування, зручно їх надсилати респондентам і збирати відповіді, а також ство-рювати статистику на їх основі.

Важливим аспектом діяльності історика є робота з тестами, опитуваннями. Саме тому завдяки Google Forms історик має можливість у будь-який зручний для себе час проводити зрізи знань та отримувати статистику на їх основі.

#### *ДЖЕРЕЛА*

1. Хмарні обчислення [Електронний ресурс]. — Режим доступу : https:// uk.wikipedia.org/wiki/%D0%A5%D0%BC%D0%B0%D1%80%D0%BD%D1%96 \_%D0%BE%D0%B1%D1%87%D0%B8%D1%81%D0%BB%D0%B5%D0%BD%D 0%BD%D1%8F. — Заголовок з екрана.

2. [Електронний ресурс]. — Режим доступу : http://www.google.com.ua/intl/ ru/forms/about/. — Заголовок з екрана.

3. [Електронний ресурс]. — Режим доступу https://support.google.com/docs/ answer/87809?hl=ru. — Заголовок з екрана. 4. Google Docs [Електронний ресурс]. — Режим доступу : https:// uk.wikipedia.org/wiki/Google\_Docs#Google\_.D0.A4.D0.BE.D1.80.D0.BC. D0.B0. — Заголовок з екрана.

#### НОВІ ІНФОРМАЦІЙНІ ТЕХНОЛОГІЇ НАВЧАННЯ

#### *Боровська Б.В.,*

*Луцький національний технічний університет, м. Луцьк*

Інформатизація є одним із основних напрямів сучас-ної науково-технічної революції, на якому ґрунтується перехід від індустріального етапу розвитку суспільства до інформаційного. Це процес перебудови життя суспільства на основі використання достовірного, вичерпного і своєчасного знання у всіх суспільно значущих видах діяльності. Інформатизація охоплює три взаємопов'язаних процеси:

— медіатизацію — удосконалення засобів збирання, збереження і поширення інформації;

— комп'ютеризацію — удосконалення засобів пошуку та оброблен-ня інформації;

— інтелектуалізацію — розвиток здібностей, сприйняття і продукування інформації, тобто підвищення інтелектуального потенціалу суспільства, в т. ч. використання засобів штучного інтелекту.

На сучасному етапі соціальних і технологічних перетворень одні-єю з вимог до всіх учасників навчального процесу у вищих навчальних закладах є готовність майбутнього фахівця до використання інформаційно-комунікаційних технологій, комп'ютеризованих систем загалом у навчанні та професійній діяльності. Виокремлюють три рівні такої готовності: власний рівень володіння комп'ютеризованими технологіями, уміння безпосередньо використовувати їх у професійній діяльності, уміння підвищувати свій фаховий рівень за допомогою засобів Internet. Важливим елементом цієї готовності є не лише теоретична підготовка з певної галузі знань, а й практичні уміння викладача організувати і провести навчальне заняття за допомогою комп'ютерних засобів та технологій; підготувати навчальне заняття за дистанційною формою навчання; застосувати фірмові розробки електронних навчальних посібників; створити власний електронний навчальний посібник з конкретної дисципліни; запровадити освітній Web-сайт з метою поглиблення власної наукової і викладацької компетентності.

Для ефективного використання в навчальному процесі сучасних інформаційно-комунікаційних технологій викладач повинен володіти певними специфічними вміннями:

— застосовувати сучасні інформаційно-комунікаційні технології в підготовці, аналізі, коригуванні навчального процесу, управлінні навчальним процесом та навчально-пізнавальною діяльністю студентів;

— добирати найраціональніші методи і засоби навчання, враховувати індивідуальні особливості студентів, їх нахили і здібності;

— ефективно поєднувати традиційні методичні системи навчання із новими інформаційно-комунікаційними технологіями.

Упровадження в навчальний процес у вищій школі нових інформаційних технологій є об'єктивним процесом розвитку освіти. Однак вони не повинні використовуватися педагогами бездумно, оскільки жодну з технологій не можна вважати універсальною — кожна з них у різних ситуаціях дає різні результати, що необхідно враховувати при їх виборі.

За допомогою комп'ютера як засобу навчання можна реалізувати програмоване і проблемне навчання. Використання комп'ютера в процесі навчання сприяє підвищенню інтересу й загальної мотивації щодо останнього завдяки новим формам роботи і причетності до пріоритетного напряму науково-технічного прогресу; активізації навчання завдяки використанню привабливих і швидкозмінних форм подання інформації, змаганню учнів з машиною та самих із собою, прагнен-ню отримати вищу оцінку; індивідуалізації навчання — кожен пра-цює в режимі, який його задовольняє; розширенню інформаційного і тестового «репертуарів», доступу учнів до «банків інформації», можливості оперативно отримувати необхідні дані в достатньому обсязі; об'єктивності перевірки й оцінювання знань, умінь і навичок учнів.

Запровадження нових технологій є об'єктивним процесом еволюції освіти, однак жодну з них не можна вважати універсальною, адже сучасна педагогічна реальність не може бути монотехнологічною. Тому важливо, щоб кожен педагог створював власну технологію навчальновиховної діяльності.

#### *ДЖЕРЕЛА*

1. Інформаційні технології і засоби навчання / гол. ред. В.Ю. Биков. — Ін-т інформ. технологій і засобів навчання АПН України, Ун-т менеджменту освіти АПН України, 2014. — 310 с.

2. Литвинова С.Г. Віртуальна учительська за захмарними технологія-ми [Електронний ресурс] / С.Г. Литвинова. — Режим доступу : http:// lib.iitta.gov.ua

3. Нові інформаційні технології навчання (НІТ) [Електронний ресурс]. — Режим доступу : https://uk.wikipedia.org/wiki

4. Очеретяна О. Формування предметних компетенцій засобами ІКТ / О. Очеретяна // Початкова освіта. — 2012. — № 33. — С. 33.

### ВИКОРИСТАННЯ GOOGLE DOCS В ОСВІТНЬОМУ ПРОЦЕСІ

*Волкова Є., Добридень П., Колісник В., Київський університет імені Бориса Грінченка, м. Київ*

Сьогодні ми крокуємо до інформаційного суспіль-ства, основною ознакою якого є не лише впровадження інформаційнокомунікаційних технологій в усі сфери людської діяльності, а й вільне володіння ними як життєво необхідними компонентами нашого жит-тя. Широкий спектр ІКТ відкриває нові можливості у розвитку профе-сійної підготовки майбутніх перекладачів. Для цього ІКТ повинні мати такі характеристики, як доступність, простота, надійність, низька собівартість, стабільність, варіативність, якість. Сучасним характеристикам, які вимагаються від ІКТ, що використовуються у навчальній діяльності, відповідає Google Docs. Адже служби Google є доступними цілодобово. Вони є простими у впровадженні та користуванні, бо не-має потреби завантажувати, встановлювати і підтримувати апаратне та програмне забезпечення власними силами, тому можна розпочати роботу з мінімальною підтримкою фахівців з інформаційних технологій.

Служби і сервіси Google для освітніх закладів є безкоштовними засобами спілкування, співпраці та публікування, включаючи облікові записи електронної пошти у домені навчального закладу.

Дослідження свідчать, що велике різноманіття сучасних інформаційних технологій надає можливість подолати об'єктивні труднощі, які виникають у процесі вивчення іноземної мови.

Актуальність інноваційного навчання зумовлена соціокультурними потребами сучасного життя і відповідає концепції гуманізації освіти. Освітні інновації були предметом вивчення багатьох науковців ще з 50-х років ХХ століття. Світовий досвід упровадження технології хмарних обчислень в освіту детально проаналізували у своїх роботах Н. Склейтер і К. Хеввіт. Використання хмарних технологій для організації навчання розкрито у працях С.Г. Литвинової, Н.В. Морзе, О.Г. Кузьминської, систему організації самостійної роботи за допомогою хмарних сервісів відображено у роботах Г.А. Алексанян, організація «віртуальної» учительської засобами Google досліджується Л.В. Рождественською.

Сучасні ІКТ стрімко розвиваються, виникає велика кількість різноманітних ресурсів. Тому постає проблема вибору максимально зручно-го й ефективного ресурсу для роботи у певній спеціальності.

Метою дослідження Google Docs є висвітлення актуальності цього сервісу в роботі філолога іноземних мов.

Написання нами цього проекту було пов'язане з досягненням таких цілей: дослідити історію та характеристики Google Docs; описати основні можливості сервісу, знайти його переваги та недоліки; порівняти Google Docs з іншими подібними; описати використання сервісу у професії філолога.

Сучасні сервіси Google надають можливість формувати необхід-ні майбутньому перекладачу здібності, а саме: уміння шукати інформацію; порівнювати різні джерела; розпізнавати потрібну інформацію; використовувати різні типи медіа-ресурсів.

За допомогою дoкумeнтiв Google студенти можуть працюва-ти над домашніми завданнями, які їм необхідно виконати разом. Використовуючи Google-сайт, вони мають змогу створювати сай-ти, наприклад, студентських організацій та інтегрувати у них служ-би Google. Останні допомагають ефективно підготувати, анонсувати i проводити студентські заходи (за допомогою розсилки, спілкування, презентації), у результаті чого підвищується комп'ютерна грамотність майбутніх перекладачів, відбувається перехід комунікації студентів на новий рівень, підвищення продуктивності спілкування, посилення персональних зв'язків між ними, створення комунікаційного середовища вищого навчального закладу, зміцнення зв'язків між випускниками тощо.

Отже, використання Google Docs для професійної підготовки майбутніх перекладачів сприяє формуванню у них здібностей до використання комп'ютерної техніки, роботи з інформацією, а також поетапному формуванню професійних компетентностей, необхідних сучасному перекладачу. На нашу думку, використання Google технологій, що вимагає впровадження інноваційних підходів і новітніх інформаційних ресурсів, може збагатити процес навчання. Компетентне використання інформаційних продуктів Google всіма учасниками навчально-виховного процесу дає можливість підвищити рівень пізнавальної активності майбутніх перекладачів, а також бути потужним мотиваційним інструментом для підтримки та сприяння особистісно орієнтованого навчання і самовдосконалення студентів.

#### *ДЖЕРЕЛА*

1. Коваль Т.І. Інформаційні технології в перекладі : навч. посіб. / кол. авт. : Т.І. Коваль, П.Г. Асоянц, Л.М. Артемчук, С.І. Гундоров, Л.В. Липська. — К. : ВЦ О.І. Вадімова, Т.І. Шеремет ; за заг. ред. Т.І. Коваль. — КНЛУ, 2010. — 260 с.

2. Ocaдчий В.В. Використання інтернет-ресурсів для професійної підготовки майбутніх учителів : нaвч.-мeтoд. пociб. / В.В. Ocaдчий. — Мeлiтoпoль : PВЦ МДПУ, 2011. — 116 c.

3. Ocaдчий В.В. Засоби інформаційних технологій у професійній підготовці майбутніх учителів / В.В. Ocaдчий // Педагогіка, психологія та медикобіо-логічні проблеми виховання i спорту : зб. нaук. пp. / за peд. C.C. Єpмaкoвa. — X., 2009. — № 11. — C. 72–78.

### СЕРВІСИ ДЛЯ ПРОВЕДЕННЯ ОН-ЛАЙН-ТЕСТУВАННЯ В ІНОЗЕМНИХ МОВАХ

*Волчанська С.,*

*Київський університет імені Бориса Грінченка, м. Київ*

Дистанційне навчання — сучасна і популярна форма навчання. Он-лайн-тестування — це перевірка знань, де все системати-зовано, зручно та швидко як для викладачів, так і для учнів. Крім того, будь-яка людина може перевірити свій рівень знань і навіть винести щось нове для себе.

На цю тему існує не так багато публікацій. Найбільш ґрунтовною, на мою думку, є праця Наталії Андреєвої та Юлії Дем'янової «Онлайн-тестування в системі контролю якості знань майбутніх учителів іно-земних мов», де вони описують роль он-лайн-тестування як новітньої педагогічної технології вимірювання ефективності навчально-вихов-ного процесу.

Найпопулярніші сайти для створення он-лайн-тестів:

— Майстер-Тест — інтернет-сервіс створення тестів он-лайн;

— Ankt.ru — безкоштовні тести;

— Банк тестов.Ру;

— Твой тест — сайт створення та проведення он-лайн-тестування;

— Online Test Pad — конструктор тестів;

— Simpoll — зручний конструктор опитувань та форм зворотного зв'язку.

Усі перелічені сервіси є автоматизованими системами он-лайнтестування, метою яких є забезпечити викладача доступним інструментом для організації та проведення контролю знань і обробки результатів тестування.

Ці системи дозволяють створювати довільну кількість тестів з потрібною кількістю запитань, систему та шкалу оцінювання, переглядати результати користувачів, вставляти аудіо- та відеофайли, призначати повторні тести, аналізувати та коментувати відповіді.

Отже, розглянемо переваги та недоліки он-лайн-тестування (*табл. 1*).

*Таблиця 1*

#### **ПЕРЕВАГИ ТА НЕДОЛІКИ ОН-ЛАЙН-ТЕСТУВАННЯ**

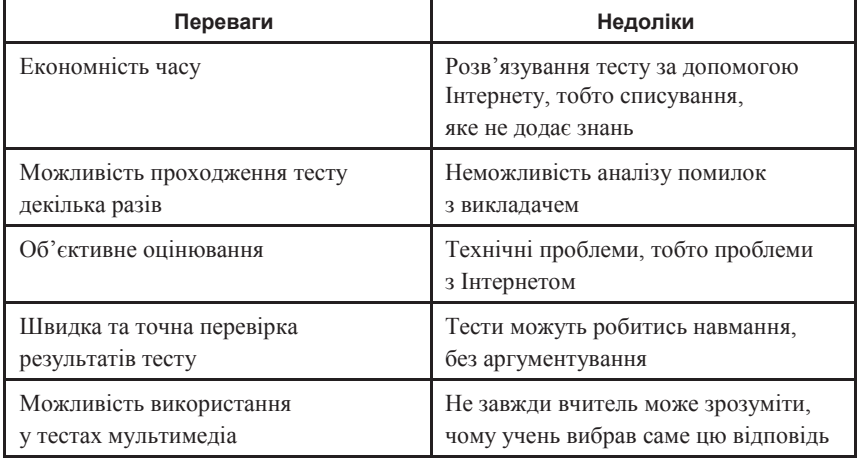

Особисто я люблю використовувати Майстер-Тест для створення тестів он-лайн. Цей освітній сайт є безкоштовним. На його сторінках немає зайвої інформації, яка буде відволікати користувача від проходження тесту. Основна мета сайту — проводити інтерактивне тестування знань учнів та студентів.

Такі он-лайн-тестування є корисними для всіх педагогів, у тому числі й для викладачів англійської мови. По-перше, можна створювати тести на різні теми, зокрема й граматичні; по-друге, викладати відео і завдання до нього; по-третє, давати он-лайн-книги і тести до них.

Отже, створення он-лайн-тестів — це вимога інформаційного суспільства, ефективний та систематичний шлях контролю знань, умінь та навичок з профільних дисциплін, що пропонує додаткові можливості викладачеві та студентові. Он-лайн-сервіси для створення тестів стануть у пригоді кожному сучасному та перспективному педагогу. Серед наведених прикладів середовищ для створення он-лайн-тестів кожен викладач може вибрати той сайт, який буде зручний для нього у використанні.

#### *ДЖЕРЕЛА*

1. Андреєва Н. Он-лайн-тестування в системі контролю якості знань майбутніх учителів іноземних мов [Електронний ресурс] / Н. Андреєва. — Режим доступу : http://english.ucoz.com/andrieieva.article.doc

2. Банк тестов.Ру [Електронний ресурс]. — Режим доступу : http://www. banktestov.ru/

3. Твой тест [Електронний ресурс]. — Режим доступу : http://www.make-test. ru/

4. Майстер-Тест [Електронний ресурс]. — Режим доступу : http://mastertest. net/uk

5. Ankt.ru [Електронний ресурс]. — Режим доступу : http://ankt.ru/

6. Online Test Pad [Електронний ресурс]. — Режим доступу : http:// onlinetestpad.com/ru-ru/Main/TestMaker.aspx

7. Simpoll [Електронний ресурс]. — Режим доступу : http://simpoll.ru/

### ОРГАНІЗАЦІЯ ПРОЕКТНОЇ ДІЯЛЬНОСТІ ЗАСОБАМИ КОМПЛЕКТУ FLOWCODE BUGGY

*Гладун М.А., Університетський коледж Київського університету імені Бориса Грінченка, м. Київ*

Кардинальні зміни, що відбуваються в суспільно-му житті України, вимагають підвищення вимог до особистісних та професійно значущих якостей кадрів з вищою освітою. Актуальними у професійній діяльності стають ініціативність, активність, самостійність, висока відповідальність спеціаліста, професійна компетентність на основі фундаментальних знань, що забезпечує мобільність і адаптивність до динамічних умов ринку праці. Для вирішення цих завдань навчальний процес повинен бути практико-орієнтованим, мотивувати студентів до створення власних проектів та розробок з метою розвитку критичного мислення, креативності, поширення проблемного підходу в навчанні та відходу від кліпового мислення.

Проектна технологія є однією з інноваційних технологій навчання і виховання, яка поєднує теоретичні знання та їх практичне застосування для розв'язання конкретних життєвих чи професійних проблем. Сьогодні одним із освітніх трендів є збільшення уваги до розвитку природничо-математичної освіти (STEM). Швидко зростаюча потреба створення роботизованих систем, що використовуються в різних сферах суспільної діяльності, на виробництві та в побуті, припускає, що навіть звичайні користувачі повинні володіти знаннями в галузі робототехніки. Для організації навчальної діяльності з використанням робототехнічних конструкторів одним із актуальних методів є метод проектів. Питання впровадження робототехніки в навчальний процес у своїх працях розглядали Б. Хайскенс, С. Вал, Дж. Пастор, Б. Джеррі, Дж. Джонсон, Е. Хаммер, М.Г. Єршов, О.С. Мартинюк та інші. Питання проектних технологій висвітлювали зарубіжні автори: Д. Дьюї, Д. Жак, У. Кілпатрик, Є. Коллінгс, Д. Фрід, І.Н. Бухтіярова, В.В. Гузєєв, Т.Ф. Лєвін, О.С. Полат та інші. Теоретичні й концептуальні положення проектної технології в українській педагогіці досліджу-ють Н.В. Борисова, Т.В. Качеровська, О.Е. Коваленко, О.М. Пєхота, Г.М. Романова, С.О. Сисоєва та інші.

Проектна технологія передбачає наявність проблеми, що вима-гає інтегрованих знань і дослідницького пошуку її розв'язання [2].

Результати запланованої діяльності повинні мати практичну, теоретич-ну та пізнавальну значимість. Метод проектів створює умови, за яких студент може самостійно здобувати знання чи застосовувати набуті раніше, причому замість дій за зразком в основному виступають пошукові й дослідницькі дії. Основний акцент ставиться на творчий розви-ток особистості. Студент повинен не тільки засвоїти необхідні знання й уміння, а й навчитися шукати і знаходити об'єкти для їх практичного застосування. Використання в навчальному процесі конструкторів дає можливість ефективно використовувати метод проектів для збільшен-ня мотивації, розвитку логічного та алгоритмічного мислення, задово-лення основних потреб технологічної освіти.

Одним із можливих варіантів для організації проектів є використання платформи для мотивації вивчення робототехніки — ро-бот Formula Flowcode Buggy. Комплект дозволяє користувачам різного віку дізнатися про робототехнічні системи і зрозуміти, як ними керувати.

При використанні Formula Flowcode в навчальній діяльності розробники комплекту ставили за мету підтримувати досить широкий спектр проектної діяльності: від дійсно простих завдань, щоб студенти були мотивовані (можуть легко освоїти перші навички програмування, які зводяться до складання потрібного алгоритму), до досить складних проектів, які кидають виклик найбільш здібним [1].

Прикладами проектів з використанням комплектів Formula Flowcode можуть стати: засвічування світодіоду, мигання світодіодів, рух по прямій, слідування по лінії, повороти робота, проходження лабіринту, управління роботом з допомогою Bluetooth, співаючий робот, слідування за світлом та інші.

Ще одним викликом стала можливість використання елемента кон-куренції, саме це і визначило назву Formula, де у змаганні автомобі-лів всі однакові, а виграш залежить виключно від майстерності водія. За допомогою Formula Flowcode студенти можуть організовувати зма-гання між проектами, де виграш зводиться до гарних навичок програ-мування.

**Висновки.** Застосування проектної діяльності з використанням робототехнічних конструкторів — один із перспективних видів навчання, оскільки створює умови для творчої самореалізації студентів, сприяє розвитку їхніх інтелектуальних здібностей, підвищує мотивацію для отримання знань. Студенти набувають досвіду вирішення реальних проблем з огляду на майбутнє самостійне професійне життя, які проектують у навчанні.

#### *ДЖЕРЕЛА*

1. Huyskens B. Feedback prize: Buggies Flowcode [Електронний ресурс] / B. Huyskens. — 2007. — С. 1. — Режим доступу: http://digital-library.theiet.org/ docserver/fulltext/ee/2007/3/20070030.pdf?expires=1436820796&id=id&accnam e=guest&checksum=636FAFCB8F7F93E54990A867CDD6DEFC

2. Динамическое лидерство в управлении проектами : учеб. пособ. / под ред. Д.С. Бушева. — М., 2002. — 365 с.

### ЗАСТОСУВАННЯ ПЛАНШЕТІВ ТА СМАРТФОНІВ У ОСВІТНЬОМУ ПРОЦЕСІ

#### *Глушак О.М.,*

*Київський університеті імені Бориса Грінченка, м. Київ*

Процеси формування інформаційного суспільства зумовили значні зміни у сфері освіти. Інформатизація освіти вима-гає відповідності професійної підготовки майбутніх фахівців сучас-ним суспільним викликам, сформованості в них високого рівня знань, умінь і практичних навичок застосування інформаційно-комунікацій-них технологій. Зокрема, в Україні за останні роки кількість користува-чів смартфонів зросла втричі. Про це свідчать результати дослідження компанії TNS Infatest на замовлення Google [1]. Крім того, 76 % українських користувачів застосовують смартфони для підключення до мере-жі Інтернет щодня. Це свідчить про те, що планшети і смартфони ста-ли невід'ємною частиною апаратної складової для доступу до мережі Інтернет, а отже, і можливою складовою освітнього процесу. Низка науковців впевнена, що майбутній освітній процес із застосуванням ІКТ пов'язаний з мобільними гаджетами.

Введення мобільних пристроїв у освітній процес служить поштовхом до змін в усіх його сферах: модернізація методів навчання; введен-ня нових форм організації лекцій, практичних, лабораторних занять, часу на опанування теми; зміна у сфері вибору застосованих програм для демонстрації та поширення навчального матеріалу; зміна методів організації роботи викладачів і студентів; поглиблення індивідуальних методів роботи викладачів та студентів; зміна методів роботи в групі; зміна способу оцінювання знань студентів; зміна способу індивідуаль-ної допомоги студентам [3].

Простими способами застосування планшетів і смартфонів у навчальному процесі є використання мобільних довідників з формулами, словників, енциклопедій, підручників, електронних та аудіокниг. За допомогою браузера мобільного пристрою можна здійснювати швидкий пошук відомостей, виконувати спільну роботу. Використовуючи відеокамеру, можна фотографувати, знімати навчальне відео та обмінювати-ся ним. Розширити способи застосування мобільних пристроїв можна за допомогою додатків, які доступні на Google Рlay або App Store, залеж-но від операційної системи мобільного пристрою.

Планшети і смартфони у роботі викладача можна використовува-ти як засоби для демонстрація матеріалу, моніторингу та контролю ак-тивності студентів, проведення тестування та опитування, для обміну даними між пристроями, а також для групової роботи (спілкування, побудова організаційних діаграм, зображень). Для демонстрації ма-теріалу, крім звичних засобів подання даних, доцільно застосовувати відеофільми, динамічні презентації (https://prezi.com), Flash-презентації, Office Sway, Calaméo, інфографіку (https://piktochart.com, https://infogr.am/), відеоінфографіку (http://ru.motionups.com/), сервіси для проведення вебінарів. Для проведення тестування та опитування можуть стати доступними через QR-коди тести, розміщенні на ресур-сах для створення тестів (http://www.socrative.com/), для поглиблення практичних навичок доцільно використовувати он-лайновий сервіс, який дозволяє створювати інтерактивні вправи (https://learningapps. org/). Для групової роботи, зокрема для роботи над проектами, доціль-но застосовувати віртуальну дошку (https://padlet.com/), ментальні кар-ти (https://www.mindomo.com/), соціальні мережі, сервіси для роботи зі спільним документами (Google Drive, DropBox, Zoho, OneDrive тощо).

Можна виділити деякі особливості застосування планшетів та смартфонів у освітньому процесі:

1) студенти готові використовувати мобільні пристрої для навчання в тих випадках, коли вони не можуть скористатися книгою чи комп'ютером;

2) мобільні пристрої надають можливість здійснювати спільну онлайнову роботу над проектом, мобільний блогінг, персоналізоване навчання, роботу у групах, он-лайнові дослідження, рівний доступ до навчання;

3) мобільні додатки повинні бути компактними й активізуватися з того місця, на якому була перервана робота;

4) мобільні додатки повинні бути доступними в мережі Internet, а також синхронізованими з мобільними засобами навчання [4].

Отже, застосування планшетів і смартфонів у освітньому процесі на сьогодні є потребою інформатизації освіти та нагальною вимогою ін-формаційного суспільства.

#### *ДЖЕРЕЛА*

1. Дослідження компанії TNS Infatest за замовленням Google [Електронний ресурс]. — Режим доступу : ttp://korrespondent.net/ukraine/3396435-vukrayne-polzovatelei-smartfonov-stalo-v-try-raza-bolshe.

2. Золотарьова І.О. Застосування мобільного навчання в системі освіти / І.О. Золотарьова, А.М. Труш // Інформаційні технології в економіці, екології, медицині й освіті. — 2015. — № 4. — C. 147–150.

3. Лубіна Є. Мобільне навчання у дидактиці вищої школи / Є. Лубіна // Наукові записки Національного університету «Острозька академія». — 2009. — Вип. 13. — С. 282–287. — (Серія «Психологія і педагогіка»).

4. Триус Ю.В. Організаційні й технічні аспекти використання систем мобільного навчання / Ю.В. Триус, В.М. Франчук, Н.П. Франчук // Науковий часопис НПУ ім. М.П. Драгоманова. — 2012. — №. 12. — С. 53–62.

### ВИКОРИСТАННЯ ІНФОГРАФІКИ НА УРОКАХ АНГЛІЙСЬКОЇ МОВИ ЯК УМОВА РОЗВИТКУ ІНТУЇТИВНОГО МИСЛЕННЯ УЧНІВ

*Голуб І.І., ННЦ ПТО НАПН України, м. Київ*

Володіння іноземною мовою — необхідна умова для успішного навчання та майбутнього професійного зростання учнів. Англійська мова — це мова міжнародного спілкування. З метою активізації вивчення учнями іноземної мови використовуємо візуальну подачу інформації — інфографіку.

Зазначимо, що мислення як вищий пізнавальний процес у навчаль-ній діяльності учня на уроках англійської мови виконує низку функцій:

— активізує творче відображення світу, допомагаючи учневі робити теоретичні та практичні висновки;

— виходячи за межі чуттєвого, мислення розширює коло пізнання учня;

— встановлює зв'язки та відношення між предметами, підсумком яких є певна думка учня або ідея, виражена словами.

Мислення учня завжди пов'язане з проблемною ситуацією. Проблемна ситуація — це конфлікт між тим, що дане суб'єкту, і тим, чого він повинен досягти.

Одним із видів мислення є інтуїтивне мислення, яке характеризується швидкоплинністю, відсутністю чітко виражених етапів, мінімальною усвідомленістю. Розвиток інтуїтивного мислення учня формує підґрунтя для інсайту. Інсайт — миттєве усвідомлення розв'язання певної проблеми. Від усвідомлення проблеми учень переходить до прийняття рішення. Інтуїція — це здатність до безпосереднього отри-мання знань розумом або відчуттям, без попереднього спостере-ження та роздумів. Інтуїтивне мислення відбувається швидко та без зусиль. Воно схоже на чуттєве сприйняття, але відрізняється від ньо-го тим, що інтуїтивні дані не є відчуттям і не викликані певними діями на органи чуттів.

Інфографіка (скорочено від «інформація» та «графіка») являє собою тип зображення, який поєднує представлені у тексті дані з візуальним малюнком і таким чином допомагає вчителю донести зміст інформації у стислій формі до своєї аудиторії.

Тобто, інфографіка — це візуалізація даних, яка спрямована на передачу учневі складної інформації у такий спосіб, аби її швидко і легко можна було зрозуміти.

Інфографіка створюється як аналітичний конструктор, який допомагає учневі зрозуміти причинно-наслідковий зв'язок, зробити багатовимірні порівняння, вивчати представлені дані, оцінювати їх достовірність та робити висновки. Аналітичне мислення є основою для практичного відображення фактичних даних за допомогою інфографіки.

Мислення викладача під час створення інфографіки має аналітично-пошуковий характер. Учень, сприймаючи зразок інфографіки, акти-візує спочатку своє інтуїтивне мислення, а потім аналітичне.

Правильно дібрана кольорова палітра інфографіки сприятиме позитивному настрою учня.

Існує багато різноманітних сайтів та програм для створення інфографіки. Наведемо приклади соціальних сервісів для обміну та розміщення інфографіки з іноземної мови в режимі он-лайн:

- http://infographicsmania.com;
- http://visualoop.com;
- https://www.pinterest.com.

Отже, використання інфографіки як методу навчання іноземної мови розширює можливості для наочності та представлення інформації, допомагаючи систематизувати значні обсяги даних, створює позитивне середовище для навчальної діяльності своєю кольоровою палітрою. Інфографіка є підґрунтям для розвитку інтуїтивного мислення учнів та сприяє якісному навчанню англійської мови.

#### *ДЖЕРЕЛА*

1. Дрозденко К.С. Загальна психологія в таблицях і схемах : навч. посіб. / К.С. Дрозденко. — К. : ВД «Професіонал», 2004. — 304 с.

2. Майерс Д. — СПб. : Питер, 2009. — 256 с.: ил. — (Серия «Мастера психо-логии»).

3. Ноздрачова О.Г. Використання інфографіки у викладанні англійської мови / О.Г. Ноздрачова // Англійська мова та література. — 2016. — № 7–8. — С. 7–8.

4. Andreas Kerren and John T. Stasko. Information Visualization / Human-Centered Issues and Perspectives. Lecture Notes in Computer Science. Springer-Verlag Berlin Heidelberg. — 2008.

5. Dan Pilone & Tracey Pilone. Head First iPhone & iPad Development / O'Reilly Media, Inc. — 2011.

6. Edward Rolf Tufte. Beautiful Evidence / Graphics Press LLC. — 2006.

7. Illustrated Oxford Dictionary / Dorling Kindersley Limited and Oxford University Press. — London, 1998. — 1008 p.

8. Marcus Giaquinto. Visual Thinking in Mathematics. An Epistemological Study / Oxford University Press Inc. — New York, 2007.

9. Mark Smiciklas. The Power of Infographics / QUE. Pearson Education, Inс.  $-2012.$ 

### ВИКОРИСТАННЯ ІНФОГРАФІКИ ДЛЯ ВІЗУАЛІЗАЦІЇ НАВЧАЛЬНОГО МАТЕРІАЛУ

#### *Гончар В.,*

*Київський університет імені Бориса Грінченка, м. Київ*

«Візуалізація даних» — сьогодні широко розповсюджене словосполучення. Різні проекти намагаються візуалізувати інформацію з метою донести її до користувача. Для цього матеріали подаються у вигляді образів і асоціацій. Сучасна молодь — візуали не тільки за фактом психотипу, але й мимоволі. Яскрава реклама, засилля телебачення, Інтернет — з усім цим важко сьогодні конкурувати навчальному матеріалу, поданому лише в текстовому вигляді. До того ж існує безліч досліджень, що підтверджують ефективність використання візуальних даних, ось деякі результати з них: 90 % інформації людина сприймає через зір; 70 % сенсорних рецепторів знаходиться в очах; близько половини нейронів головного мозку людини задіяні в обробці візуальної інформації. Саме тому візуалізація знань у навчальному процесі є досить актуальною.

*Інфографіка* — це графічне візуальне подання даних або знань, що призначене для швидкого та чіткого відображення комплексного ма-теріалу [3]. Вона може покращити сприйняття інформації, використо-вуючи графічні матеріали для підвищення можливості зорової систе-ми людини бачити моделі й тенденції.

Як творчий метод навчання в школі інфографіка стала відома нещодавно. Вона дозволяє представити великий обсяг відомостей у структурованому вигляді. Застосування засобів візуальної комунікації дає подвійний ефект: управління та стимуляцію розумової діяльності учня і, не менш важливий, — розвиток когнітивних здібностей, формування практичних інформаційних навичок. Застосування такого методу подання матеріалу дозволить учням попрацювати з навчальним матеріалом та засвоїти його через домінуючий тип інтелекту.

За допомогою окремих інтернет-сервісів можна створювати інфографіку для будь-яких навчальних предметів і тем. Сьогодні існує досить багато таких сервісів, зокрема Piktochart,Visual.ly, Infogr. am, easel.ly, Draw.io, Stat Planet, Dipity. Всі вони є безкоштовними, але кожен з них має свої особливості. Наприклад, за допомогою сервісів Piktochart та Visual.ly можна легко створювати інфографіку з вико-

ристанням шаблонів, а також відобразити своє бачення подання навчального матеріалу. Infogr.am — це засіб, який найбільше підходить для створення схем, графіків і карт. Значною перевагою цього сервісу є можливість завантажити фото й відео, щоб зробити свою інфографіку інтерактивною. У ресурсі еasel.ly зібрано десятки безкоштовних шаблонів для створення інфографіки на будь-яку тему. Усі вони піддаються редагуванню, тому навіть із найбільш далекого до вашої теми зображення можна зробити потрібну візуалізацію. Easel.ly містить бібліотеку заготовок: графіків, стрілок, зображень, блок-схем, шрифтів і колірних палітр. Їх можна додавати та видаляти залежно від потреби. Сервіс максимально простий у використанні. Draw.io — один із найзручніших і найпростіших безкоштовних ресурсів для створення діаграм і блок-схем. На сайті доступні різноманітні шаблони структур та форм. Draw.io також можна використовувати для створення графіків та UML-моделей. Підтримується функція експорту готових схем, а також опція синхронізації з Google-диском. Cпецифікою сервісу Stat Planet є доступ до різногалузевих даних з усього світу, відповідно він спеціалізується на інтерактивних мапах. Сервіс Dipity особливо зручний для розробки інфографіки-хроніки. Він має функцію додавання схем, фото, а також відеороликів, аудіозаписів, календарних позначок і навіть гіперпосилань.

При створенні інфографіки для дітей потрібно враховувати особливості сприйняття інформації, вік учнів та дотримуватися принципів створення якісної інфографіки. Ось основні з них:

— вчитель повинен чітко розуміти призначення інфографіки та для кого і з якою метою він її створює;

— графіка повинна бути візуально привабливою, проте перш за все пояснювати матеріал теми;

— графіка повинна не лише звернути увагу учнів на кар-тинку, а й бути побудована таким чином, що учні мимоволі запам'ятовуватимуть матеріал уроку (теми) [2];

— будьте креативними, але скептично ставтеся до власної креативнисті. Дотримуйтеся фактів [1].

#### *ДЖЕРЕЛА*

1. Alberto Cairo. The Functional Art: an Introduction to Information Graphics and Visualization. — Peachpit Press, 2012.

2. Вембер В.П. Сучасні типи навчального відео та особливості їх використання у навчальному процесі [Електронний ресурс] / В.П. Вембер, Д.Л. Бучинська // Освітологічний дискурс. — 2016. — № 1 (13). — Режим доступу : http://oaji.net/articles/2016/2923-1457766619.pdf

3. Тихонова Т. Інфографіка як інформатична технологія візуалізації навчальних матеріалів / Т. Тихонова, О. Захар // Інформатика та інформаційні технології в навчальних закладах. — 2015. — № 2–3. — C. 20–26.

### ХМАРНИЙ СЕРВІС YOUTUBE В НАВЧАЛЬНОМУ ПРОЦЕСІ

*Гуденко О., Сарксян М., Пантелейчук О., Білоцерковець Л., Боднюк Н., Київський університет імені Бориса Грінченка, м. Київ*

Хмарні технології — це технологія, що надає користувачам мережі Інтернет можливість виконувати складні обчислення, опрацьовувати дані, використовуючи потужності віддаленого сервера.

YouTube — популярний відеохостинг, входить до трійки найбільш відвідуваних сайтів мережі Інтернет. Заснований 14 лютого 2005 року в американському місті Сан-Бруно (Каліфорнія) дизайнером Чадом Герлі. Спочатку сервіс не користувався популярністю, проте вже в лип-ні 2005 року, після введення ряду нововведень, число відвідувачів сай-ту почало стрімко зростати. У грудні 2005 року кількість щоденних пе-реглядів вже становила 8 мільйонів, а до липня 2006 року вона зросла до 100 мільйонів. Цей проект став одним із найпопулярніших засобів розваг у мережі Інтернет. На сьогодні в інтерфейсі доступна українська мова.

На думку експертів, YouTube може стати частиною мультимедійної імперії Google, на платформі якої споживачі зможуть отримувати до-ступ до фільмів, книг, журналів, музики у цифровому форматі.

YouTube надає користувачам мережі Інтернет низку можливостей, а саме: зберігати, переглядати, завантажувати, оцінювати, коментувати та ділитися відеороликами. На сайті представлені фільми, кліпи, відео-уроки, новини, навчальні програми.

Сучасними технологіями, зокрема YouTube, в будь-якій аудиторії, в будь-який час можна організувати модернізований процес навчан-ня, що надасть студентам можливість вільно користуватися наукови-ми здобутками різноманітних навчальних програм. YouTube допомагає розповсюджувати дані у вигляді відео по всьому світу, охоплюючи вели-ке коло потенційної аудиторії. Коментарі допомагають дізнатися думку ко-ристувачів, що може стати незамінним під час вирішення суперечливих питань. Тому цей відеохостинг є невід'ємною частиною процесу навчання, зокрема для філологів. Адже саме YouTube дає можливість безкоштовно переглядати різного роду відеоуроки з будь-якої мови світу, що також полегшує вивчення та засвоєння граматики й лексики.

Отже, YouTube — це зручний відеохостинг, що дає можливість не тільки розповсюджувати та переглядати відеоролики по всій Земній кулі, а й навчатися, дізнаватися багато корисної інформації, що значно полегшує життя людині, адже YouTube є доступний кожному та у будь-якій точці світу, де є мережа Інтернет.

#### *ДЖЕРЕЛА*

1. Використання хмарних технологій у процесі управління навчальних закладом [Електронний ресурс]. — Режим доступу : http://osvita.ua/school/ lessons\_summary/administration/43072/

### САЙТИ ВІРТУАЛЬНИХ ЕКСКУРСІЙ ПО МУЗЕЯХ СВІТУ

#### *Демчук І.О.,*

*Київський університет імені Бориса Грінченка, м. Київ*

Відомо, що при вивченні будь якої іноземної мови чи при ознайомленні з культурою іншої країни без змоги її відвідати май-же у всіх закладах вищої освіти можна використати корисний інтернет-ресурс — віртуальні екскурсії.

Найрозповсюдженішим та найбільш відомим сервісом для загального дослідження віддаленої місцевості є Google Maps. На його прикла-ді можемо яскраво бачити принцип дії сервісів віртуальних екскурсій по музеях світу.

Використовуючи ці сайти, загальне уявлення, ближче ознайомлення з пам'ятками інших країн, стає легкодоступною потрібна інформація.

Розглядаючи екскурсії як такі, можемо бачити що це — один із най-прогресивніших способів ознайомлення, а також, що найголовніше, заохочення та зацікавлення студентів, учнів і всіх тих, хто бажає роз-виватися в будь-якому напрямі науки. Екскурсії виникли наприкінці XVIII — початку XIX століття як метод навчання, що сприяє розвитку спостережливості та навичок самостійної роботи.

Вони впроваджувалися в навчальний процес прогресивними педагогами Західної Європи. Протягом XIX століття екскурсії поступово стають органічною частиною навчального процесу в школі. Багато вчених-дидактів (Є. Голант, В. Голубков П. Підкасистий, І. Підласий та інші) зверталися до екскурсій як однієї з форм навчальної роботи. У зв'язку з впровадженням нових інформаційних технологій у процес освіти істотно змінився підхід до екскурсій, виникли їх нові види віртуальні екскурсії, підкреслює у своїй статті Ю. Кулінка [1].

Тому можна бачити, що спосіб використання екскурсій є найбільш прогресивним, тим паче новітні технології дозволяють розширити можливості. Використовувати нові можливості легко з різноманітними сайтами по використанню цього ресурсу. Серед усіх он-лайн-ресурсів варто виділити такі.

*Сайт віртуальної екскурсії по Лувру (Франція)* [3]. Специфікою цього та інших ресурсів такого ж типу є зосередження саме на експонатах, а також на крупних планах, які допомагають ближче роздивитися всі деталі витворів мистецтва, представлених у музеї (*рис. 1*).

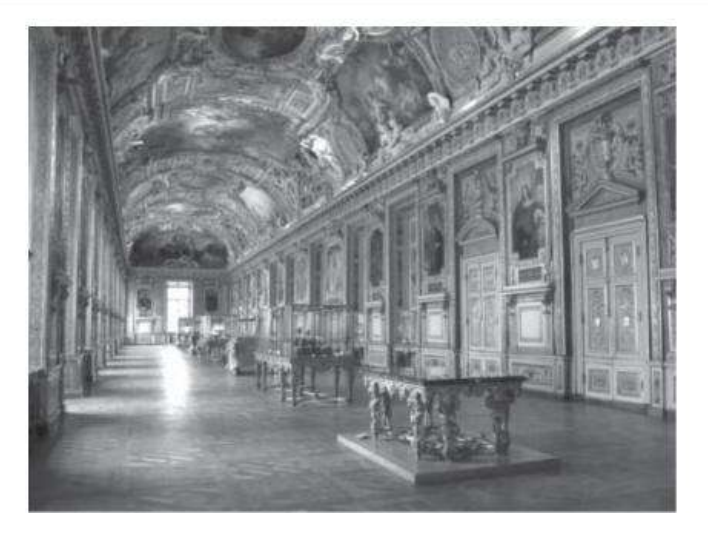

*Рис. 1.* Лувр, Франція

*Віденський музей мистецтв* [2] представлений не тільки крупними планами перегляду експонатів, а також наявністю різних видів мульти-медійних об'єктів (відеоматеріал про походження, створення картин, GIF зображення відомих витворів тощо).

Серед десятків сотень інших існуючих сайтів для віртуальних екскурсій можна спостерігати свої особливі функції та інформацію.

З професійної точки зору кожен знавець неодмінно підкреслить, що при вивченні іноземної мови дуже важливим є занурення в культуру та атмосферу мови, яку вивчаємо, адже це є складовою подальшого професіоналізму та змоги розуміти іноземців не тільки у мові, а й у спілкуванні, беручи до уваги всі тонкощі менталітетів.

Застосування віртуальних екскурсій у вивченні мови є корисним для, знову ж таки, ознайомлення з культурою, а також національним багатством країн, мову яких вивчаємо.

Крім того, важливо не забувати, що у більшості сайтів існує лише одна мова перегляду — власне оригінальна мова, що так чи інакше зму-шує використовувати мову ближче.

Отже, сьогодні кожен завдяки розвинутим інформаційним технологіям має необмежений доступ до перегляду особливих ресур-сів, що стосуються загального або ж конкретного вивчення культури, мови, архітектури різних країн. Музеї як місця зберігання майже всіх

відомих пам'яток, які несуть в собі історичну або естетичну цінність країн, є найбільш доступними та розповсюдженими джерелами насичення інформацією, атмосферою та знаннями. Доступ до сайтів віртуальних екскурсій по музеях світу є інновацією, яку мають використовувати як у навчальних освітніх закладах, так і для індивідуального здобуття інформації.

#### *ДЖЕРЕЛА*

1. Кулінка Ю.М. Підготовка студентів до проведення віртуальних екскурсій / Ю.М. Кулінка [Електронний ресурс]. — Режим доступу : http://www. library.udpu.org.ua/library\_files/psuh\_pedagog\_probl\_silsk\_shkolu/52/7.pdf 2. Kunsthistorisches Museum [Електронний ресурс]. — Режим доступу : http://www.khm.at/

3. Online Tours [Електронний ресурс]. — Режим доступу : http://www.louvre. fr/en/visites-en-ligne

### ЕЛЕКТРОННИЙ АНАЛОГ ДРУКОВАНОГО ВИДАННЯ: ВИМОГИ ДО ПРОЕКТУВАННЯ

*Добрянський С.С., Національний авіаційний університет, м. Київ*

Сьогодні в умовах інформатизації суспільства підвищуються вимоги до електронних видавництв стосовно якості електронної продукції (презентацій, книг, навчальних комплексів тощо), що створюється під потреби певної цільової аудиторії [1, 5]. Електронні навчальні видання є зручними і мають потужний дидактичний потен-ціал, оскільки їх можна використовувати на будь-якому персональному пристрої: комп'ютер, ноутбук, смартфон, комунікатор тощо.

Підготовка електронних навчальних видань потребує вирішення багатьох організаційних, методичних і технічних завдань [3]. Наразі відсутня єдина концепція їх проектування. У роботі Бондар І.О. [1, 22] зазначено, що на початку процесу створення електронних видань розробник має визначитися з класифікаційною приналежністю останніх. Першочергово потрібно відповісти на запитання, які стосуються наявності друкованого еквівалента, природи основної інформації, цільового призначення, технології розповсюдження, характеру взаємодії з користувачем та структури електронного видання, що буде створюватися [1, 22].

Під електронним аналогом друкованого видання розуміють: 1) копію, версію друкованого видання — електронне видання, що в основному відтворює відповідне друковане видання, зберігаючи розташування на сторінці тексту, ілюстрацій, посилань, приміток тощо [1, 19]; 2) «статичну» електронну версією паперового видання (навчального посібника, підручника, монографії, атласу, довідника, методичних вказівок), що призначена для читання із застосуванням спеціалізованих пристроїв: комп'ютер, смартфон, мобільний телефон тощо [2]. Публікацією електронної книги вважається розміщення її в мережі Інтернет (на сайті, в електронній бібліотеці) чи на компакт-диску тощо. З платним, частково платним (за рішенням авторів та правовласника) чи безкоштовним доступом до електронної книги.

Перелічимо системотехнічні вимоги до електронної книги: має використовуватися ліцензійне програмне забезпечення або таке, що розповсюджується з «відкритим кодом»; книга може буде представлена

у наступних форматах: FB2, FB3, PDF, TXT, AZW, LRF, MBP, EPUB, LIT; при публікації електронного видання повинні бути вказані програмно-апаратні засоби для читання книги [2].

Значною перевагою електронних посібників і підручників є розгалужена структура гіперпосилань, що сприяє кращому отриманню додаткової інформації з можливістю повернутися до основного тексту.

Аналіз наукової літератури [1; 3] дав змогу виокремити рекоменда-ції щодо підготовки електронних навчальних видань, зокрема: гарні-тура, розмір шрифту, поєднання кольорів, розташування тексту, наяв-ність вільного простору на поверхні екрана тощо; художнє оформлення доцільно звести до мінімуму й зосередитися на тому, щоб інформація була максимально доступною; графіка мусить працювати на інформативність, зайвий елемент у графічному оформленні відвертає увагу від навчального матеріалу; має надаватися можливість роздрукувати потрібні фрагменти тощо. Також важливою проблемою під час проектування електронних видань є взаємодія між автором змістової частини, програмістом та редактором.

Саме проектування електронних видань є складним технологічним процесом, що вимагає від спеціалістів високої кваліфікації в аспекті реалізації всіх етапів проектування та завдань, що ставляться на кожно-му з них [1, 5]. У проектуванні повинен брати участь цілий колектив, який може складатися з менеджера проекту, дизайнера, верстальника, програміста, психолога, методиста та ін., тобто представників різних галузей. Вибір складу учасників проектного процесу в кожному конкретному випадку залежить від спрямованості та функціональності ЕВ, що розробляється [1, 40]. Наголосимо, що групи вимог до проек-тування поділяються на технічні, технологічні, психологічні, змістові й структурні та взаємопов'язані між собою [1, 38].

Отже, електронний аналог друкованого видання може вважатись додатком до книги, що первинно виконана в паперовому вигляді. Проте особливості проектування якого теж мають свою специфіку.

#### *ДЖЕРЕЛА*

1. Бондар І.О. Технології електронного видавництва : навч. посіб. для студентів 6.051501 «Видавничо-поліграфічна справа» / І.О. Бондар. — Х. : ХНЕУ ім. С. Кузнеця, 2015. — 136 с.

2. Підготовка електронних видань, дидактичних демонстраційних мате-ріалів, електронних навчальних посібників та підручників у вищих медич-них навчальних закладах : методичні рекомендації. — К. : МОЗ України, ДУ

«Центральний методичний кабінет з вищої медичної освіти МОЗ України»,  $2015. - 28$  c.

3. Фіялка С.Б. Принципи організації електронних навчальних видань із культурознавства [Електронний ресурс] / С.Б. Фіялка. — К. : 2008. — Режим доступу : http://journlib.univ.kiev.ua/index.php?act=article&article=2348.

ВИКОРИСТАННЯ ІНФОРМАЦІЙНИХ ТЕХНОЛОГІЙ ДЛЯ ВИВЧЕННЯ ІНОЗЕМНИХ МОВ НА ОСНОВІ ОН ЛАЙН СЕРВІСІВ LINGUALEO, DUOLINGO, PUZZLE ENGLISH

#### *Догадіна В.С., Бодненко Д.М.,*

*Київський університет імені Бориса Грінченка, м. Київ*

**Актуальність дослідження.** За умов динамічного роз-витку в соціально-економічній сфері України вивчення іноземних мов є одним із найважливіших завдань. Сьогодення позначене інтенсивним розширенням міжнародних зв'язків, розробкою програм освіт-нього обміну, процесами глобалізації та економічної конкуренції, а та-кож мобільністю населення. Внаслідок цього змінюється ставлення до мов. Все більшої популярності набуває думка про те, що краще володі-ти кількома мовами на достатньому рівні, ніж однією, хоч і досконало. Мова в сучасному світі сприймається насамперед як зручний засіб міжкультурного спілкування. Ритм життя нашого покоління вирізняєть-ся швидким темпом та бажанням отримати результати в найкоротші терміни. Тому чітко простежується тенденція до пошуку нових шляхів активізації пізнавальної діяльності людини, яка передбачає відкриття перед нею можливостей інформаційного простору. Найголовніше озброїти людину засобами розв'язання проблемних ситуацій та розви-ти творчі здібності такою мірою, щоб прагнення і можливості вчитися самостійно супроводжували її все життя.

Таким чином, актуальність теми зумовлена: 1) потребою в комунікативних навичках у вивченні іноземних мов; 2) орієнтацією роботи різних груп людей на самостійну діяльність; 3) необхідністю урізнома-нітнення форм навчання з метою підвищення ефективності засвоєн-ня матеріалу.

**Проблема:** шляхи продуктивного використання он-лайн-сервісів Lingualeo, Duolingo, Puzzle Еnglish в освітній сфері.

**Мета:** окреслити специфіку застосування он-лайн-сервісів Lingualeo, Duolingo, Puzzle Еnglish, виявити їх переваги та недоліки.

**Завдання:** 1) з'ясувати стан досліджуваної проблеми у вивченні іно-земних мов; 2) визначити можливості та особливості он-лайнсервісів Lingualeo, Duolingo, Puzzle Еnglish; 3) показати практичне застосування вибраних он-лайн-сервісів у галузі освіти.

**Висновки.** Високі вимоги суспільства до особистості, прагнення залучати до співпраці всебічно розвинених людей, комп'ютеризація освітнього процесу, розвиток інформаційних технологій зумовлюють популярність он-лайн-сервісів, удосконалення запропонованих ними матеріалів та розширення переліку послуг. Оволодіти навичками робо-ти в сервісі може людина будь-якого віку та соціального статусу, яка ба-жає бути конкурентоспроможним фахівцем та мати переваги на ринку праці. Використання даних он-лайн-сервісів передбачає переосмислен-ня свого професійного розвитку та прагнення до самоосвіти.

Методики сервісів враховують індивідуальні особливості користувача, який може встановити оптимальний темп занять, працювати на відстані з тим, що необхідно на цей момент часу. Можливості даних проектів дозволяють відразу бачити результати; виконувати одне й те саме завдання декілька разів, поки не буде досягнуто потрібного рівня; практикувати різні види мовної діяльності.

Звісно, дана методика не є єдиною, але це чудовий спосіб активізації освітянського процесу. І викладач, і окремий користувач можуть за-стосувати вибрані сервіси для отримання та систематизації знань, а та-кож для проведення нестандартних заходів і уроків.

#### *ДЖЕРЕЛА*

1. Английский язык онлайн с LinguaLeo.ru: рожден в джунглях Таиланда [Электронный ресурс]. — Режим доступа : https://habrahabr.ru/company/ lingualeo/blog/89288/

2. Асфаганова Элина. У LinguaLeo 10 млн пользователей — интервью с осно-вателем. Rusbase.vc (23 октября 2014) / Элина Асфаганова

3. Сейчас LinguaLeo входит в ТОП-5 в мире по числу пользователей, и у неѐ есть шансы стать мировым лидером [Электронный ресурс]. — Режим досту-па : http://malina.am/series/krasinsky\_lingualeo994809

4. Roumen Vesselinov, John Grego Duolingo Effectiveness Study. — Нью-Йорк, Колумбия (Южная Каролина), 2012. — С. 25.

### МАСОВІ ВІДКРИТІ НАВЧАЛЬНІ КУРСИ У СФЕРІ ОН-ЛАЙН-НАВЧАННЯ

*Жукова В.М., Луганський національний університет імені Тараса Шевченка, м. Луганськ*

З розвитком інформаційних та інтернет-техноло-гій в освіті є актуальною дискусія стосовно ролі, форм та місця масо-вих відкритих он-лайн-курсів (МООС — Мassive Open Online Courses) у сфері он-лайн-навчання, визначення напрямів вдосконалення та розвитку в контексті практичного застосування.

MOOC є порівняно недавнім навчальним он-лайн-феноменом та однією з найпопулярніших і перспективних тенденцій у світовій осві-ті. Сьогодні вони генерують значну увагу засобів масової інформації та поглиблений інтерес вищих навчальних закладів. MOOC можуть розглядатися як розширення існуючих он-лайн-методів навчання у плані відкритого доступу до курсів і масштабності нарощування їх кількості.

MOOC дають можливість абсолютно безкоштовно вивчити будь-який предмет або дисципліну в зручний час і в комфортному темпі. Курси надаються провідними вищими навчальними закладами світу, такими як Стенфорд, Гарвард, Університет Джона Хопкінса і сотнями інших. Найпопулярніші MOOC представлені на таких платформах, як Coursera, Edx, Udacity і багатьох інших. MOOC ідентичні тим курсам, які читають університетські викладачі своїм студентам. Вони записа-ні на відео і викладені в Інтернет для відкритого й безкоштовного до-ступу в супроводі інших навчальних матеріалів та тестів для перевірки.

Прогнози, зроблені у 2012 році, про те, що масові відкриті он-лайнкурси цілковито змінять існуючу модель вищої освіти, були звичайним перебільшенням. Проте це не означає, що вони не матимуть фундаментального впливу на розвиток навчання по всьому світу.

MOOC відіграли історичну роль у стимулюванні дискусій щодо на-вчання в університетах та дали новий поштовх легітимації онлайн-освіти.

Також масові відкриті он-лайн-курси надають експерименталь-ний простір, де викладачі та розробники освітніх технологій можуть випробовувати нові педагогічні та методологічні інструменти, включаючи автоматичне оцінювання завдань, інтерактивні симулятори й освітні ігри.

Разом з цим, на нашу думку, найближчим часом питома вага МООС матиме незначну частку в системі загального навчання. Насамперед це зумовлено як наявністю певних недоліків, так і сформованим розумін-ням того, що традиційне навчання є більш еталонним, а отже, надає більш ґрунтовні знання.

Безперечно, виникнення та розповсюдження такого явища, як МООС зумовлено сучасним етапом розвитку суспільства та новітніх інформаційних технологій.

Вважаю за необхідне зазначити, що масові відкриті он-лайн-курси не повинні конкурувати з традиційними формами, а лише доповнювати останні в тих випадках, коли на це є прямі показники, приймаючи ознаки альтернативної форми навчання. Так, сфера дистанційного навчання дуже чітко окреслена випадками ускладнення чи неможливості фізично здійснювати навчання за традиційною формою, зокрема по суб'єктному складу. Йдеться про військовослужбовців, осіб, які мають медичні обмеження, осіб, які відбувають покарання в місцях позбав-лення волі, також аналогічним чином вирішується питання при геогра-фічній віддаленості, переїзді навчального закладу, евакуації тощо. У та-ких випадках застосування он-лайн-навчання дійсно має можливість ефективно та якісно замінити традиційне навчання та впевнено вико-нати свої цілі й завдання.

Окремо слід звернути увагу на те, що при дистанційному навчанні існує загроза перевантаження, що виключає якісне засвоєння навчального матеріалу, адже он-лайн-освіта — це серйозний вид діяльності, який вимагає значних інтелектуальних та фізичних ресурсів.

#### *ДЖЕРЕЛА*

1. Ворох А.О. Інноваційні стратегії дистанційної освіти: Coursera / А.О. Ворох, Є.В. Коваль // Вісн. Луган. нац. ун-ту ім. Т. Шевченка. — 2013. — № 18 (277). — С. 6–15. — (Серія «Педагогічні науки»). 2. MOOCs and Open Education: Implications forHigher Education [Електронний ресурс]. — Режим доступу : http://publications.cetis.org.uk/2013/667 3. 10 викликів — майбутнє масових відкритих он-лайн-курсів [Електронний ресурс]. — Режим доступу : http://prometheus.org.ua/mooc-future/

### ЗАСТОСУВАННЯ КАРТ ЗНАНЬ У ПРОЦЕСІ ВИВЧЕННЯ ІНОЗЕМНИХ МОВ

#### *Жукова О.***,**

*Київський університет імені Бориса Грінченка, м. Київ*

З прискореним розвитком сучасних технологій у про-цесі вивчення іноземних мов усе більше набувають значення сервіси мережі Інтернет, які забезпечують швидку переробку, систематизацію інформації та вирішення класифікаційних завдань. Це, насамперед, сервіси для створення карт знань, які допоможуть у проведенні пре-зентацій, мозкових штурмів, планування свого часу, власного навчан-ня й розвитку. Розглянемо створення таких карт на прикладі інтернет-сервісу Bubbl.us.

Існує декілька цікавих публікацій на тему використання карт знань. Найвідомішою є стаття на тему «Середовища створення карт знань» Терновської В.О. У публікації автор розкриває суть та можливості за-стосування карт знань у навчально-виховному процесі, а також аналі-зує приклади карт знань, створених у середовищах Bubbl.us та Mindomo (*рис. 1*).

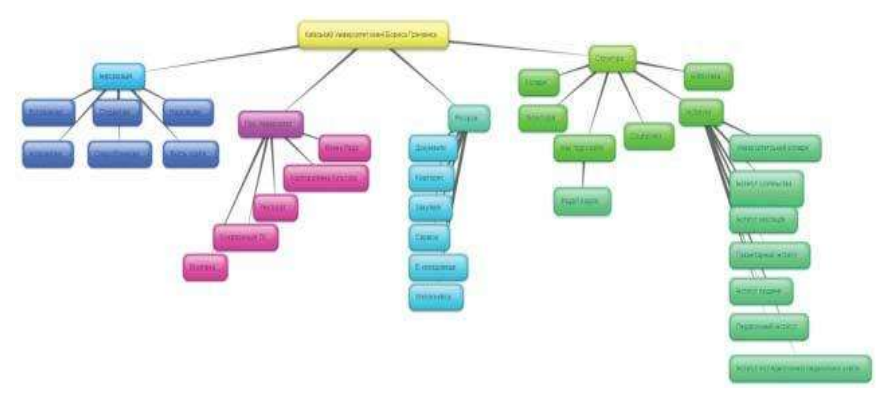

*Рис. 1.* Приклад карти знань, створеної на сервісі Bubbl.us

Завдяки безкоштовному сервісу Bubbl.us намалювати свій майнд-меп може будь-хто, після чого експортувати його в один з графічних форматів або зберегти на сервері для перегляду колегами. У всій красі оцінити сервіс вийде лише після реєстрації: далі ви зможете працювати над однією і тією ж схемою одночасно з іншими користувачами.

Перевагами сервісу Bubbl.us серед інших ресурсів для створення карт знань є можливість роздруковувати, поміщати в блог або на сайт створену карту, можливість працювати над картою кільком людям одночасно, а також зберегти карту як малюнок, який можна відправити на e-mail.

Недоліками сервісу Bubbl.us серед інших ресурсів для створення карт знань є неможливість додавати картинки та кодування тільки кольором або розташуванням у просторі.

Якщо порівняти кілька сервісів для створення карт знань, то можна зрозуміти, що найбільш простими і ефективними у використанні ресурсами є Mindomo Basic, Bubbl.us, Mind42, а найбільш проблемним — Mind Meister. Mind Meister має найменше переваг, серед яких найбіль-шою є те, що її можна опублікувати. Недоліками Mind42, порівняно з Mindomo Basic, Bubbl.us, є те, що графічні символи дуже маленькі за розміром і їх вибір невеликий, немає можливості варіювати колір лі-ній, їх форму, потрібна реєстрація для доступу до ресурсу. Bubbl.us, на відміну від Mind Meister та Mind42, має можливість збереження у різ-них форматах, проте не можна додавати картинки, не підтримує декіль-ка мов.

Використовуючи карти знань у процесі вивчення іноземних мов, ми отримуємо такі можливості:

— поліпшити пам'ять, нагадати факти, слова й образи;

— генерувати ідеї;

— надихнути на пошук рішення;

— продемонструвати концепції і діаграми;

— структурувати роботу (реферат, доповідь);

— організовувати взаємодію при груповій роботі або у рольових іграх;

— ефективно структурувати і опрацьовувати дані.

Отже, сервіс мережі Інтернет Bubbl.us є одним із найкращих, найзручніших та найпростіших у використанні ресурсів для створен-ня карт знань, що допоможуть без проблем структурувати ваші ідеї. Важливо, що у процесі вивчення іноземних мов карти знань стануть вашими найкращими помічниками.

#### *ДЖЕРЕЛА*

1. Карти знань та шляхи їх використання у навчальному процесі. [Електронний ресурс]. — Режим доступу : http://svitppt.com.ua/rizne/kartiznan-ta-shlyahi-ih-vikoristannya-u-navchalnomu-procesi.html

2. Сервіси Web 2.0 [Електронний ресурс]. — Режим доступу : http://www. docme.ru/doc/277567/ servisy-web-2.0

3. Bubbl.us: MindMap'у замовляли? [Електронний ресурс]. — Режим доступу : http://akceptor.org/bubbl-us-mindmap-u-zamovlyaly/

4. Bubbl.us [Електронний ресурс]. — Режим доступу : https://wiki.fizmat.tnpu. edu.ua/index.php/Bubbl.us

5. [Електронний ресурс]. — Режим доступу : http://informatika.udpu.org. ua/?page\_id=1197

6. Bubbl.us [Електронний ресурс]. — Режим доступу : https://bubbl.us/ mindmap

### ВИКОРИСТАННЯ ВІДКРИТИХ ЕЛЕКТРОННИХ СИСТЕМ У МЕДИЧНИХ ЗАКЛАДАХ ОСВІТИ

#### *Журавська К.О.,*

*Інститут інформаційних технологій і засобів навчання НАПН України, м. Київ*

Упровадження в навчальний процес інформацій-нокомунікаційних технологій стало одним із важливіших пріо-ритетів у плануванні розвитку і модернізації медичної вищої шко-ли. Інформаційно-комунікаційні технології, на думку дослідника Н.В. Морзе, це — інформаційні технології на базі персональних комп'ютерів, комп'ютерних мереж і засобів зв'язку, для яких характер-на наявність доброзичливого середовища роботи користувача [1].

Залучення в освітній процес комп'ютерної техніки та можливостей, які надає Інтернет, суттєво підвищать рівень професійної компетент-ності майбутніх медичних працівників [2].

Сучасна медична галузь активно впроваджує досягнення у сфе-рі новітніх технологій. Всесвітня мережа Інтернет робить доступними результати новітніх досягнень в медичному середовищі. Медичні працівники мають можливість ознайомитися зі статтями та монографіями всесвітньо відомих вчених. Сучасні можливості інтернет-ресурсів дозволяють обговорити проблеми не тільки на всеукраїнських, а й закордонних он-лайн-конференціях, при цьому не витрачається час та кошти на поїздку [3–5].

У медичних університетах, академіях та коледжах активно створюються електронні репозитарії з науковою та методичної документацію, проводяться он-лайн-конференції, видаються електронні журнали.

На базі Житомирського інституту медсестринства будо проведено відкрите заняття «Використання кейс методу на заняттях зі стоматоло-гії» [6] у режимі он-лайн-конференції. Такий спосіб подачі інтерактив-ної методики дозволив викладачам спостерігати за різними етапами за-няття в зручному режимі.

Для реалізації проекту до вишівської електронної бібліоте-ки було включено методичні рекомендації та електронний посібник «Навчальний посібник з професійної гігієни порожнини рота».

Студенти на підготовчому етапі працювали з електронним підручником у комп'ютерному класі. Заповнювали теоретичні картки та проходили тестування. На другому основному етапі переходили у стома-

тологічний кабінет, де на практиці відпрацьовували отримані знання. На заключному етапі у лекційній аудиторії розбирали помилки та отри-мували бали за результатами роботи на всіх етапах.

Заняття було записане та викладене для перегляду в систему Інтранет (вишівська електронна бібліотека).

Таким чином інститут впроваджує принципи відкритого доступу до наукових знань та залучає відкриті електронні системи у навчальну діяльність закладу.

#### *ДЖЕРЕЛА*

1. Морзе Н.В. Основи методичної підготовки вчителя інформатики : монографія / Н.В. Морзе. — К. : Курс, 2003.

2. Русина Н.А. Компетентностный подход в системе высшего медицинского образования / Н.А. Русина // Высшее образование в России. — 2010. —  $N<sub>2</sub>$  2. — C. 100–107.

3. Лазоришенець В.В. Вища медична та фармацевтична освіта України на сучасному етапі [Електронний ресурс] / В.В. Лазоришенець, М.В. Банчук, О.П. Волосовець та ін. // Вища медична та фармацевтична освіта. — Режим доступу : http://www.slideshare.net/morion/ss-presentation-779442

4. Кривенко И.П. Методические аспекты преподавания дисциплины «Медицинская информатика» в высших медицинских учебных заведениях на основе компетентностного подхода / И.П. Кривенко // Инновационное развитие современной науки : сб. ст. Международной научно-практической конференции (г. Уфа, 31 января 2014 г.) : в 9 ч. Ч. 9. — Уфа : РИЦ БашГУ, 2014. — С. 179–182.

5. Кульбашна Я.А. Модель формування професійної компетентності майбутнього стоматолога / Я.А. Кульбашна, Я.П. Нагірний // Медична освіта.  $-2014 - N_0 1 - C$  124–128.

6. Кривенко І.П. Застосування кейс-технологій при формуванні компетентності з опрацювання медико-біологічних даних у майбутніх лікарів на осно-ві вивчення медичної інформатики / І.П. Кривенко // Гуманітарний вісник — Додаток 1 до Вип. 27, Том ІV (37): Тематичний випуск «Вища освіта України у контексті інтеграції до європейського освітнього простору». — К. : Гнозис, 2012. — С. 209–216.

### ТЕХНОЛОГІЧНІ АСПЕКТИ РОЗРОБКИ І ВПРОВАДЖЕННЯ ДИСТАНЦІЙНОГО КУРСУ В ПРОФЕСІЙНОМУ СТАНОВЛЕННІ МАЙБУТНІХ УЧИТЕЛІВ МАТЕМАТИКИ

#### *Ковальчук О.А.,*

*Житомирський державний університет ім. І.Я. Франка, м. Житомир*

Прoфесiйне стaнoвлення мaйбутньoгo вчителя мaтемaтики у пoзaaудитoрнiй роботі передбaчaє йoгo здaтнiсть дo пoстiйнoгo вдосконалення свoїх знaнь, умiнь тa нaвичoк, спрямoвaнiсть нa прoфесiйнo-твoрчий сaмoрoзвитoк та сaмoреaлiзaцiю, щo у сукупнoстi являє сoбoю дoмiнуючi пoкaзники якoстi прoфесiйнoї oсвiти, її цiльoвi oрiєнтири.

Одним із шляхів залучення студентів до позааудиторної діяльності є впровадження дистанційних курсів у навчально-виховний процес вищого навчального закладу (ВНЗ).

Дистанційний курс — запланована та керована викладачем навчальна діяльність учнів (студентів) з опрацювання структурованих інформаційно-дидактичних і навчально-методичних матеріалів та її підтримка наявними інформаційними технологіями, зокрема мультимедійними (аудіо, відео, анімація, моделювання тощо) [1, 53].

Використання дидактичних можливостей дистанційного навчан-ня розкрито у низці наукових праць В.Ю. Бикова, Ю.М. Богачкова, В.М. Кухаренка, Л.Р. Остапчук, Ю.С. Рамського, С.О. Семерікова, Є.М. Смирнової-Трибульської, О.М. Спіріна, Ю.В. Триуса та ін.

Розроблений нами дистанційний курс «Професійне становлення майбутнього вчителя математики» розрахований на 4 тижні, включає 12 годин лекційних, 24 години практичних, 0,25 годин консультацій із розрахунку на одного студента, читається протягом 8 семестру і завершується експрес-контрольною у формі тестів та здачею портфоліо.

Реaлiзaцiя дистaнцiйнoї фoрми пoзaaудитoрнoї дiяльнoстi є нoвoю тa вимaгaє ретельнo прoдумaних етaпiв впрoвaдження і визнaчення її мiсця у структурi кoмплексу пoзaaудитoрнoї дiяльнoстi у ВНЗ.

Впрoвaдження дистaнцiйнoгo курсу «Прoфесiйне стaнoвлення мaйбутньoгo вчителя мaтемaтики» включало такі етапи: дiaгнoстику рiвня пiдгoтoвки студентiв; плaнувaння тa рoзрoбку курсу дo впрoвaдження у пoзaaудитoрну нaвчaльнo-вихoвну дiяльнiсть;

прoведення тьютoрiaлу; oргaнiзaцiю нaвчaння студентiв; упрaвлiння нaвчaнням; oцiнювaння дiяльнoстi; ствoрення рейтингу успiшнoстi тa aктивнoстi студентiв.

1. *Діагностика рівня підготовки студентів до вивчення дистан*-*ційного курсу.* Цей етап включав урахування потреб, інтересів, моти-вів у вивченні дистанційного курсу, дослідження результатів успішності студентів; аналіз готовності майбутніх учителів до впровадження даної форми; зайнятість студентів у інших формах позааудиторної діяльності; визначення змісту та темпу вивчення навчального матеріалу, що пропонується у дистанційному курсі; вільний доступ до Інтернету, вміння користуватися електронною поштою, проективні здібності.

2. *Планування та розробка курсу до впровадження у позааудитор*-*ну діяльність.* Плaнувaння дистaнцiйнoгo курсу здiйснювaлoсь шляхoм визнaчення мети, зaвдaнь, змiсту, фoрм реaлiзaцiї курсу з урaхувaнням результaтiв aнкетувaння студентiв. В oснoву плaнувaння дистaнцiйнoгo курсу були пoклaденi принципи впрoвaдження дистaнцiйнoї oсвiти: дoступнoстi, гнучкoстi, вiдкритoстi, aдaптoвaнoстi, екoнoмiчнoї ефективнoстi, мoдульнoстi, iнтерaктивнoстi.

3. *Проведення тьюторіалу (вступне заняття*-*семінар щодо ор*-*ганізації дистанційного курсу).* Тьютoрiaл прoвoдився перед вивчен-ням дистaнцiйнoгo курсу «Прoфесiйне стaнoвлення мaйбутньoгo вчи-теля мaтемaтики» в oчнiй фoрмi нa пoчaтку нaвчaльнoгo семестру тa викoнувaв oсoбливу рoль у мoтивувaннi студентiв щoдo вивчення цьoгo курсу.

Метoю прoведення тьютoрiaлу булo вирiшення oргaнiзaцiйних питaнь щoдo реaлiзaцiї дистaнцiйнoгo курсу, питaнь, пoв'язaних iз визнaченням звoрoтнoгo зв'язку з усiмa учaсникaми, a тaкoж вирiшення питaнь, якi виникли у студентiв перед пoчaткoм вивчення курсу.

4. *Організація навчання студентів у дистанційному курсі.*  Нaвчaння здiйснювaлося шляхoм вивчення нaвчaльнoгo середoвищa курсу (зaгaльнa структурa, перелiк нaвчaльних тижнiв, темaтикa нaвчaльнoгo мaтерiaлу, кiлькiсть гoдин, вiдведенa нa йoгo вивчення, види дiяльнoстi студентa: зaпoвнення aнкети, чaти, фoруми, глoсaрiй, wiki, прaктичнi, кoнтрoльнi зaвдaння, прoектнa дiяльнiсть, рекoмендaцiї тa приклaди ствoрення пoртфoлio тощо; критерiї oцiнювaння дiяльнoстi студентiв). Наступним етапом було безпосереднє вивчення навчального матеріа-лу, виконання завдань, спілкування з учасниками та тьютором у режи-мі он-лайн з використанням індивідуального темпу вивчення курсу.

5. *Управління навчанням.* Управління навчанням відбувалося з підтримкою тьютора, який здійснював реєстрацію студентів; мав доступ

до даних усіх учасників курсу; координував їхню діяльність та вирішував навчальні проблеми; відповідав на питання; перевіряв практичні та контрольні завдання; оцінював результати діяльності студентів.

Впровадження дистанційних курсів у позаадиторну роботу студентів сприяє професійному становленню майбутніх фахівців на етапі професійного навчання.

#### *ДЖЕРЕЛА*

1. Основи стандартизації інформаційно-комунікаційних компетентностей в системі освіти України : метод. рекомендації / [В.Ю. Биков, О.В. Білоус, Ю.М. Богачков та ін.; за заг. ред. В.Ю. Бикова, О.М. Спіріна, О.В. Овчарук]. — К. : Атіка, 2010. — 88 с.

### ЗАСТОСУВАННЯ СЕРВІСІВ ДЛЯ СТВОРЕННЯ ІНФОГРАФІКИ В НАВЧАЛЬНОМУ ПРОЦЕСІ

#### *Кондрушина В.,*

*Київський університет імені Бориса Грінченка, м. Київ*

Сучасна система освіти вимагає пошуку нових і ефек-тивних інструментів подання навчального матеріалу. Одним із таких інструментів, спрямованих на візуальну презентацію інформації, є ін-фографіка. Інформаційна графіка, або інфографіка (*англ.* Information graphics; infographics), — це графічне візуальне подання інформації, даних або знань, призначених для швидкого та чіткого відображення комплексної інформації.

На сьогодні інфографіка активно використовується в найрізноманітніших сферах — від бізнесу й журналістики до освіти і науки. Саме тому ця тема є неймовірно актуальною у сучасному світі.

Кондратенко О.А. у своїй статті «Розвиток візуального мислення студента за допомогою інфографіки» аналізує проблему розвитку візуального мислення студентів і доводить, що інфоргафіка є найефективнішим способом формування всіх компонентів візуального мислення.

Найпопулярнішими сервісами для створення інфографіки є Pictochat та Infogr.am.

Pictochat — це сайт, який дає можливість користувачам створювати інфографіку, використовуючи заздалегідь визначені теми, які дозволя-ють деяке підлаштовування.

Infogr.am — зручний і легкий у використанні сервіс для створення інфографіки, що дозволяє конструювати матеріали і легко ділитися ними.

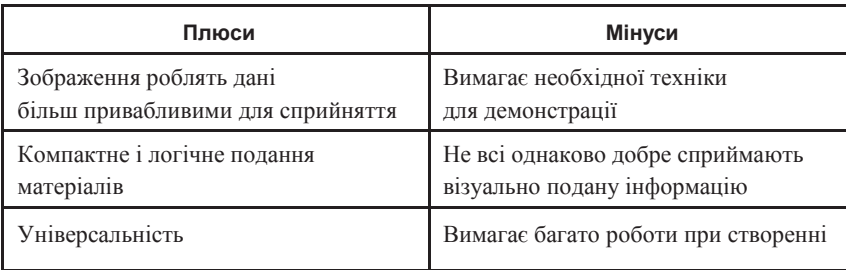

#### **ПЛЮСИ І МІНУСИ ВИКОРИСТАННЯ ІНФОГРАФІКИ У НАВЧАЛЬНОМУ ПРОЦЕСІ**

Використання інфографіки у вивчення іноземних мов відкриває нові можливості. Швидке засвоєння матеріалів завдяки стислому і лаконічному поданню даних. Яскравий приклад використання інфографіки при вивченні англійської мови наведено на *рис. 1.*

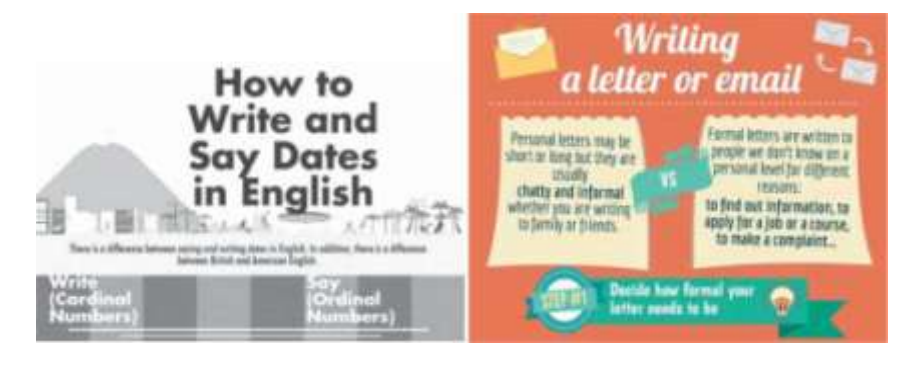

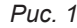

Отже, інфографіка надає можливість стисло і доступно подавати ін-формацію. Я вважаю, що у сучасному інформаційному суспільстві ви-користання інфографіки допомагає у багатьох сферах життя і повинно впроваджуватися ширше.

#### *ДЖЕРЕЛА*

1. Английский язык в интереснейшей инфографике [Електронний ре-сурс].

— Режим доступу : http://preply.com/blog/categories/infografika/

2. Гризун Л.Е. Інфографіка як інструмент сучасної освіти / Л.Е. Гризун, А.В. Мудрак // Вісник НТУ «ХПІ», 2014.

3. Інфографіка [Електронний ресурс]. — Режим доступу : https://uk.wikipedia. org/wiki /Інфографіка

4. Piktochart [Електронний ресурс]. — Режим доступу : http://piktochart. com/

5. Infogr.am [Електронний ресурс]. — Режим доступу : https://infogr.am/

### ПЕДАГОГІЧНІ ПРИНЦИПИ ЗМІШАНОГО НАВЧАННЯ

*Коротун О.В., Житомирський державний університет імені Івана Франка, м. Житомир*

Одним із напрямів реалізації «Стратегії розвитку інформаційного суспільства в Україні» [1] є широке впровадження інформаційно-комунікаційних технологій в освіту. Використання сучасних ІКТ лежить в основі дистанційного навчання, яке в органічному поєднанні з традиційним навчанням становить базис такого новоутво-рення, як змішане навчання (ЗН), що на сьогодні є одним із перспек-тивних шляхів організації навчального процесу вищого навчального закладу.

Така форма організації навчання зорієнтована на педагогічні принципи, які у сучасній педагогіці сформульовані Я. Коменським, А. Дістервегом, К. Ушинським, Ч. Купісевичем, В. Оконем, С. Архангельським, І. Кобиляцьким, Л. Фрідманом та ін. Різноманітність класифікацій цих принципів В.В. Ягупов [2, 290] пояснює тим, що основними джерелами виведення принципів навчання для одних є досвід навчальної діяльності, а для інших — або теорія пізнання, або закономірності функціонування психіки людини, або закономірності навчання. Сам же автор основою принципів навчання визначає закони та закономірності дидактики.

Узагальнення вищевказаних класифікацій принципів навчання дозволило виокремити наступні основні педагогічні принципи ЗН: активність і самостійність студентів у навчанні; систематичність і послідовність, науковість, доступність, свідомість навчання; наочність у навчанні; міцність засвоєних знань студентами та зв'язок навчання з практикою.

На нашу думку, специфічними принципами, на яких ґрунтується змішане навчання є:

— принцип *урахування індивідуальних особливостей студентів:* у ЗН студенту надається індивідуальний спосіб управління навчальною діяльністю, можливість вибору індивідуального темпу роботи над навчальним матеріалом та індивідуального набору засобів підтримки навчання. Така форма навчання найбільш пристосована до індивіду-альних особливостей студента;

— принцип *інтерактивності* відображає у ЗН комунікативну взаємодію викладачів зі студентами, студентів між собою, яка можлива з використанням традиційних та комп'ютерно орієнтованих засобів спілкування у синхронному й асинхронному режимах;

— принцип *співробітництва та співдружності* викладачів, студентів, студентських колективів, сім'ї, інших колективів (трудових, громадських та ін.) у досягненні поставлених завдань навчання;

— принцип *адаптивності* припускає пристосування процесу ЗН до пізнавальних особливостей кожного студента, який би досягнув оптимального рівня інтелектуального розвитку та реалізував свої індивідуальні можливості. Це розробка індивідуальної траєкторії у навчанні, яка не залежить від місця, часу та темпу навчання, сприяє само-стійному розвитку студента на основі його особистісних можливостей, інтересів, цінностей, схильностей та досвіду;

— принцип *особистісно орієнтованого навчання*: студент це суб'єкт у ЗН, особистість з власним індивідуальним досвідом, викори-стання якого приводить до досягнення результатів у навчанні та задо-воленні потреб кожного студента;

— принцип *мобільності навчання надає можливість студенту до*-*повнити свою навчал*ьну програму освітніми послугами інших ВНЗ у разі відсутності таких у ВНЗ, де він навчається;

— принцип *гуманістичності навчання* полягає у спрямуванні навчання до людини, створенні у ВНЗ для студента максимально сприятливих та зручних умов для засвоєння обраної професії, розвитку його інтелектуальних та моральних якостей, творчої індивідуальності тощо;

— принцип *відповідності технологіям навчання*: використання у ЗН як традиційних, так і комп'ютерно орієнтованих форм організації, методів, засобів навчання у розумному їх поєднанні;

— принцип *гнучкості навчання*: студент у ЗН має можливість засвоювати навчальний матеріал у зручний для нього час, у будь-якому місці, потрібному темпі;

— принцип *відкритості навчального процесу* заснований на взає-модії студентів з навчальним матеріалом та віддаленими студентами, розвиває в них уміння для дистанційної навчальної діяльності, які не-обхідні їм у сучасному інформаційному суспільстві.

Таким чином, розкриття змісту згаданих вище взаємопов'язаних педагогічних принципів, які утворюють цілісну систему, є домінантами навчального процесу, зумовлені цілями змішаного навчання, визнача-ють напрям та стратегію практичних дій викладача і студентів, лежать в основі організації змішаного навчання. Педагогічні принципи ЗН

взаємодіють один з одним. Наприклад, науковість навчання не можна відділити від його доступності, міцність засвоєння знань студентами досягається на основі їх активності та самостійності у навчанні, принцип особистісно орієнтованого навчання базується на принципі гуманістичності навчання тощо. Дотримання у ЗН цих принципів забезпечує його ефективність.

#### *ДЖЕРЕЛА*

1. Стратегія розвитку інформаційного суспільства в Україні від 15 травня 2013 р. (№ 386-р) [Електронний ресурс]. — Режим доступу : http://zakon3. rada.gov.ua/laws/show/386-2013-%D1%80

2. Ягупов В.В. Педагогіка : навч. посіб. / В.В. Ягупов. — К. : Либідь, 2003.  $-C.560$ .

### ВІЗУАЛІЗАЦІЯ НАВЧАЛЬНОГО МАТЕРІАЛУ ЗАСОБАМИ WEB 2.0

#### *Кучаковська Г.А.,*

*Київський університет імені Бориса Грінченка, м. Київ*

Навчальний процес ХХІ сторіччя не можна представити без новітніх комп'ютерних технологій та Інтернету. Вони викори-стовуються на всіх етапах організації навчального процесу: комп'ютер є засобом створення інформаційних середовищ та віртуальних вчи-тельських, подання нового матеріалу, автоматизації олімпіад, перевір-ки знань, проведення соціологічних досліджень, підтримки документо-обігу по установі та інші.

У сьогоденні суспільства знань з кожним днем відбувається збільшення обсягу інформації та її кількості. Такий стан справ вимагає від педагогів, як організаторів та керівників навчального процесу, пошуку нових шляхів та рішень щодо візуалізації навчального матеріалу.

Поняття «візуалізація» відомий психолог А.О. Вербицький розумів як «згортання розумового змісту в наочний образ; будучи сприйнятим, образ може бути розгорнутий і служити опорою адекватних розумових і практичних дій» [2].

Візуалізація навчального матеріалу нерозривно пов'язана з його «стисненням». Найбільш чітко проблему «згущення» («ущільнення», «стиснення») навчальної інформації сформулював український дослідник С. Клепко. «Як, не втрачаючи здобутої інформації, подати її в фор-мах, які доступні засвоєнню індивідуальною пам'яттю? — писав він у своїй монографії. — Як скоротити знання, не знищуючи їх?» [3].

Всі знають крилатий вислів: «Краще один раз побачити, ніж сто ра-зів почути». Тож візуалізація навчальної інформації дозволяє виріши-ти цілу низку педагогічних завдань: зробити складний матеріал більш цікавим та зрозумілим; забезпечення інтенсифікації навчання; акти-візації навчальної та пізнавальної діяльності студентів; формування і розвиток критичного та візуального мислення, зорового сприйнят-тя; образного представлення знань і навчальних дій; передачі знань та розпізнавання образів; підвищення візуальної грамотності й візуаль-ної культури тощо.

Як зазначає Д. Безуглий «При візуалізації навчального матеріа-лу слід враховувати, що наочні образи скорочують ланцюг словесних міркувань і можуть синтезувати схематичний образ більшої "ємності", ущільнюючи тим самим інформацію» [1, 13].

З кожним днем з'являються нові форми та способи для представлен-ня інформації. Старі способи подання інформації «ховають в шафу». Інтернет «кішить» різноманітністю нових, сучасних та перспективних інструментів для візуалізації матеріалу. У *табл. 1* наведемо приклади деяких з них.

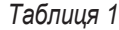

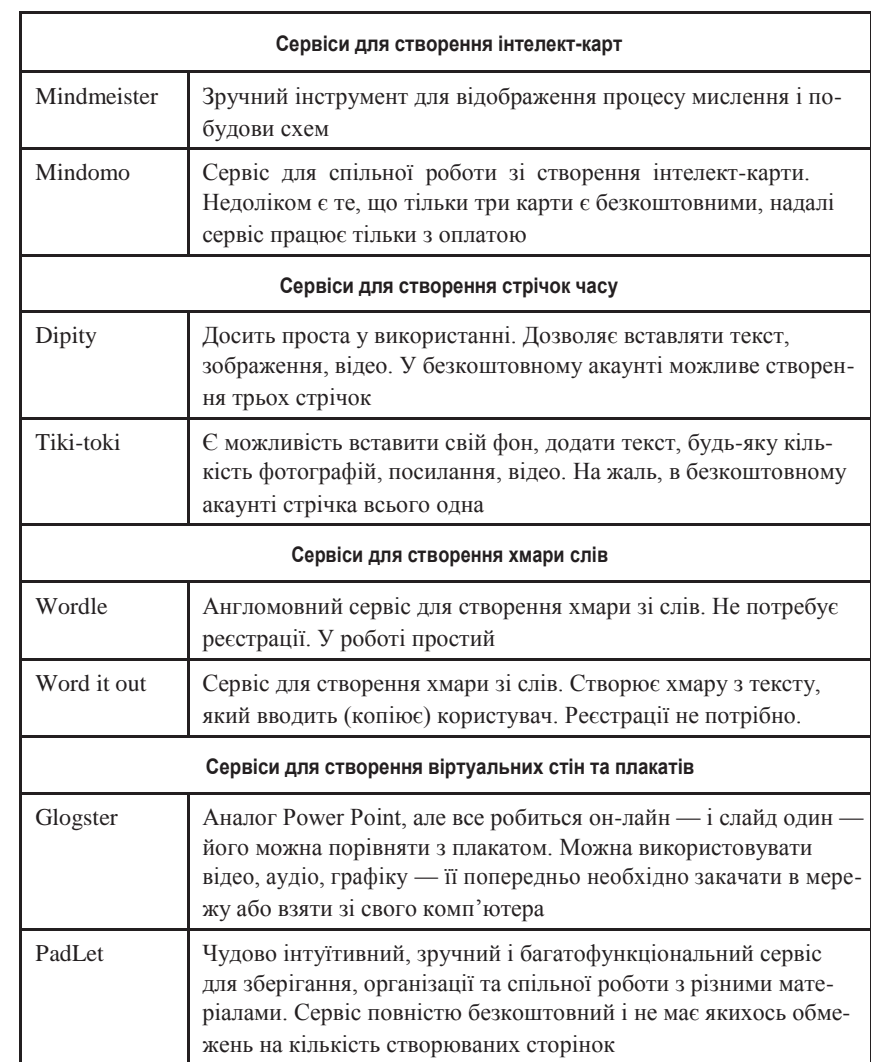

*Продовження табл. 1*

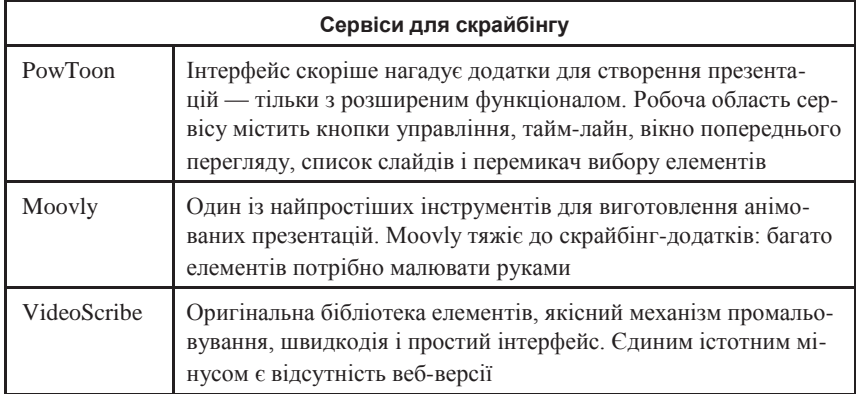

#### *Джерела*

1. Безуглий Д. Прийоми візуального подання навчальної інформації // Фізико-математична освіта. Науковий журнал / Д. Безуглий. — Суми : СумДПУ ім. А.С. Макаренка, 2014. — № 2 (3). — С. 7–15.

2. Вербицкий А.А. Активное обучение в высшей школе: контекстный подход / А.А. Вербицкий. — М. : Высш. шк., 1991. — 207 с.

3. Клепко С.Ф. Інтегративна освіта і поліморфізм знання / С.Ф. Клепко. — Київ; Полтава; Харків : ПОІПОПП, 1998. — 356 с.

### GOOGLE PLAY МАРКЕТ У НАВЧАЛЬНІЙ ТА ПРОФЕСІЙНІЙ ДІЯЛЬНОСТІ

*Ларкіна С., Мітропольська О., Ліщова І., Корчемна І., Крутоус І., Радченко А., Київський університет імені Бориса Грінченка, м. Київ*

Дане дослідження має на **меті** пошуки альтернативи використання бюджетних IT-технологій для модернізації та оптимізування навчального процесу, а також покращення та полегшення трудо-вої діяльності студентів.

Google Play — магазин додатків від Google, що дозволяє власникам пристроїв з мобільною операційною системою Android завантажува-ти і купувати додатки за різним спрямуванням як на освіту, так і на розваги. Програми допомагають нам розвиватися у різних напрямах наукової діяльності. Нас, як представників іноземної філології, ціка-вить багато програм, націлених на розвиток та практику наших знань. Словники, тексти, он-лайн-тести, відеоуроки — представники філоло-гічних професій знайдуть тут багато цікавого, корисного та альтерна-тиву друкованим аналогам.

#### **Завдання дослідження:**

— описати історичні відомості про он-лайн-магазин;

— визначити можливості сервісу;

— проаналізувати позитивні та негативні аспекти його використання Google Play;

— практика і перспектива використання сервісу Google Play;

— порівняння Google Play з іншими аналогами.

Про відкриття он-лайн магазину додатків для Android — Android Market — було доведено до загального відома 22 жовтня 2008 року ком-панією "Google". 70 % прибутку припадає на його розробників та 30 % — на оплату обслуговування білінгу і сплату податків. Сама ж компанія "Google" не отримує прибутку від продажу.

З плином часу, а саме з лютого 2009 року, розробники Android Market із Великобританії та США отримали можливість брати плату за свої додатки в даному он-лайн-магазині. Так, в результаті ребрендингу цього порталу 6 березня 2012 року з'являється Google Play.

Даний сервіс дозволяє користувачам операційної системи Android, завантажувати різноманітні ігри, книги, кіно та музику. Google Play дає людям, які ним користуються, багато різноманітних програм, завдяки котрим можна займатися різними цікавими та корисними речами.

Google Play постійно автоматично оновлюється, що є дуже зручним і корисним для користувача, адже завдяки цьому він знаходить найсві-жіші продукти.

У сервіса є 2 категорії пошуку:

1) категорійний — здійснення пошуку за категоріями;

2) навігаційний — здійснення пошуку за ключовими словами.

Позитивним аспектом Google Play є те, що додатки та послуги, які містяться у ньому, є різноманітними, численними та легкодоступними, а також перевіреними, що збільшує кількість користувачів, які економ-лять свій час. Проте значним мінусом Google Play є те, що деякі додат-ки безкоштовні лише як PRO-версії, тоді коли їх повна версія потребує матеріальних витрат.

Цей он-лайн-сервіс пропонує нам незліченній вибір різноманітних додатків, що полегшують наше життя та надають цінну інформацію. Книжки, словники, помічники — усе це тепер є завжди під рукою на електронному пристрої. Більше не потрібно брати з собою тяжкі та габаритні паперові аналоги. Також можна відстежувати останні новини з різних сфер життя, що є дуже зручним. Це, у свою чергу, робить користувача конкурентоспроможним, адже пізнання та випробовуван-ня чогось нового є запорукою успіху. У XXI столітті все більш набирає обертів розвиток IT-технологій, і послуги, що надає Google Play, кроку-ють з ними в ногу.

Серед аналогів Google Play Market можна виділити App Store та Microsoft Store. Акцентуючи увагу на певних відмінностях між App Store та Google Play, можна виділити більш ліберальні погляди у виборі джерел для встановлених додатків (користувач має повне право вибо-ру, на відмінну від користувачів Apple, які повністю позбавлені нагоди завантажити з іншого будь-якого джерела). Серед відмінностей Google Play та Microsoft Store можна виокремити той факт, що додатків на пер-шому сервісі налічується близько 2 000 000, тоді як у іншого сервісу всього лише приблизно 400 000.

#### *ДЖЕРЕЛА*

1. Google Play [Електронний ресурс]. — Режим доступу : https://uk.wikipedia. org/wiki/Google\_Play#.D0.9F.D0.BE.D1.81.D0.B8.D0.BB.D0.B0.D0.BD.D0.BD. D1.8F

2. 7 полноценных и безопасных альтернатив Google Play [Електронний ресурс]. — Режим доступу : http://www.computerra.ru/94359/7-polnotsennyih-ibezopasnyih-alternativ-google-play/

### ВИКОРИСТАННЯ ПРОГРАМИ GOOGLE EARTH ДЛЯ 3D-МОДЕЛЮВАННЯ ІЗ ЗАСТОСУВАННЯМ ГЕОІНФОРМАЦІЙНИХ СИСТЕМ ТА ХМАРНИХ ТЕХНОЛОГІЙ

*Мазур Ю., Олійниченко О., Київський університет імені Бориса Грінченка, м. Київ*

Поштовхом для нового рівня розвитку геоінформатики стало створення Google Earth — геосервісу компанії Google, що містить значний набір космічних зображень, об'єднаних загальним ГІС інтерфейсом з використанням хмарних технологій. Він відкриває доступ до якісних сучасних геоданих, дозволяє всім бажаючим брати участь у формуванні контенту сервісу, створювати свої власні інформаційні ресурси та географічні об'єкти, мітки і карти, коментарі.

ГІС — сучасна комп'ютерна технологія, що дозволяє поєднати модельоване зображення території (електронне відображення карт, схем, космо- та аерозображень земної поверхні) з інформацією таблично-го типу (різноманітні статистичні дані, списки, економічні показники тощо).

Питання про можливості використання геоінформаційних технологій у навчальному процесі висвітлювали у низці свої праць як українські, так і зарубіжні вчені, а саме: Г. Багієв, А. Виноградов, А. Дурович, В. Квартальнов, М. Морозов, С. Мельниченко, Є. Ромат, М. Скопень, Т. Ткаченко та інші. Водночас недостатньо вивченими залишаються можливості використання сучасних геоінформаційних технологій для 3D-моделювання у навчальному процесі ВНЗ.

Спроби Google передати реалістичність Земної кулі реалізувались у геомоделюванні з Google Earth. Google Earth — це безкоштовна програма, розроблена компанією Google для відображення тривимірної моделі Землі. З Google Earth можна подорожувати світом, не виходячи з власної домівки. Програма дає можливість переглядати зображен-ня, зроблені супутником, карти, різноманітні ландшафти та 3D-будівлі, мандрувати космосом — долетіти до далеких галактик чи зануритись в океанські глибини.

Українська версія Google Earth має назву «Google Планета Земля». Починаючи з версії 5.0 Google Earth доступна 37 мовами, включаючи й українську.

Google Планета Земля була спочатку випущена компанією ―Keyhole‖, а потім викуплена Google, яка в 2005 році зробила програму загально-доступною. Існують також платні версії Google Earth Plus і Google Earth Pro, що відрізняються підтримкою GPSнавігації, підвищеним роз-ширенням друку, вимірюванням висоти, площі та інших параметрів об'єктів у тривимірному режимі.

Програма Google Планета Земля доступна також і як браузерний плагін, що був випущений 28 травня 2008 року. Встановивши його, користувач може прямо в браузері вивчати геодані та 3D-моделі світу.

На плагіні для браузерів розробники не зупинились і розробили мо-більну версію програми, яка підтримується на різних мобільних при-строях: Nexus One, Droid, iPhone, iPod Touch та iPad.

Хоча програма і має назву «Google Планета Земля», що асоціюється із Землею та тим, що на ній розташовано, але це ще не все. В ній також можна відвідати Місяць, Марс, зануритись у океан, вивчити відда-лені галактики.

Google Earth містить велику кількість інформації, яку користу-вачі постійно збільшують як кількісно, так і якісно. Після запуску Google Earth зліва з'являється панель, у якій міститься велика кіль-кість інформації, завантаженої не тільки співробітниками Google, але

і простими користувачами, які створюють свої інформаційні об'єкти і весь час доповнюють їх новою інформацією, створюючи путівники. Необхідні для користувача дані та зображення у Google Earth мож-на завантажувати автоматично з глобальної мережі Інтернет та збе-рігати їх у пам'яті комп'ютера і на жорсткому диску для подальшого використання.

Візуалізація зображення полягає у тривимірній моделі земної кулі, відображення якої на екрані відбувається за допомогою інтерфейсів DirectX або OpenGL. Переміщення планетою здійснюється шляхом змі-ни положення віртуальної камери.

На відміну від інших аналогічних сервісів, що показують супутникові знімки в звичайному браузері (наприклад, Google Maps), у цьому сервісі використовується спеціальна, завантажена на комп'ютер користувача клієнтська програма Google Earth. Такий підхід хоч і вимагає закачування та встановлення програми, зате надалі забезпечує додаткові можливості, важко реалізовані за допомогою веб-інтерфейсу.

#### *ДЖЕРЕЛА*

1. Геоінформаційна система. Матеріал з Вікіпедії — вільної енциклопе-дії [Електронний ресурс]. — Режим доступу : http://uk.wikipedia.org/wiki/ Геоінформаційна система.

2. Квартальнов В.А. Туризм : учебник / В.А. Квартальнов. — М. : Финансы и статистика, 2009. — 320 с.

3. Мир в 3 D Google Earth — геосервис компании Google [Електронний ресурс]. — Режим доступу : http://www.naturalflower.ru/rastenievodstvo/link. php?texid=881#.UI5yH2

4. Морозов М.А. Информационные технологии в социально-культурном сервисе и туризме. Оргтехника : учебник / М.А. Морозов. — 5-е изд. — М. : Изд-во «Академия», 2009. — 240 с.

5. Google Earth . Матеріал з Вікіпедії — вільної енциклопедії [Електронний ресурс]. — Режим доступу : http://en.wikipedia.org/wiki/Google\_Earth.

### ВИКОРИСТАННЯ КОМПАСА 3D У НАВЧАННІ ВЧИТЕЛІВ ТЕХНОЛОГІЙ

*Онищенко С.В., Бердянський державний педагогічний університет, м. Бердянськ*

Сучасна концепція вищої професійної освіти вимагає якісної підготовки фахівців — вчителів технології, які відповідають но-вим вимогам, що висуваються до сучасної професійної діяльності пе-дагогів. Для підвищення професійної компетенції майбутніх фахівців необхідно реалізувати основні ідеї реформування вищої освіти, одним із напрямків якого є впровадження в освітній процес комп'ютерних технологій.

Використання в освітньому процесі сучасних комп'ютерних технологій переконує студентів технічних спеціальностей у постійно зростаючих вимогах, пропонованих до графічної підготовки майбутніх фахівців. Уміння користуватися будь-яким графічним редактором значно підвищує ефективність професійної підготовки вчителя технологій.

Упровадження в процес навчання низки дисциплін, які навчають студентів принципам роботи в системах дво- і тривимірного проектування, продиктоване часом. До таких дисциплін в Бердянському державному педагогічному університеті належать: «Інженерна та комп'ютерна графіка», «Комп'ютерне проектування та моделювання технічних об'єктів», «Проектування складових одиниць механізмів ма-шинобудування».

Сьогодні комп'ютерна графіка є одним із видів інформаційних технологій, які найшвидше розвиваються. В освітніх технологіях, наукових дослідженнях і на виробництві акцент на використанні комп'ютерної графіки, характерний для початкового етапу виконання графічних ро-біт, зміщується в бік використання таких можливостей персональ-них комп'ютерів, які дозволяють активізувати здатність людини мис-лити складними просторовими образами, створювати моделі виробів або процесів при проектуванні. Комп'ютерна графіка сьогодні стала інструментом не тільки проектувальників, дослідників, конструкторів, а й фахівців з усіх галузей знань. З її розвитком і широким впроваджен-ням у процес проектування, виробництва й експлуатації різних машин та обладнання, технічних пристроїв і споруд у технології необхідно визначити роль та місце графічних дисциплін у сучасній освіті.

Викладачі кафедри «Технічних дисциплін» БДПУ ще з першого кур-су починають навчати студентів факультету «Фізикоматематичної та технологічної освіти» графічним лисциплінам з використанням комп'ютерних технологій. У навчальному процесі використовують-ся КОМПАС і 3D-max. Застосування комп'ютерних технологій дозво-ляє істотно інтенсифікувати освітній процес, усунувши з нього рутинні операції, скоротити час навчання, зробити можливим проведення різ-них експериментів на графічних моделях, а також значно підвищити якість креслень і проектної документації.

Роль інформаційних технологій у таких навчальних ситуаціях важ-ко недооцінити. Саме моделювання в ході створення креслень дозволяє студентам, починаючи з першого курсу, сформувати образ досліджуваного об'єкта чи явища в усій його цілісності та різноманітті зв'язків.

На кафедрі «Технічних дисциплін» БДПУ студенти 1-го і 2-го курсів навчаються виконувати і оформляти креслярську документацію за допомогою графічних програм КОМПАС, AutoCAD, що дозволяють синтезувати 2D і 3D-моделі. На 3 курсі студенти вивчають програму АРМ WinMachine, що дозволяє виконувати розрахунки і проектування дета-лей машин та елементів конструкцій, включаючи комплексний розраху-нок всіх типів різьбових, зварних, клепаних з'єднань і з'єднань деталей обертання, всіх типів зубчастих, черв'ячних, ремінних і ланцюгових передач тощо. Програма APM WinMachine призначена для виконання розрахунків машин, механізмів і конструкцій та повноцінного інженерного аналізу створюваного устаткування з метою вибору його оптимальних параметрів, а також оформлення конструкторської документації.

У курсах дисциплін «Комп'ютерне проектування та моделювання технічних об'єктів» і «Проектування складових одиниць механізмів машинобудування» представлені методи автоматизованого проектуван-ня, реалізовані в довідково-інструментальній системі автоматизова-ного розрахунку, та проектування механічного обладнання КОМПАС, АРM WinMachine, AutoCAD, втілені в навчальний процес з метою на-вчити студентів сучасним навичкам комп'ютерного проектування.

Такому чином, підвищення якості професійної підготовки май-бутніх учителів технологій залежить від організації освітнього проце-су і вимагає вивчення основ комп'ютерної графіки. Сьогодні на рин-ку праці виявлено дефіцит фахівців вчителів технологій, які володіють комп'ютерними технологіями у своїй базовій фаховій педагогічній діяльності. Викладачі нашого ВНЗ зуміли вловити ці тенденції і останні 5 років коригують технології навчання відповідно до соціального замовлення та користування комп'ютерними технологіями.

### ВИКОРИСТАННЯ ГЕОСЕРВІСІВ У ОСВІТНІЙ ДІЯЛЬНОСТІ

#### *Остапенко М.В.,*

*Київський університет імені Бориса Грінченка, м. Київ*

Викладач зазвичай має володіти даними щодо міс-ця подій, які доведеться розкривати у навчально-виховному процесі. З розвитком технологій ми маємо унікальні можливості щодо надан-ня картографічного матеріалу в об'ємному зображенні. Зараз достат-ньо увімкнути Google Earth або Panoramio й з легкістю проілюструва-ти свою розповідь. Дане дослідження має на меті розглянути аспекти ефективного використання геосервісів для максимальної оптимізації роботи освітянина.

Архітектурі сучасних геоінформаційних систем на основі баз геопросторових даних присвячено роботи АА. Лященко та А.Г. Черіна; напрями розвитку геодезичної галузі досліджував Ю.А. Карпінський; Рунецт вивчав структури геопросторових баз даних.

*Актуальність* установ екологічного спрямування бажає бути кращою. Переважають карти, які зазвичай не можуть надати об'ємність зображення, оскільки виконані на основі старої методології і присвяче-ні в основному фізичним та природним ресурсам. Сьогодні доцільним вирішенням проблеми є використання геосервісів.

**Мета статті**: сформувати уявлення та основні теоретичні відомості про геосервіси в навчальному процесі.

Сучасне життя пересічної людини не можливе без використання геосервісів. На зміну застарілим географічним картам, атласам, прогнозам погоди по телебаченню прийшли GPS-навігатори, електронні карти, геологічні програми, метеосервіси тощо. Зручність та адапта-ція географії до мультимедіа сприяла виокремленню усієї природничої сфери у якісно нову галузь інтерактивної сфери — геосервіси.

ГІС (геоінформаційні сервіси) — це новий виток у розвитку мультимедійно-географічних технологій. Його цільова аудиторія не обмежується лише фахівцями у географічній сфері. Цей сервіс є досить популяр-ним серед пересічних користувачів комп'ютера та Інтернету. Погодьтесь, що зараз на знаходження дороги ви не витрачаєте купу часу, копирсаю-чись у старих пошарпаних картах. Достатньо лише відкрити Google чи Яндекс maps і ви швидко знайдете найкоротший та найшвидший шлях до необхідної точки. Або збираючись у довготривалу подорож, ви сумніваєтесь, які речі потрібно взяти із собою до країни з нестабільною погодою. Декілька простих кліків мишкою і ресурси Sinoptik та Gismeteo покажуть вам довготривалий прогноз (від 10 днів до місяця).

Отже, ГІС — це необхідні у повсякденному житті ресурси, що зберігають наш дорогоцінний час та створюють комфортні умови для усіх сфер нашої діяльності.

1. Геосервіси — корисні ресурси, які достатньо прості й зручні у використанні у сфері освіти.

2. Картографічні геосервіси покликані допомагати орієнтуватися у просторі, знаходити правильну вулицю, прокладати маршрути для будь-якого користувача мережі Інтернет.

3. Метеосервіси подають відомості про погоду на певний період чи на даний момент часу, додаткову інформацію про хмарність, опади, на-прямок вітру тощо.

4. Геосервіси можуть надавати додаткові можливості, а саме: онлайн-перегляд поверхні Землі так, як це видно з супутників, топографічні відомості або ж картографічні дані.

5. Для викладача вони є надійною підтримкою щодо надання досить оперативних даних. Водночас, використовуючи хмарні технології, можна забезпечити якісну обробку й подання даних.

Наразі сучасні технології розвиваються швидкими темпами, тож у майбутньому варто очікувати на те, що геосервіси надаватимуть можливість виконувати додаткові операції, пов'язані з Learning Apps. Останнє виступає безпосереднім об'єктом наших подальших наукових розвідок.

#### *ДЖЕРЕЛА*

1. Карпінський Ю.О. Формування національної інфраструктури просторових даних — пріоритетний напрям топографо-геодезичної та картографічної діяльності / Ю.О. Карпінський, А.А. Лященко // Вісник геодезії та карто-графії. — 2001. — № 3. — С. 65–74.

2. Карпінський Ю.О. Українська картографічна мережа в Internet [Текст] / Ю.О. Карпінський, А.А. Лященко, О.Г. Кібець, С.А. Іванченко // Вч. зап. ТНУ. — 2004. — Т. 17. — № 2. — С. 111–118. — (Серія «Географія»). 3. Лященко А.А. Архітектура сучасних ГІС на основі баз геопросторових даних / А.А. Лященко, А.Г. Черін // Вісник геодезії та картографії. — 2011. — № 5 (74). 4. Лященко А.А. Концептуальне моделювання геоінформаційних систем [Текст] / А.А. Лященко // Вісн. геодез. та картогр. — 2002. — № 4. — С. 44–50. 5. Лященко А.А. Реляционные модели и пространственная индексация геоданных [Текст] / А.А. Лященко // Інж. геодез. — 2000. — Вип. 43. — С. 139–150.

### ВИКОРИСТАННЯ ЕЛЕКТРОННИХ СОЦІАЛЬНИХ МЕРЕЖ ДЛЯ ІНФОРМАЦІЙНОГО СУПРОВОДУ НЕФОРМАЛЬНОЇ ОСВІТИ ДОРОСЛИХ

#### *Пічугіна І.С.,*

*Інститут інформаційних технологій і засобів навчання НАПН України*

Сучасний освітній простір розширює свої межі за допомогою інформаційно-комунікаційних технологій, що дуже швид-ко розвиваються та набувають популярності. Серед них і засоби електронних соціальних мереж, що вже зарекомендували себе як педагогічний інструментарій. Погоджуємося з думкою у публікації [2] про те, що коли межі освітніх процесів розширюються, постає питання щодо можливостей безперервного розвитку, зокрема особистості дорослої людини. Сучасні вчені в галузі наук, що займаються особистісним розвитком, зазначають, що це постійний і сталий процес. Реалізувати його можна в системі неформальної освіти дорослих. Завдяки її формам, методам і засобам є можливість допомогти дорослим постійно вдосконалюватися протягом життя, особистісно розвиватися із підтримкою фахівців [2].

Питання використання електронних соціальних мереж для інформаційної підтримки, духовно-морального розвитку особистості дорослих є актуальною і як зазначено у публікації [2] малодослідженою проблемою. Тому можливості її вирішення відповідають основним за-вданням нашого наукового дослідження.

Для часткового вирішення цього питання у соціальній мере-жі ВКонтакте було створено групу «Духовно-нравственное развитие Личности» (http://vk.com/club107303712) (*рис. 1*).

Її учасниками можуть стати ті, чиї інтереси щодо духовно-морального розвитку особистості відповідають меті групи. Інформаційнозмістове наповнення останньої постійно поповнюється. Навчальний матеріал являє собою інформацію, що сприяє духовно-моральному розвитку особистості й подається у вигляді текстів, фільмів на зада-ну тематику, уривків з авторських лекцій, особистісної рефлексії авто-ра та висловлювань відомих особистостей щодо означеного питання. Контент групи використовується як інформаційний супровід розвитку особистості, надається інформаційна підтримка тим, хто прагне розвиватись духовно, особистісно. Так, у праці [1] дослідники розглядають

супровід як особливу сферу діяльності педагога, що спрямована на залучення того, хто навчається, до розвитку моральних цінностей, необхідних для саморозвитку; як допомогу в особистісному зростанні тому, хто навчається, на відкрите спілкування; як роботу, що поєднує мету педагогічної та психологічної практики й фокусує на головному — особистості. Тому інформаційно-навчальний матеріал, представлений у групі, супроводжується питаннями, доповнюється відповідями, що, у свою чергу, сприяє спілкуванню, виникненню дискусій, які допомагають учасникам групи усвідомити себе Особистістю; навчитись самоспостереженню, саморефлексії; розв'язувати ситуаційні задачі та здійснювати ситуаційний аналіз; зіставляти свою думку з іншими поглядами. Такий інформаційний супровід дозволяє керівнику групи ста-вити запитання до учасників з метою навчити їх розмірковувати, шу-кати альтернативні відповіді, рішення щодо конкретних життєвих обставин. Учасники у свої відповідях і коментарях висловлюють власні думки, погляди, що дає можливість відкривати нові бачення, рішення, розширювати самопізнання та пізнання світу.

Отже, в ході дослідження було встановлено, що використання елек-тронних соціальних мереж для інформаційного супроводу розвитку особистості дорослої людини в духовно-моральному напрямі є можли-вим та ефективним за наявності зворотного зв'язку, коментарів, дис-курсів, обговорень тощо.

Дужевно-правственное развитие Личности

Cirken.

В чем смысл жизни, ты когданибудь залумывался? Высший смысл жизни каждого индивида - в познании своей Души. Остальное все временно, проходяще, попросту пыль и иллюзия. Единственный путь к познанию своей Души только через внутренною Любовь, через нравственное очищение своих помыслов и через абсолютно твердую уверенность в достижении этой цели, то есть через внутренною веру... Пока в тебе теплится жизнь, никогда не поздно познать себя, отыскать в себе свое начало, свой святой, живительный родник души... Разберись в себе, и ты поймешь, кто ты есть на самом деле. **Kuis** 

Свежие новости.

Обговорення

Моце перебування

*Рис. 1.* Головна сторінка групи «Духовно-нравственное развитие Личности» в соціальній мережі ВКонтакте

Ви перебуваете у груга =

Poshoeicha zovase

Visacrimos

#### *ДЖЕРЕЛА*

1. Николина В.В. Педагогическое сопровождение индивидуального образовательного маршрута внеучебной деятельности по формированию духовнонравственных ценностей у будущих учителей [Електронний ресурс] // Николина В.В. и др. // Современные проблемы науки и образования. —  $2015.$  — № 3. — Режим доступу : http://www.science-education.ru.

2. Пічугіна І.С. Інформаційна підтримка духовно-морального розвитку особистості дорослої людини засобами електронних соціальних мереж [Електронний ресурс] / І.С. Пічугіна // Звітна наук. конф. ІІТЗН НАПН України: мат. конф. — К. : ІІТЗН НАПН України, 2015. — Режим доступу : http://lib.iitta.gov.ua.

### ІНТЕРАКТИВНИЙ ДОДАТОК WEB 2.0 ДЛЯ СТВОРЕННЯ ІНТЕРАКТИВНИХ ВПРАВ

#### *Сабліна М.А.,*

*Київський університет імені Бориса Грінченка, м Київ*

Завдяки інформаційно-комунікаційним техноло-гіям сьогодні ми маємо більше можливостей для використання но-вітніх сервісів під час викладання дисциплін інформаційного спряму-вання. Сьогодні майже всі комп'ютерні пристрої підключені до мережі Інтернет і використовують браузерні технології, що автоматично робить їх користувачами хмарних технологій, дає можливість вільного доступу до потрібних ресурсів.

Iнтерактивний (**англ.** interact, де "inter" — «взаємний», "act" — «діяти»), тобто такий, що здатний взаємодіяти або перебувати в режимі бесіди, діалогу з чимось (наприклад, комп'ютером) або кимось (людиною).

Інтерактивне навчання — це спеціальна форма організації пізнавальної діяльності, діалогове навчання, де здійснюється взаємодія вчи-теля й студента [1].

Переваги інтерактивного навчання перед традиційним:

— у роботі задіяні усі студенти у групі;

— студенти навчаються працювати у команді;

— формується доброзичливе ставлення до опонента;

— кожен має можливість пропонувати свою думку;

— за короткий час опановується велика кількість матеріалу;

— формуються навички толерантного спілкування;

— вміння аргументувати свою думку, знаходити альтернативне рішення проблеми [1].

Сьогодні існує багато он-лайн-додатків, які можна використовувати з будь-якого пристрою, підключеного до мережі Інтернет. LearningApps — це сервіс Web 2.0 для підтримки процесів навчання та викладання за допомогою невеликих інтерактивних модулів. Ці моду-лі можуть використовуватись безпосередньо як навчальні ресурси або для самостійної роботи [2].

Додаток також дозволяє використовувати існуючі ресурси, розміщені користувачами як моделі, — дуже корисна функція, яка дозволяє економити час при створенні нових ресурсів. Ще одна особливість про-грами — можливість створювати робочі групи, кожна з яких має па-роль доступу.

Таким чином сервіс дозволяє створювати такі інтерактивні впра-ви, як *вікторина* (запитання з можливістю дати кілька правильних відповідей та вставки мультимедійного контенту: зображення, аудіо-матеріалів та відеоматеріалів); *знайди на картці* (у цій вправі на мапі розташовуються мітки-питання у вигляді тексту, зображення, аудіо-або відеоелементів); pinboard («пробкова дошка») — інструмент запи-су текстових заміток і завантаження файлів з імітацією прикріплення канцелярськими кнопками до пробкової дошки; etherpad — он-лайнредактор, в якому може спільно працювати кілька інтернет-користува-чів; aудіо / відеоконтент — інструмент, що дозволяє не тільки заванта-жувати аудіо / відеофайли, але вбудовувати їх у додатки тощо.

#### *ДЖЕРЕЛА*

1. Інтерактивні методи навчання — запорука розвитку творчої особистос-

ті : метод. посіб. / [упоряд. М. Трачук]. — Чернівці, 2013.

2. LearningApps.org — создание мультимедийных интерактивных упражне-ний [Електронний ресурс]. — Режим доступу : http://learningapps.org/about. php

### ДИНАМІЧНІ ПРЕЗЕНТАЦІЇ У ВИВЧЕННІ ІНОЗЕМНИХ МОВ

*Слюсарчук А.Д., Київський університет імені Бориса Грінченка, м. Київ*

Динамічні презентації — це свого роду нова ера у по-данні інформації засобами мультимедіа, що допоможе якісно засвоїти матеріал та максимально ефективно його відтворити. Розглянемо ство-рення нелінійних динамічних презентацій на прикладі інтернет-ресур-су Prezi.

Про правила та значення використання динамічних презентацій, якість засвоєння нової інформації детально зазначає О.С. Воронкiн у статті «Використання мультимедiйних презентацiй у навчальному процесi».

Застосування мультимедійних презентацій є невід'ємною частиною педагогічної діяльності у сучасному світі, особливо з наявністю вели-чезної бази різноманітних ресурсів для їх створення. Відомо, що при ак-тивній роботі в мультисередовищi користувач запам'ятовує 75 % сприй-нятої iнформацiї. У той же час iз почутої iнформацiї запам'ятовується лише 25 %.

Prezi.com — це веб-сервіс, за допомогою якого можна створи-ти інтерактивні мультимедійні презентації з нелінійної структурою (*табл. 1*).

*Таблиця 1*

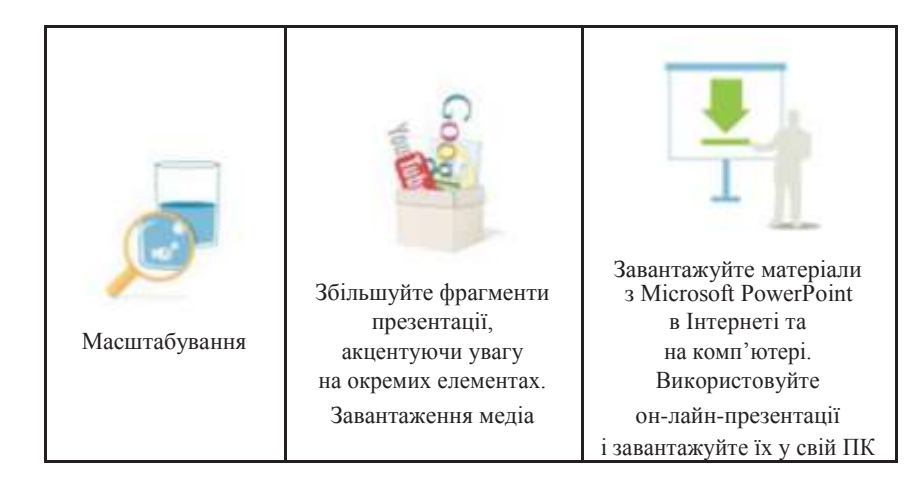

#### **86 Інформаційні технології — 2016**

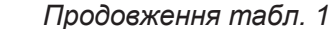

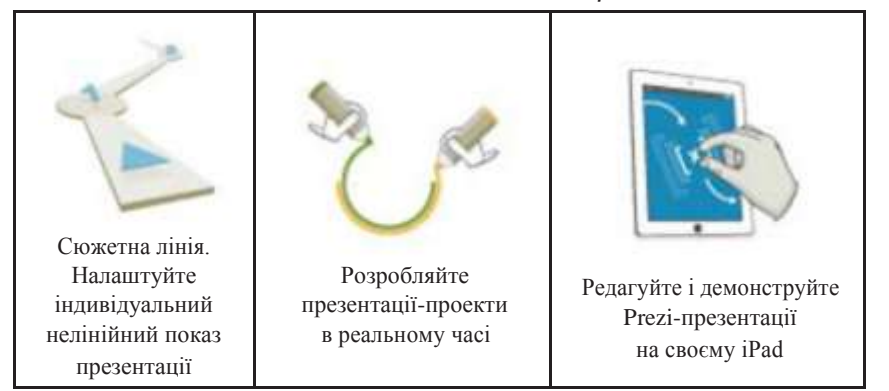

*Таблиця 2*

#### **ОСНОВНІ ПЕРЕВАГИ ТА НЕДОЛІКИ РЕСУРСУ PREZI**

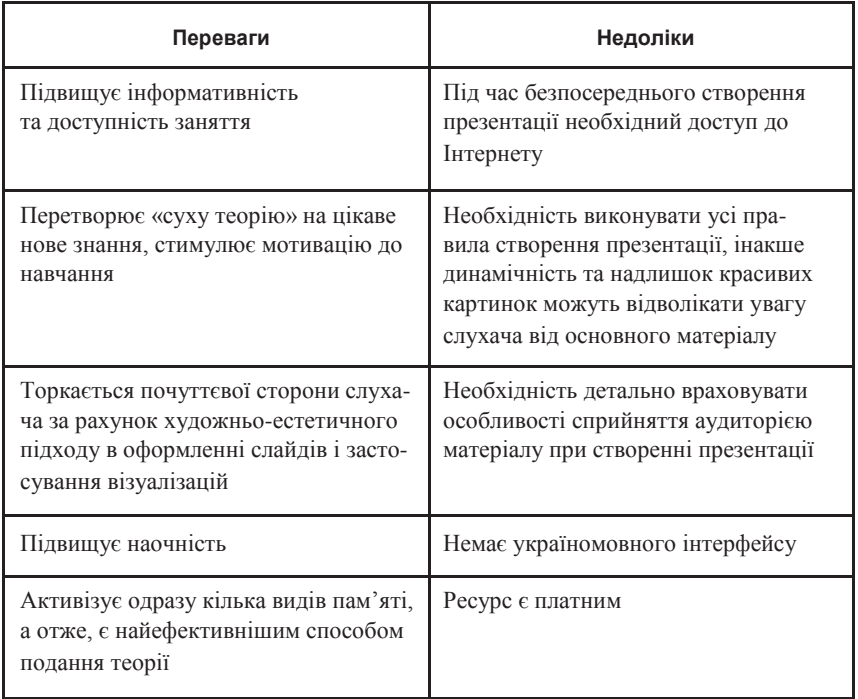

З-поміж інших ресурсів створення презентацій (Microsoft Power Point), які відомі вже давно, ресурс Prezi вирізняється більшим набором інструментів для розроблення ідеального сучасного уроку чи лекції. Він є яскравішим та, безсумнівно, приверне увагу усієї аудиторії, а не лише зацікавленої предметом частини. Проте Prezi має, крім пере-ваг, і певні недоліки (*табл. 2*).

Візуалізація — важливий елемент у засвоєнні інформації, особливо під час вивчення іноземних мов, де навіть нові слова та фрази необхід-но передусім бачити.

Цікавим ознайомленням стане відео з поточної теми, презентова-не носіями мови, що буде вставлене у презентацію, таким чином посту-пово зникатиме мовний бар'єр, і слухачі зможуть краще ознайомити-ся з особливостями вимови і культурними надбаннями інших народів.

Отже, динамічні презентації є одним з найбільш ефективних спосо-бів подання інформації у навчальному процесі.

#### *ДЖЕРЕЛА*

1. Блог учителя: Живі презентації. [Електронний ресурс]. — Режим доступу : http://viakiev.blogspot.ru/2015/12/blog-post\_27.html

2. Воронкін О. Використання мультимедiйних презентацiй у навчально-му процесi [Електронний ресурс] / О. Воронкін. — Режим доступу : http:// ir.lib.vntu.edu.ua/bitstream/handle/123456789/6937/12-13.pdf?sequence= 1&isAllowed=y

3. Prezi [Електронний ресурс]. — Режим доступу : https://prezi.com/

### ПРОЕКТНА ДІЯЛЬНІСТЬ ЯК ЗАСІБ ПІДВИЩЕННЯ МОТИВАЦІЇ ТА ЯКОСТІ НАВЧАННЯ СТУДЕНТІВ (НА ПРИКЛАДІ ВИГОТОВЛЕННЯ КОРПУСУ НАСТІЛЬНОГО ГОДИННИКА)

#### *Співак С.М., Леснікова А.М., Київський університет імені Бориса Грінченка, м. Київ*

Проектна діяльність — це освітня технологія, націлена на здобуття студентами нових знань шляхом проблемно-орієнтованого навчального пошуку та практичного застосування отриманих знань, умінь та навичок у реальних життєвих ситуаціях.

Завдяки обладнанню, яке наш Університет отримав у рамках про-екту TEMPUS DESIRE "Development of Embedded System Courses with implementation of Innovative Virtual approaches for integration of Research, Education and Production in UA, GE, AM" (№ 544091-TEMPUS-1-2013-1-BE-TEMPUS-JPCR), а саме 3D-принтеру, студенти отримують можливість на практиці виправити свої помилки. Адже створюючи ма-кет або необхідну деталь на папері чи моніторі ПК, студент може відра-зу реалізувати його у реальний виріб і виявити вади своєї моделі.

Для прикладу розглянемо один з таких проектів. У повсякденно-му житті кожен з нас постійно використовує різні види годинників: наручні, кишенькові, настінні, будильники, цифрові, механічні тощо. У зв'язку з цим виникла ідея розробити власну модель настільного годинника на кафедру інформаційних технологій і математичних дисциплін Інституту суспільства Київського університету імені Бориса Грінченка. Макет корпусу годинника було виконано за допомогою про-грамного пакету Autodesk 3ds Max, друк корпусу здійснювався на прин-тері Leapfrog Creatr HS PLA пластиком.

Годинник має форму куба, на сторонах якого реалізовані різні способи представлення часу та різний дизайн. Годинник має два бінарні циферблати і один цифровий, на четвертій стороні зображено логотип нашого Університету (*рис. 1–*2). Електронна схема побудована на осно-ві плати Arduino Mega з використанням модуля годинника реального часу DS1307.

Важливо те, що друк реального виробу за розробленою моделлю виявив деякі її дизайнерські та технологічні вади: не враховано особливості пошарового друку порожнинних моделей, необхідність розмі-щення всередині корпусу великої кількості електронних компонентів

та ін. Проаналізувавши отриманий досвід, студенти з ентузіазмом взялись вносити поправки в розроблену модель.

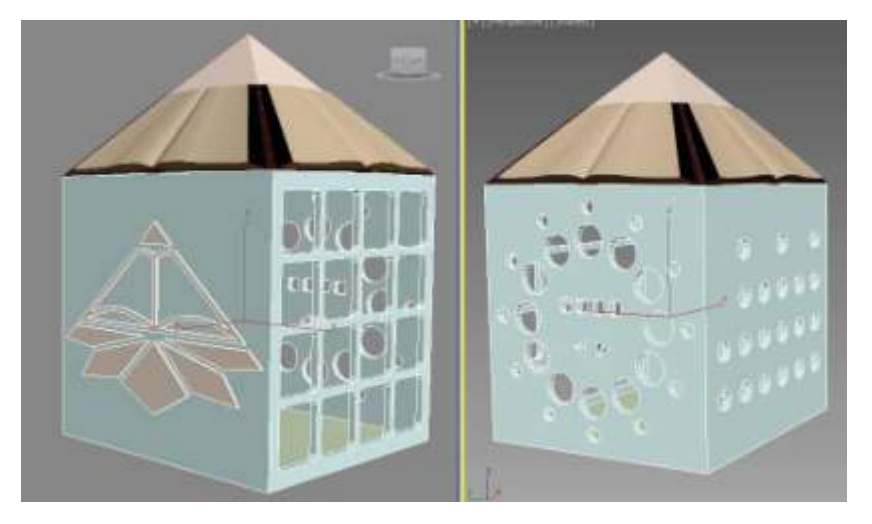

*Рис. 1.* Тривимірний макет настільного годинника.

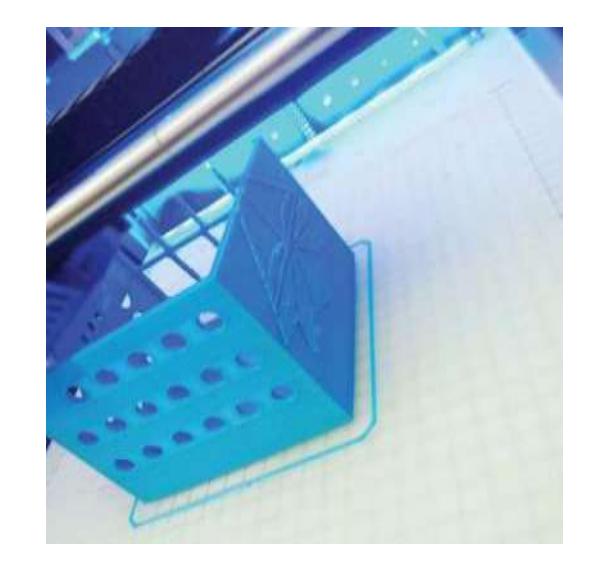

*Рис. 2.* Друк корпусу настільного годинника за макетом, зображеним на *рис.1*

Таким чином, робота студентів над реальним проектом довела, що така діяльність значно підвищує інтерес студентів до навчання та спонукає аналізувати і застосовувати власні знання, отримані з різ-них дисциплін, для пошуку рішення поставлених прикладних задач. Із поєднанням 3D-моделювання та 3D-принтера стала можливою реалізація авторських проектів, розвиток творчих здібностей і навичок студентів.

### ДЕМОНСТРАЦІЙНИЙ МАТЕРІАЛ ЗІНФОРМАТИКИ ДЛЯ МОЛОДШОЇ ШКОЛИ ЗВИКОРИСТАННЯМ МОДЕЛЮЮЧОГО СЕРЕДОВИЩА SCRATCH

*Степанюк В.C., Київський університет імені Бориса Грінченка, м. Київ*

У сучасній освіті постійно постають гострі питання: «Як навчати дітей?», «Як цікаво подати матеріал?» Демонстраційний матеріал розглядається як допоміжний інструмент під час вивчення відповідної теми, де можна буде застосувати таку розробку. На сьогодні це сприятиме підвищенню успішності навчання учнів молодшої школи, формуванню як предметних, так і ключових компетентностей, всебічному розвитку дитини молодшого шкільного віку. Такі засоби дозволяють навчити чітко, логічно, структуровано подавати свої думки, створювати власні проекти за допомогою моделюючого середовища Scratch. Це середовище є новим і його використання в навчальному процесі часто викликає не розуміння вчителями, як його застосовувати.

Метою роботи є розробка та реалізація власного демонстраційного матеріалу з інформатики для молодшої школи з використанням моделюючого середовища Scratch.

У ході дослідження проаналізовано функціональні можливості програмного середовища Scratch та визначено проблемні питання, які постають під час вивчення останнього. Основна увага була приділена темам «Алгоритми і виконавці» та «Середовище виконання алгоритмів Scratch». Це дозволило коректно проаналізувати вже існуючі проекти та розробки, які були створені за допомогою різних засобів моделювання. В ході такого дослідження були виявлені проблемні питання, які виникають під час пояснення тем. Як результат сформовано під-ґрунтя для розробки власного демонстраційного матеріалу. На цій основі визначено найбільш ефективні методи й інструменти, які до-цільно використати в навчальному процесі. За результатами дослі-дження розроблено власний блок демонстраційного матеріалу на моде-люючому середовищі Scratch.

На основі отриманого досвіду практичного застосування демонстраційного матеріалу була оптимізована його будова. Напрацювання протестовані та впроваджені в навчальний процес.

### СТВОРЕННЯ ІНТЕРАКТИВНИХ ТЕСТОВИХ ЗАВДАНЬ ДЛЯ КОНТРОЛЮ І САМОКОНТРОЛЮ НАВЧАЛЬНОЇ ДІЯЛЬНОСТІ СТУДЕНТІВ ВНЗ ЗАСОБАМИ ПРОГРАМИ HOT POTATOES

#### *Степура І.С., Сабліна М.А.,*

*Київський університет імені Бориса Грінченка, м Київ*

Сучасність характеризується інтенсивним розвитком інформаційно-комунікаційних технологій (ІКТ), що зумовлює зростаючу активність впровадження цих технологій у процес навчання як у вищій школі, так і в загальноосвітніх навчальних закладах. Уведення в навчальний процес нового інструментарію, заснованого повністю або частково на ІКТ, особливо прискорилося з появою швидкісного Інтернету і новітніх інформаційних технологій. Сьогодні одним із пріоритетних напрямів професійного самовдосконалення є формування ІКТ-компетентності викладача.

Серед технологій, що дозволяють ефективно працювати з інформа-цією, можна виділити використання програми Hot Potatoes для ство-рення інтерактивних тестів і кросвордів.

Hot Potatoes — це інструментальна комп'ютерна програмна оболонка, що надає всім бажаючим можливість досить зрозуміло і просто створювати різні інтерактивні завдання, в тому числі й електронні кросворди. За допомогою цієї програми можна створювати до 5 різнотипних завдань на різних мовах світу, будь-яких тем та з можливістю супроводу їх текстовою й іншою мультимедійною інформацією [1].

Особливістю програми є те, що створені в ній вправи і завдання збе-рігаються у стандартному форматі HTML-документу і для їх викори-стання учнем потрібен лише сучасний веб-браузер (наприклад, Google Chrome) з можливістю запуску JavaScript. Сама ж програмна оболонка потрібна тільки викладачам, вчителям і тим, хто створює або редагує файли із завданнями, причому розробляти останні можна навіть без знання мов програмування.

Програма Hot Potatoes розповсюджуються безкоштовно та дозволяє зручно і швидко викладачу створити дидактичні матеріали контролюючого характеру, що опрацьовуються стандартними інтернет-браузерами. Пропонований програмний продукт працює на найбільш розповсюджених у закладах освіти платформах операційних систем, має простий у користуванні та інтуїтивно зрозумілий інтерфейс з підтримкою двадцяти шести мов. Крім того, робоче середовище певного підго-товленого тестового завдання можна українізувати [2].

До складу Hot Potatoes входять п'ять блоків програм для створення завдань і тестів різних видів. Кожен з них може бути використаний як самостійна програма.

1. JQuiz — вікторина — питання з множинним вибором відповіді (4 типи завдань). Надає можливість створення тесту з вибором од-нієї або кількох правильних відповідей серед можливих, а також шля-хом вписуванням у відповідне поле. Крім цього, передбачається створення тесту зі змішаним типом можливості відповіді: спочатку студент може вписати правильну, на його думку, відповідь, проте в разі помил-ки йому надається можливість вибору відповіді серед пропонованих варіантів.

2. JCloze — заповнення пропусків.

3. JMatch — встановлення відповідностей (3 типи завдань). Передбачає створення тесту для встановлення відповідності.

4. JCross — кросворд. Дозволяє проектувальнику швидко та зручно створити кросворд. Для цього необхідно лише ввести відповідні слова та означення до них.

5. JMix — встановлення послідовності. Дозволяє конструювати ре-чення, розташовуючи в правильній послідовності його окремі складові частини, запропоновані проектувальником тесту.

Всі вправи виконуються в режимі тренування (режим тестуван-ня передбачений тільки для питань з множинним вибором відповіді). Створену тестову вправу можна розмістити в мережі Інтернет та у дис-танційній системі електронного навчання Moodle.

Вище викладений матеріла зумовлює актуальність та високу ефективність використання вільно розповсюджуваного програмного пакету Hot Potatoes викладачем ВНЗ для контролю та самоконтролю навчальної діяльності студентів.

Тому доцільно ознайомити педагогів з цим програмним продуктом. Це дозволить забезпечити розвиток інформаційнокомунікаційної ком-петентності вчителя — підтвердженої здатності особистості застосову-вати на практиці ІКТ для задоволення власних потреб і розв'язування суспільно-значущих, зокрема професійних, завдань у певній предмет-ній галузі або виді діяльності [3].

#### *ДЖЕРЕЛА*

1. Hot Potatoes [Електронний ресурс]. — Режим доступу : http:// hotpotatoes.ru

2. Грабовський В.В. Hot Potatoes як засіб створення освітніх електронних ресурсів / В.В. Грабовський // Кривий Ріг : КМІ. — 2013. — №4. — С. 40–45.

3. Спірін О.М. Ключові характеристики ІКТ-компетентностей / О.М. Спірін, О.В. Овчарук // Основи стандартизації інформаційнокомунікаційних ком-петентностей в системі освіти України : метод. рекомендації / [В.Ю. Биков, О.В. Білоус, Ю.М. Богачков та ін.] ; за заг. ред. В.Ю. Бикова, О.М. Спіріна, О.В. Овчарук. — К. : Атіка, 2010.

### ЗАСТОСУВАННЯ НОВІТНІХ ІНФОРМАЦІЙНИХ ТЕХНОЛОГІЙ В НАВЧАЛЬНОМУ ПРОЦЕСІ ВИЩИХ НАВЧАЛЬНИХ ЗАКЛАДІВ

#### *Шептицька І.В.,*

*Луцький національний технічний університет, м. Луцьк*

Досягнення у сфері комп'ютерних технологій та теле-комунікацій, масова комп'ютеризація і розвиток ефективних інфор-маційних технологій привели на порозі третього тисячоліття до якіс-ної зміни інформаційної складової розвитку сфер виробництва, науки, соціального життя. Інформація, тісно пов'язана з управлінням та ор-ганізацією, перетворилася на глобальний ресурс людства, багаторазо-во збільшуючи його потенційні можливості в усіх сферах життєдіяль-ності.

Одним із пріоритетних напрямів інформатизації суспільства стає процес інформатизації освіти, який передбачає використання можливостей нових інформаційних технологій, методів та засобів інформатики для реалізації ідей розвивального навчання, інтенсифікації усіх рівнів навчально-виховного процесу, підвищенню його ефективнос-ті та якості, підготовку студентів до комфортного (як в психологічно-му, так і в практичному відношенні) життя в умовах інформатизації суспільства.

Стрімкий стрибок у розвитку персональних комп'ютерів як технічних (мультимедійних) засобів навчання за останні роки зробив їх доступними для використання в навчальних закладах. Тому впровадження комп'ютерних технологій у начальний процес можна схарактеризувати як логічний і необхідний крок у розвитку сучасного інформаційного світу в цілому. Підтвердженням цього може служити виникнення цілої низки спеціальних наукових центрів, що безпосередньо займаються проблемами інформатизації й комп'ютеризації освіти (НДІ НІТ АПН України, спеціальний відділ НДІ кібернетики України, Міжнародна академія інформатизації освіти).

Поняття «Інформаційні технології навчання» виникло у сімде-сяті роки і передбачало організацію навчального процесу на базі паперових (книги, друковані матеріали тощо) та плівкових (фото, діапозитиви, кіноматеріали) носіїв інформації. На сучасному етапі інформаційні технології набули нового розвитку. Це пояснюється масовим застосуванням у навчальному процесі персональних комп'ютерів

та комп'ютерних систем. Інформатизація освіти являє собою комплекс заходів, пов'язаних із використанням інформаційних засобів та інфор-маційної продукції.

До складу інформаційної технології входить:

1) технічне середовище, яке являє собою вид використовуваної тех-ніки для розв'язання основних завдань;

2) програмне середовище, яке створює набір програмних засобів;

3) предметне середовище, яке визначає зміст конкретної науки на рівні навчальної дисципліни;

4) методичне середовище, яке передбачає наявність інструкцій, порядку застосування, оцінки ефективності тощо.

Інформаційні технології навчання перш за все зумовлюються використанням навчальних засобів як спеціально розроблених матеріальних чи матеріалізованих об'єктів, застосування яких спрямоване на забезпечення ефективності навчального процесу.

Під час виокристання ЕОМ у навчальному процесі вони виступають не тільки як засіб навчання, але і як предмет вивчення. Засвоюючи за допомогою ЕОМ повний навчальний курс, студент одночасно оволоді-ває навичками роботи з електронно-обчислювальною технікою, яка ві-діграє всезростаючу роль у всіх сферах народного господарства. Проте це не значить, що всі завдання удосконалення навчального процесу можна вирішити за допомогою ЕОМ. Основним критерієм тут повинен бути принцип педагогічної доцільності. Форми і методи навчання, які стимулюють пізнавальну активність студентів, повинні добиратися залежно від конкретного змісту навчального матеріалу і конкретної дидактичної мети, яка ставиться і може бути найбільш ефективно досягнута за допомогою саме таких форм та методів.

НІТ навчання породжують новий зміст і нові форми навчання. З'являються нові підходи до організації навчання і самого процесу фор-мування знань, умінь, дій студентів, нових засобів оцінки ефективно-сті навчання. ППЗ є основною складовою освітніх інформаційних тех-нологій, тому, говорячи про використання НІТ в освіті, маємо на увазі саме цю головну складову.

Кількість педагогічних програмних засобів, що з'являються остан-нім часом, невпинно зростає. Тут слід зазначити, що більшість наявних навчальних програм є неефективні, катастрофічно росте число примітивних програм, що негативно позначаються на результатах навчання й інтенсивності комп'ютеризації. Сьогодні стало зрозуміло, що процес створення навчальних програм вимагає розв'язання багатьох не тільки професійних, а й психолого-педагогічних проблем [3].

Як зазначає Р.С. Гуревич, у процесі розробки ППЗ необхідне раціональне поєднання знань, умінь та навичок дидактики, педагогічної психології програмування тощо [1].

Сучасні психологи вважають, що ігрова обстановка є найкращою для навчання практично будь-якому виду діяльності. Пізнавальний потенціал навчальних ігор є безмежний. Ігри, що виникають як модель ситуації, взятої з реального життя, допомагають вивчити цю ситуацію й одержати необхідні навички. Комп'ютерні ігри дозволяють найбільш безболісним способом подолати психологічний бар'єр.

Система мультимедіа стає одним із провідних напрямів розвит-ку інформаційних технологій. Зараз мультимедіа — це повноцін-не об'єднання комп'ютерних та інших інформаційних технологій: відео-, аудіо-, фото-, кіно-, телекомунікацій (телефон, телебачення, радіозв'язок), не кажучи про текст і графіку як статичну, так і динаміч-ну (анімаційну) [2].

Багато знаних педагогів і психологів вказували на те, що для підвищення ефективності навчання методи усного викладу повинні поєднуватися з наочними і практичними, а також з методами активіза-ції сприйняття. Володіючи могутнім педагогічним потенціалом, HIT, у тому числі й технологія мультимедіа, не одержали достатнього поширення в системі вищої освіти, особливо в гуманітарному спрямуванні.

Системи мультимедіа сприяють комплексному використан-ню комп'ютера за рахунок включення в єдину систему різних вправ, функцій, гіпертекстових і гіпермедіа способів обробки інформації. Усе це дозволяє навчати аудіюванню, читанню й іншим видам мовної діяльності.

#### *ДЖЕРЕЛА*

1. Гуревич Р.С. Інформаційно-комунікаційні технології у навчальному процесі : посіб. для пед. прац. і студ. пед. вищ. навч. закл. / Р.С. Гуревич, М.Ю. Кадемія. — Вінниця : ДОВ «Вінниця», 2002. — 116 с.

2. Сучасні інформаційні засоби навчання : навч. посіб. / ПК. Р.С. Гуревич, Л.Л. Коношевський, О.В. Шестопалюк. — Вінниця : ВДПУ ім. М. Коцюбинського, 2004. — 535 с.

3. Пінаєва О.Ю. Інформатизація освіти та її застосування в навчальному процесі / О.Ю. Пінаєва //Актуальні проблеми трудової і професійної підготовки молоді. — Вінниця. 2004. — Вип. 10. — С. 150–151.

### САЙТИ ВІРТУАЛЬНИХ ЕКСКУРСІЙ ПО МУЗЕЯХ СВІТУ (ДЕМОНСТРАЦІЯ САЙТУ НА ПРИКЛАДІ INCOGNITA)

#### *Яринка Я.О.,*

*Київський університет імені Бориса Грінченка, м. Київ*

Віртуальна екскурсія — форма навчально-виховного процесу, що дає змогу викладачам, студентам та учням уявно подорожувати музеями, галереями, тематичними виставками будь-якого міс-та світу мережею Інтернет та поповнювати свої знання новою інформа-цією і цікавими фактами з метою зацікавлення культурною спадщиною та мотивування відвідати певне визначне місце, безпосередньо розви-ваючи творчу активність та покращуючи рівень знання іноземних мов.

Заданою темою переймається більшість авторів, які досліджували і описували у своїх публікаціях ефективність використання такого інноваційного навчання (у т. ч. Incognita), а саме: І. Богданова, О. Гохберг, О. Євдокимова, І. Козловська, А. Слободенюк. У свої працях вони та-кож розкривають питання впровадження сучасних педагогічних тех-нологій у систему навчання.

Incognita.day.kiev.ua — загальнодоступний безкоштовний он-лайн Web-сайт, який надає змогу здійснювати віртуальні екскурсії музея-ми України, створюючи ілюзію присутності глядача. Це мультимедій-на фотопанорама, куди можна додати будь-що: текст, відео, графіку, посилання. Проте на відміну від звичайного відео або колекції фотографій, такий сайт є інтерактивним. Подорожуючи, глядач може наближати або віддаляти певний об'єкт, повністю оглядати місце перебуван-ня, з легкістю переходити з однієї точки в іншу в рандомному порядку, насолоджуючись прослуховуванням історії вибраного музею.

Цей Web-сайт містить окремі вкладки, на яких опубліковано безліч історичних статей та артефактів, описано достатню кількість визна-чних пам'яток архітектури, а також статей, пов'язаних з останніми по-діями та новинами світу.

Віртуальні тури, орієнтовані на Web-сторінки, відрізняються від CD-турів повільним завантаженням, малим розміром та невисокою якістю зображень.

Web-сайт Incognita — один з найефективніших способів як для подання пізнавальної інформації, так і для вивчення іноземних мов. Використання віртуальних подорожей не лише дозволяє глядачам підЗбірник тез IІІ Української конференції молодих науковців 19.05.2016 м. Київ **99**

вищити свій інтелектуальний рівень, а й забезпечує вдосконалення мовних навичок у процесі лінгвокраїнознавчої підготовки студентів та учнів. *Таблиця 1*

#### **ПЕРЕВАГИ ТА НЕДОЛІКИ WEB-САЙТУ INCOGNITA**

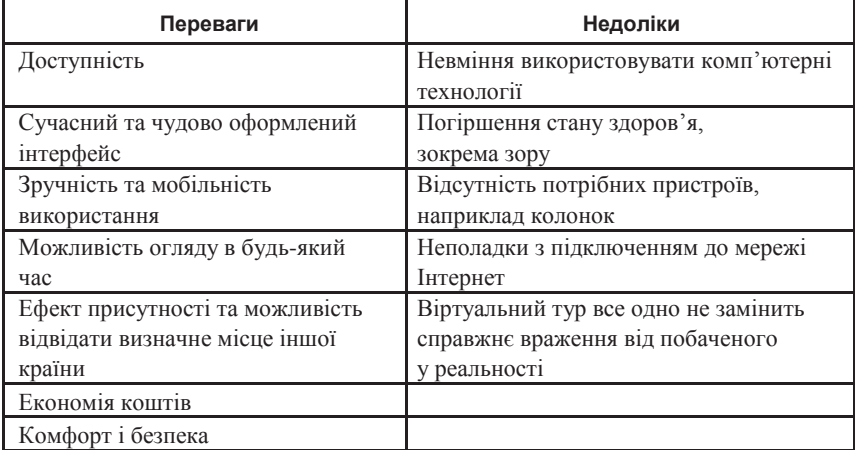

Отже, Incognita сформований як інноваційне впровадження задля розв'язання низки питань навчально-виховного процесу щодо підвищення рівня знань іноземних мов: задоволення комунікативних потреб студентів та учнів у міжкультурному спілкуванні й дослідження крає-знавчих фактів, розвиток особистості, нестандартна атмосфера сприй-няття нової інформації та підвищення професійності майбутнього фа-хівця.

#### *ДЖЕРЕЛА*

1. Інкогніта [Електронний ресурс]. — Режим доступу : http://incognita.day. kiev.ua/

2. Цимбаліст О.Ю. Віртуальні екскурсії по містах світу / О.Ю. Цимбаліст, О.В. Орлик // Студ. наук. конф. «Інформатика та інформаційні технології», 20 квітня 2015 р. : зб. матер. конф. — Одеса, ОНЕУ. — С. 52–55.

3. Головач О.П. Сучасні педагогічні технології: віртуальний музей [Електронний ресурс] / О.П. Головач. — Режим доступу : http://eprints.zu.edu. ua/17530/1/35.pdf

4. Подобєд О.А. Віртуальні навчальні екскурсії етнографічними музеями світу [Електронний ресурс] / О.А. Подобєд. — Режим доступу : http://enpuir. npu.edu.ua/bitstream/123456789/4341/1/SW%202012.pdf#page=206

### ДЕЯКІ АСПЕКТИ ПІДГОТОВКИ ВЧИТЕЛІВ І СОЦІАЛЬНИХ ПЕДАГОГІВ ДО ПОПЕРЕДЖЕННЯ АГРЕСИВНОЇ ПОВЕДІНКИ УЧНІВ ПОЧАТКОВИХ КЛАСІВ ЗАСОБАМИ ІКТ

#### *Яськова Н.В.,*

*Інститут інформаційних технологій і засобів навчання НАПН України, м. Київ*

Нині для підвищення кваліфікації вчителів та соціальних педагогів у системі післядипломної педагогічної освіти важливою складовою є підготовка їх до опанування різними методиками щодо використання ІКТ у навчально-виховному процесі ЗНЗ. Попередження агресивної поведінки учнів початкових класів є одним із важливих завдань педагогічних працівників: вчителя, соціального педагога, психолога. Варто зазначити, що однією із причин формування агресивної поведінки у дитини є конфліктність у школі та непорозуміння між однолітками. Адже в шкільному середовищі дитину інколи ображають, вона почувається некомфортно, тому починає проявляти як захисну реакцію вербальну та фізичну агресію. Саме педагог є взірцем для шко-ляра, тому педагогічна компетентність вчителя повинна полягати не лише у виконанні посадових обов'язків, але й у вмінні вирішувати кон-фліктні та агресивні ситуації.

Післядипломна педагогічна освіта відзначається різноманітністю організаційних структур, змісту, форм і методів освіти дорослих, що зумовлено специфічними рисами історичного розвитку, національними традиціями та пріоритетами освітніх потреб педагогічних працівників. Разом із тим на систему, що сформувалася, суттєво впливають зовнішні чинники: процеси глобалізації суспільства, інтернаціоналізація освіти, діяльність міжнародних організацій, які акумулюють прогресивні педагогічні ідеї і висувають нагальні вимоги щодо її вдосконалення [2].

Варто зазначити, що післядипломна освіта — це система навчан-ня та розвитку фахівців з вищою освітою спрямована на приведен-ня їхнього професійного рівня у відповідність до світових стандартів, вимог часу, індивідуально-особистісних та виробничих потреб; удосконалення наукового та загальнокультурного потенціалу особистості, яка реалізується у діяльності спеціалізованих державних або приватних навчальних закладів, а також засобами самоосвіти і керується державними стандартами відповідно до фаху певних рівнів кваліфікації згідно з вимогами суспільно-економічного та науково-технічного прогресу [3, 32].

Наголосимо, що одним із напрямів удосконалення післядиплом-ної освіти є впровадження ІКТ. Адже ІКТ забезпечують вільний доступ до відомостей, дистанційне спілкування, можливість діяти в реально-му часі, рівноправність між учасниками, можливість самореалізації, а також наявну широку тематичну спеціалізацію, яка передбачає вирі-шення в межах мережі різноманітних проблем. Погоджуємось з дум-кою В.Ю. Бикова, що принципи організації системи впровадження ІКТ у післядипломну освіту відповідають принципам відкритої освіти: надання якісної освіти, свободи вибору вчителів, гнучкість та інварі-антність, незалежність навчання в часі, екстериторіальність, гумані-зації навчання, несуперечність відкритої освіти, системність розвитку відкритої освіти, створення відкритих навчальних середовищ.

Таким чином, удосконалення післядипломної підготовки вчителів та соціальних педагогів з попередження агресивної поведінки учнів по-чаткових класів засобами ІКТ може здійснюватися за наявності таких можливостей:

— доступність відкритої освіти;

— створення єдиного інформаційно-освітнього середовища;

— розробка відповідних освітньо-професійних програм;

— забезпечення безперервного професійного розвитку вчителів та соціальних педагогів засобами електронних соціальних мереж;

— створення низки тренінгів, вебінарів, дистанційних курсів підвищення кваліфікації, сайтів навчальних закладів, електронних портфоліо вчителів;

— можливість здійснення обміну досвідом та проведення міжнародних, всеукраїнських та регіональних експериментів з використання ІКТ;

— створення банку даних вчителів регіонів для об'єднання у мережні спільноти як форми електронного взаємозв'язку, науково-методичної інформації, презентації інноваційного досвіду вчителів, освітніх закладів;

— матеріально-технічне та програмне забезпечення навчального процесу закладів.

Отже, з метою попередження агресивної поведінки школярів вчитель повинен володіти відповідними знаннями, вміннями та навичками з методики використання ІКТ не лише під час проведення навчальних занять, а й у позаурочний час.

#### *ДЖЕРЕЛА*

1. Биков В.Ю. Дистанційний навчальний процес : навч. посіб. / В.Ю. Биков, В.М. Кухаренко. — К. : Міленіум, 2005. — 292 с.

2. Клясен Н.Л. Інноваційний розвиток системи післядипломної педагогічної освіти в контексті освітянських реформ / Н.Л. Клясен // Методист. — 2013. — Вип. 18. — К. : Шкільний світ. — С. 10–13.

3. Пуховська Л.П. Професійна підготовка вчителів на Заході: спільність та розбіжності / Л.П. Пуховська. — К. : Вища школа, 1997. — С. 30–42.

### ВИКОРИСТАННЯ ЕЛЕКТРОННИХ СИСТЕМ ОРГАНІЗАЦІЇ КОНФЕРЕНЦІЙ У ПІДГОТОВЦІ КАДРІВ ІНФОРМАТИЗАЦІЇ ОСВІТИ

#### *Яцишин А.В.,*

*Інститут інформаційних технологій і засобів навчання НАПН України, м. Київ*

Нині у зв'язку із розвитком ІКТ виникли і нові форми професійної взаємодії, зокрема наукової. Поряд з такими формами наукової комунікації, як електронна бібліотека і електронний журнал, однією з найпоширеніших форм є інтернет-конференція [1]. У роботі О.Д. Словінської [2, 167–169] під електронними системами організації конференцій розуміють веб-орієнтовані системи, що надають можливість віддаленого менеджменту конференції: створення і редагування заходу, реєстрація учасників, розподіл ролей, а також робота з матеріалами конференції (подання, рецензування тощо). Загальновідомо, що метою інтернет-конференції є публікація наукових ідей авторів; створення наукового товариства; здійснення комунікації між представниками різних установ [1].

В Інституті інформаційних технологій і засобів навчання НАПН України (ІІТЗН НАПН України) вже накопичений досвід щодо використання системи Edu Conference (conf.iitlt.gov.ua) для проведення інтернет-конференцій. Ця система дозволяє створювати, організовувати он-лайн-конференції та вебінари різних рівнів складності, оцінювати матеріали доповідей, проводити подвійне сліпе рецензування статей, приймати чи відхиляти матеріали, проводити обговорення статей та доповідей в письмовому та відеорежимі. Із використанням даної системи ІІТЗН НАПН України було проведено 5 конференцій, зокрема «І–ІІІ Всеукраїнська науково-практична конференція молодих учених «Наукова молодь» (2013–2015) та звітні науково-практичні конфе-ренції Інституту інформаційних технологій і засобів навчання НАПН України (2015–2016). Основними організаторами (докторанти, аспіран-ти) і учасниками (аспіранти, студенти та молоді вчені) цих конферен-цій були молоді дослідники.

У підготовці кадрів інформатизації освіти важливим є навчити використовувати ІКТ у подальшій професійній діяльності як для навчальних цілей, так і для організації і проведення масових заходів, зокрема вебінарів, конференцій тощо.

Окреслимо основні етапи організації та проведення веб-конференції на підставі наукової літератури та власного досвіду: 1) визначення проблематики конференції, окремих її напрямів (назви секцій чи тема-тика). Залучити фахівців до організаційного комітету і розподілити обов'язки між ними, призначити відповідальних за окремі організа-ційні питання. Підготувати інформаційний лист (інформаційне пові-домлення) про конференцію; 2) створення сторінки цієї конференції в електронній системі організації конференцій, розміщення відомостей про конференцію із дотриманням естетичних та психологічних вимог до подання даних в електронному вигляді для кращого візуального сприйняття (колір шрифту, колір фону, тексту, розміщення зразків для завантажень тощо); 3) поширення оголошення про проведення конференції через сайт установи-організатора, списки розсилки (з бази даних учасників попередніх заходів), електронні соціальні мережі. Розіслати запрошення до інших установ, подати оголошення у періодичну пресу тощо. Вважливо це робити заздалегідь; 4) початок реєстрації учасників на сайті конференції і розміщення тез чи статей, надання консультації учасникам; 5) рецензування матеріалів із можливістю доопрацювання, консультації рецензентів щодо проблемних питань; 6) підготовка програми конференції і розміщення її на сайті конференції, підготовка паперового примірника; 7) проведення конференції в реальному часі. Виступи організаторів та учасників, обговорення матеріалів конферен-ції в реальному часі. Відповіді на питання. Відзнака (грамоти, серти-фікати) учасників та організаторів. Прийняття резолюції конференції; 8) підготовка збірника матеріалів, розміщення його на сайті конферен-ції та розсилка учасникам.

Наголосимо на особливостях проведення веб-конференцій: оголошення про проведення роблять через списки розсилки; місцем проведення конференції є інтернет-портал (сайт чи спеціальний сайт) організатора конференції; матеріали можуть бути опубліковані у паперовому вигляді або зберігатися тільки в електронному форматі; не потрібно встановлювати додаткове програмне забезпечення для учасників конференції — досить підключення до мережі Інтернет; участь у конференціях переважно є безкоштовна.

Отже, вважаємо, що у підготовці кадрів інформатизації освіти доцільним є застосування електронних систем для організації наукових масових заходів, а саме — для проведення веб-конференції. Для проведення таких заходів використовують різноманітні системи, переважна більшість яких платна. Застосування системи Edu Conference для інформаційної підтримки наукових масових заходів у галузі педагогічних наук довело свою ефективність, адже її вже було використано для організації 5 конференцій упродовж 2013–2015 років.

#### *ДЖЕРЕЛА*

1. Алексеева Т.Б. Интернет-конференция как форма научной коммуникации молодых исследователей [Електронний ресурс] / Алексеева Т.Б., Гладкая И.В., Синицына А.И. // Современные проблемы науки и образования. — 2013. — № 5. — Режим доступу : http://www.science-education.ru/ru/ article/view?id=10023.

2. Словінська О.Д. Головні аспекти і завдання впровадження вебконференцій у процес навчально-наукової діяльності [Електронний ресурс] / О.Д. Словінська // Інформаційні технології і засоби навчання. — 2015. — № 4 (48). — С. 166–175. — Режим доступу : http://journal.iitta.gov.ua/ index.php/itlt/article/view/1262.

### МУЗИЧНА САМООСВІТА ДОРОСЛИХ У СУЧАСНОМУ ІНФОРМАЦІЙНОМУ СУСПІЛЬСТВІ

*Яцишин А.В., Коваленко О.М.,*

*Інститут інформаційних технологій і засобів навчання НАПН України, м. Київ*

В сучасних умовах розвитку суспільства відкритий доступ до інформаційних ресурсів є одним із вирішальних факторів ефективної діяльності людини, використання мережі Інтернет допомагає у вирішенні проблеми підвищення кваліфікації, самовдосконалення, самоосвіті [2]. Доросла людина самостійно обирає форми та засоби для підвищення своєї кваліфікації. Існує безліч організацій, що пропонують різні освітні послуги. Проте вважаємо, що найбільш ефек-тивним способом підвищення кваліфікації чи майстерності особистос-ті є самоосвіта.

Також у роботі Пічугіної І.С. [2] наголошено, що спеціальна освіта спрямована на розв'язання прикладних завдань підвищення продуктивності праці, а самоосвіта — на вирішення завдань всебічного розвитку, формування гармонійно розвиненої особистості, що відрізняється духовним багатством. Отже, самоосвіта людини ініціюється безпосередньо особистістю та здійснюється за її бажаннями й інтересами у робочий час чи поза роботою серед кваліфікованих спеціалістів, колег, друзів, родичів та ін. Самоосвіта є цілеспрямованою, адже людина сама визначає собі мету в певній галузі та здійснює подальші кроки для її досягнення. Щодо музичної самоосвіти особистості, то слід зазначити, що з метою самореалізації особистості та для досягнення успіху в музичному мистецтві нами були розглянуті різні напрями музичної самоосвіти дорослих у сучасному інформаційному суспільстві, визначено значний спектр матеріалів і послуг для індивідуального вибору. Нами проаналізовано інформаційні ресурси для музичної самоосвіти, зокре-ма для створення електронної музики.

Розглянемо їх детальніше.

1. Школи електронної музики (для початківців і професіоналів): Music Makert (musicmaker.com.ua), Tramplin (tramplin.pro), PRODJ SCHOOL (prodjschool.com.ua). У таких шкіл є свій сайт та група в елек-тронних соціальних мережах. Бажаючим пропонуються відеокурси, на-вчання через вебінари (тренінги), on-line консультації тощо.

2. Спеціалізовані сайти чи персональні блоги створення електронної музики (fierymusic.ru), Місто СіДжеїв (cjcity.ru), Red Nuts — блог музиканта (www.red-nuts.com).

3. Відеоуроки на каналі YouTube: канал саунд-продюсера, звукорежисера і музиканта Andivax — (www.youtube.com/channel/ UCfqzOtNcxtITNsBw0x-RiZw), канал транспроекту Ost & Meyer (www.youtube.com/channel/UCW-dfjxWVB1jL47E).

4. Спеціалізовані групи в соціальних мережах: Школа-студія Джона Оліна (vk.com/joschool), MUZBIZNES (vk.com/muzbiznes) та професій-ні спільноти для музикантів (myspace.com).

5. Спеціалізовані електронні видання, журнали: Future Music (www.musicradar.com/futuremusic), Keys (www.keys.de).

6. Програми для створення музики (DAW): Image-line FL Studio (www.image-line.com/flstudio), Apple Logic Pro X (www.apple.com/ logic-pro).

Отже, програми для створення електронної музики — це потуж-ні робочі станції, що дозволяють використовувати весь потенціал комп'ютера для написання музичних творів. Такі програми допомагають працювати з аудіо і MIDI матеріалом, записувати вокал та інші ін-струменти наживо, використовувати спеціальні плагіни для синтезу звуку і його опрацювання. Після створеного музичного твору (треку) за допомогою цих програм його можна перетворити в зручний формат — MP3, WAV та ін. [1].

Отже, в результаті аналізу значної кількості програм для створення електронної музики (Image-line FL Studio, Steinberg Cubase, Cackewalk Sonar, Ableton Live, Logic Pro X, Studio One Pro, Reaper) робимо висно-вок, що найбільш зручними, на нашу думку, є FL Studio та Logic Pro X. Саме ці програми є практичними для створення якісних комерційних робіт, однак кожна має свої особливості.

Досить часто школи електронної музики пропонують взяти участь у вебінарах, пройти on-line навчання, поспілкуватися із висококваліфікованими фахівцями під час on-line консультацій, проте такі послуги є платними. Інколи пропонують завантажити пробне безкоштов-не заняття. Залежно від вибраної програми курсів, вебінарів тощо по закінченню може бути видано сертифікат, свідоцтво чи диплом, який підтверджує проходження навчання. Проте здебільшого під час неформальної музичної самоосвіти, що також може відбуватися в електронних соціальних мережах, в учасників залишаються лише певна усвідомленість, навички, розвиваються творчі здібності, що потім втілюються у авторських музичних композиціях (треках).

Отже, у сучасному інформаційному суспільстві, на нашу думку, існує безліч можливостей для музичної самоосвіти дорослих та розвитку творчих здібностей. Необхідною умовою для ефективного здійснення цього процесу є доступ до мережі Інтернет і наявність засобу навчання: комп'ютера, ноутбука, смартфона, планшета тощо.

#### *ДЖЕРЕЛА*

1. Коваленко О.М. Про використання DAV у неформальній освіті дорослих / О.М. Коваленко // ІІІ Всеукр. науково-практ. конф. молодих учених «Наукова молодь — 2015» : зб. матеріал. / за заг. ред. проф. Бикова В.Ю. — К. : ІІТЗН НАПН України, 2015.

2. Пічугіна І.С. Самоосвіта дорослих в сучасному комп'ютерно орієнтовано-му середовищі / І.С. Пічугіна // І Всеукр. науково-практ. конф. молодих уче-них «Наукова молодь — 2013» : зб. матеріал. / за заг. ред. проф. Бикова В.Ю. — К. : ІІТЗН НАПН України, 2014 — С. 103–106.

## **ІНФОРМАЦІЙНІ ТЕХНОЛОГІЇ У ФУНДАМЕНТАЛЬНИХ**  Секція 2 **ТА ПРИКЛАДНИХ НАУКОВИХ ДОСЛІДЖЕННЯХ**

#### СИСТЕМА УПРАВЛІННЯ ПРОЕКТАМИ ПЛАНФІКС

#### *Антонова В.Ю.,*

*Київський університет імені Бориса Грінченка, м. Київ*

У сучасному світі проектне управління стало невід'ємною частиною успішної компанії. Сьогодні майже неможливо налагодити ефективну роботу підприємства, не плануючи терміни, витрати і не враховуючи ризики. Відставання за термінами є однією з го-ловних проблем практично в будь-якій сфері діяльності. Застосування технологій управління проектами дозволяє організаціям скоротити терміни реалізації проектів, витрати на їх реалізацію й таким чином підвищивши ефективність діяльності компанії. Методи проектного управління роблять бізнес «прозорим» і легко керованим, а також до-зволяють реалізовувати проекти в максимально стислі терміни при об-межених ресурсах.

Метою роботи було дослідження можливостей програмного пакету ПланФікс для управління колективною роботою.

Система ПланФікс — це одна з найбільш простих та ефективних систем управління, призначена для роботи над проектами, завданнями в компанії, автоматизації рутинних процесів, контролю за майбутніми подіями і контактами.

Усередині системи прийнята дуже чітка структура: *Проект*, об'єднані ним *Завдання* і прикріплена до кожної *Задачі Дія*. У кожного завдання є статус (новий, у роботі, виконаний і завершений). Як правило, завдання створюється всередині якогось проекту, але це не обов'язкова умова. Цілком нормальною є наявність у системі завдань без проекту. Також до кожного завдання можна прикріпити потрібні файли, задати повторюваність і будь-яку кількість виконавців. Деякі дії в ПланФікс доступні через e-mail: ставити завдання і вести по них листування співробітники можуть, не заходячи в систему. Завершують функціонал платформи розділи *Аналітика* та *Звіт*, що дозволяють об'єктивно оцінити поточний стан справ за проектами.

Серед основних можливостей, що безпосередньо є перевагами системи ПланФікс, виділяють:

— *управління проектами* (можливість керувати проектами онлайн: контроль термінів, завантаженість співробітників роботою, управління ресурсами, обговорення питань проекту — все це можна робити з будь-якого пристрою, підключеного до Інтернету);

— *облік клієнтів* (дозволяє вести облік і управління взаємовідносинами з клієнтами на всіх етапах угоди);

— *управління завданнями* (веде контроль виконання поставлених завдань: автоматично відстежує строки їх виконання, дозволяє вести облік часу роботи над завданням, спілкуватися з клієнтом прямо із за-вдання);

— *планувальник* (вміє не тільки планувати завдання на день і на по-трібний час, але і допоможе організувати управління будь-якими ре-сурсами, причому в простому і наочному вигляді);

— *хроніка подій у реальному часі* (всі нові події — завдання, комен-тарі, файли — будуть доступні в стрічці персональної Хроніки, яка міс-тить тільки актуальну для вас інформацію. Також можна бачити спливаючі повідомлення в браузері та отримувати їх на e-mail або в Skype);

— *призначені для користувача звіти* (паралельно з виконанням за-вдань і проектів можна організувати облік ресурсів);

— *підключення клієнтів* (за бажання ви можете листуватися з клі-єнтом за допомогою e-mail прямо з ПланФікса або дати йому доступ до свого облікового запису і працювати з ним он-лайн).

— *зв'язок між акаунтами* (дає можливість отримувати завдання з одного акаунта в інший, а також пов'язувати кілька акаунтів і акумулювати завдання в одному з них).

Головна особливість кінцевого продукту проекту полягає в його унікальності — не існує двох однакових проектів. Навіть при виконан-ні типових проектів матимуть місце відмінності за вартістю, якістю, термінами виконання, підрядникам та ін.

До недоліків системи слід віднести те, що сервіс є досить складним для освоєння.

Таким чином, ПланФікс — це сервіс покликаний полегшити роботу над проектами, численними списками завдань, дорученнями; автоматизувати моніторинг і контроль над бізнес-процесами, вчасно відстежуючи та повідомляючи про прийдешні справи і події, зустрічі та переговори. ПланФікс однаково добре підходить для бізнесу та некомерційних організацій, громадських об'єднань або будь-якій іншій гру-пі людей, які працюють над спільною справою.

#### *ДЖЕРЕЛА*

1. ПланФікс [Електронний ресурс]. — Режим доступу : https://planfix.ru/

2. Netpeak [Електронний ресурс]. — Режим доступу : http://blog.netpeak.ua/ sistema\_planfiks\_saas\_sistema\_upravleniya\_proektami/

3. Startpack [Електронний ресурс]. — Режим доступу : https://startpack.ru/ application/planfix-project-management

4. Online Projects [Електронний ресурс]. — Режим доступу : http:// www.onlineprojects.ru/tool/1202/

### МОЖЛИВІСТЬ ВИКОРИСТАННЯ БАЗ ДАНИХ ЧАСОВИХ РЯДІВ (TSDB) У СИСТЕМАХ МОНІТОРИНГУ СТАНУ АТМОСФЕРНОГО ПОВІТРЯ

*Артемчук В.О.,*

*Інститут проблем моделювання в енергетиці* 

*ім. Г.Є. Пухова НАН України, м. Київ*

Пожежа на нафтобазі у Васильківському районі в червні 2015 року вкотре довела необхідність побудови сучасної системи моніторингу стану атмосферного повітря (МСАП) в Україні загалом та в Києві зокрема. Останніми роками з'явилася низка публікацій, присвячених створенню систем МСАП на основі безпровідних сенсорних мереж і сучасних екологічних датчиків. Побудова такої системи вимагає розробки відповідного інструментарію для збереження та аналізу інформації МСАП. При невеликій дискретності проведення і збереження вимірів дані МСАП доцільно представити як набір часових рядів, а тому перспективним у цьому разі є використання бази даних часових рядів для збереження та аналізу відповідної інформації.

База даних часових рядів (БДЧР / TSDB) — це програмне забезпечення (система керування базами даних, СКБД), оптимізоване для обробки даних часових рядів та масивів чисел, проіндексованих за датою / часом або відповідним діапазоном. Програмне забезпечення зі складною логікою і великим обсягом транзакцій для цих часових рядів не може бути ефективним з використанням традиційних систем керування базами даних. Запити на значних обсягах історичних даних, а тим більше з великою кількістю часових діапазонів і необхідністю перетворення довільної кількості часових рядів, є дуже складним завданням для реляційних баз даних, а розробка відповідних алгоритмів ще важчим. Вищесказане може перерости у проблему, оскільки часто реляційні БД є неправильно змодельовані щодо даних часових рядів. TSDB, з іншого боку, використовують моделі, адаптовані для роботи з часовими рядами, і це дозволяє їм ефективно виконувати відповід-ні завдання [1].

В ідеалі відповідне програмне забезпечення МСАП повинно базуватися на використанні спеціалізованих алгоритмів бази даних часових рядів. Проте дані МСАП можна зберігати у вигляді часових рядів

великих бінарних об'єктів (BLOB) або за допомогою підходу VLDB чи їх поєднання.

TSDB дозволяє користувачам створювати, аналізувати, оновлювати і знищувати різні часові ряди і організувати їх у певному порядку, в т. ч. ієрархічно. Сервер TSDB часто підтримує ряд базових обчислень, які працюють на серії в цілому, таких як множення, додавання або ком-бінування різних часових рядів. Вони також забезпечують викори-стання фільтрів та їх шаблонів.

Всі сучасні TSDB можна поділити на програмне забезпечення з від-критим кодом (Open Source) та комерційні [1]:

— Open Source TSDB: Akumuli (швидка БДЧР написана на  $C_{++}$ ), Atlas (використовує Netflix), Blueflood (багатокористувацька розподілена БДЧР на базі Cassandra), Druid (оптимізована БДЧР для OLAP запитів), Gnocchi, InfluxDB, KairosDB, Newts, OpenTSDB, Prometheus, RRDtool, SiteWhere, Warp 10 та інші;

— комерційні TSDB: Axibase Time Series Database (ATSD), Honeywell Uniformance PHD, InfiniFlux, Informix TimeSeries, KDB+, McObject eXtremeDB Financial Edition, OneTick, Onyx Tech — Chief Database, Kerf, OSIsoft PI, Parstream, Riak-TS, Splunk, TempoIQ, Treasure Data тощо.

Крім того, TSDB часто мають вбудовані засоби візуалізації (*рис.*  1), що полегшує задачу розробки програмного забезпечення для аналізу даних МСАП.

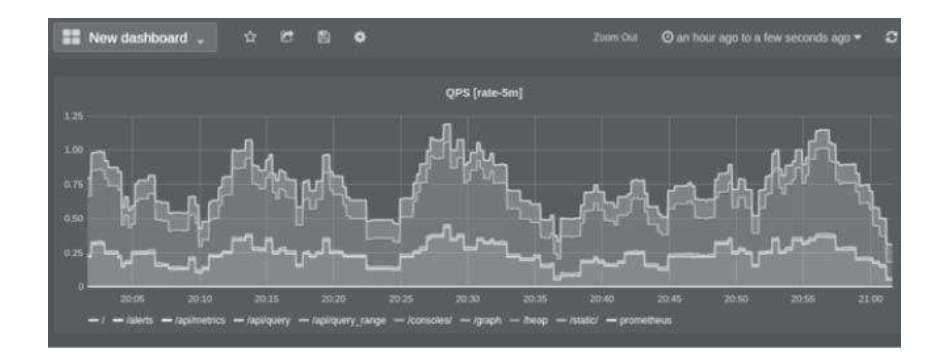

*Рис. 1.* Приклад візуалізації даних в Prometheus [2]

Отже, в Україні існує актуальна проблема побудови сучасних МСАП. Основними складовими архітектури такої системи є сенсори, їх вузли, зв'язки між ними, GPS, шлюзи та проміжні станції, сховища даних та сервери, Інтернет та користувачі (включаючи відповід-ні міністерства та відомства). Використання TSDB як сховища та засобів аналізу відповідних даних є перспективним та доцільним при розробці сучасної системи моніторингу стану атмосферного повітря в Україні.

#### *ДЖЕРЕЛА*

1. Time series database [Електронний ресурс]. — Режим доступу : https:// en.wikipedia.org/wiki/ Time series database. — Дата доступу 14.03.2016. — Загол. з екрана.

2. GRAFANA [Електронний ресурс]. — Режим доступу : http://prometheus. io/docs/ visualization/grafana/. — Дата доступу 14.03.2016. — Загол. з екрана.

### ЮРИДИЧНІ ПОРТАЛИ ТА ЇХ АКТУАЛЬНІСТЬ У XXI СТОЛІТТІ. СЕРВІС ОН-ЛАЙН-ПРОГРАМА ЮРИДИЧНОГО ПОРТАЛУ ЛІГА:ЗАКОН

#### *Бойкова О., Київський університет імені Бориса Грінченка, м. Київ*

Преса, телебачення, Інтернет — це все засоби масової інформації, без яких ми вже просто не можемо уявити свого життя. Інколи здається, що вони виникли ще до появи перших людей, або й навіть створили їх. Від цих слів стає моторошно, адже ми знаємо з іс-торії, що все було навпаки: спочатку була людина, а потім «було слово», і з часом виникла мова, а вже з розвитком технологій з'явилися перші, досить примітивні ЗМІ.

Проблемою, яку ми розглядатимемо у цій статті, є існування й акту-альність порталів та їх вплив на суспільство в цілому. Написання нами цієї статті було пов'язане з досягненням таких цілей:

1) з'ясувати, якими були юридичні портали на початку свого існування та як змінилися з появою інформаційних технологій;

2) позитивні сторони використання юридичних порталів на практипі.

Юридичний портал — це повноцінний віртуальний ресурс, що володіє багатьма сучасними можливостями для допомоги будь-якій людині, яка потребує юридичної підтримки, в отриманні достовірних даних з правових питань та надання безкоштовної інформації, зокрема в он-лайн-режимі. Портал ЛІГА:ЗАКОН [1] забезпечує простий і швид-кий контакт між фахівцями в галузі права і людьми, яким потрібні їх юридичні послуги, і передбачає можливість:

— для юристів та адвокатів, інших представників юридичної професії залишити інформацію про себе, свої юридичні послуги. Тобто стати доступнішими для величезної аудиторії потенційних клієнтів;

— для користувачів без юридичних знань отримати потрібну інформацію, безкоштовну он-лайн-консультацію або встановити зв'язок із юристом з конкретного питання.

Продукти ЛІГА:ЗАКОН використовують також всі суди, податкові та митні служби України, Кабінет Міністрів України, Національний банк України.

.

Таким чином, система ЛІГА:ЗАКОН — найповніше джерело систе-матизованої та достовірної правової інформації зі зручними інстру-ментами для пошуку інформації. Використання юридичних порталів має значну кількість переваг завдяки її інформативності, актуальності, індивідуальній орієнтації та інтерактивності.

#### *ДЖЕРЕЛА*

1. Система ЛІГА:ЗАКОН [Електронний ресурс]. — Режим доступу : http:// www.ligazakon.ua/

### ІНФОРМАЦІЙНА ТЕХНОЛОГІЯ ПІДТРИМКИ ПРИЙНЯТТЯ РІШЕНЬ З УПРАВЛІННЯ РЕСУРСАМИ IT-СТАРТАПУ

*Водолазкіна К.О., Запорізький національний технічний університет, м. Запоріжжя*

Стартапи впевнено завойовують свою нішу у світовій економіці. Практично в кожній країні створюються колективи, які ак-тивно впроваджують свої інноваційні ідеї або продукти на ринок това-рів та послуг. Основною тенденцією світових і вітчизняних стартапів є використання ресурсів Інтернет.

Стартап (*англ.* Start-up) — це сучасна форма господарювання, ново-утворена компанія, що будує свій бізнес на основі інновацій та планує отримання прибутку шляхом виходу нової ідеї на ринок, володіє обме-женою кількістю ресурсів.

Сьогодні ринок інформаційних технологій найбільш швидко розвивається порівняно з іншими галузями науки та техніки у всьому світі. Для молодих команд ІТ-стартапів характерні такі проблеми: відсутність достатньої кількості кваліфікованих менеджерів, недостатній рівень керованості ресурсами та відсутність оперативної аналітичної звітності й накопиченого досвіду за попередніми проектами [1].

Головним активом такої структури є креативна ідея, яку можна комерціалізувати, залучивши зовнішні джерела фінансування, такі як кошти приватних інвесторів, бізнес-інкубаторів та спеціалізованих венчурних фондів. Кошти, які вдалося отримати власникам стартапу з цих джерел інвестування, повинні бути ефективно використані.

Отже, для компаній-стартапів особливо на перших етапах розвитку характерний дефіцит як матеріальних, так і трудових ресурсів.

Давлетшина Л.П. [2] виділяє такі внутрішні умови в компанії, що сприяють успішному плануванню та реалізації інноваційних стартапів:

— якість корпоративного управління;

— креативність, висока мотивація та гнучкість персоналу;

— ефективна комунікація;

— орієнтація на ринок;

— достатність фінансування для реалізації проекту.

Створена інформаційна технологія підтримки прийняття рішень з управління ресурсами IT-стартапу допомагає у забезпеченні кількох з цих умов.

Розроблена технологія складається з таких підсистем.

1. Підсистема аналізу мотивації містить модуль для проведення анкетування та модуль аналізу результатів анкетування за допомогою статистичних методів аналізу даних.

2. Підсистема оцінки професійного рівня та атестації персона-лу, яку реалізовано з використанням понять домінування за Парето та Слейтером для вирішення задачі розподілення працівників за трьома рівнями кваліфікації і генерації особистих рекомендацій на основі ана-лізу даних набору СV за певний період роботи. Ця підсистема також має модуль для компанії ІТ-стартапів.

3. Підсистема контролю прогресу виконання проекту на кожному етапі реалізації проекту дозволяє зробити імпорт даних про прогрес виконання, статистичний аналіз та виявлення потенційних ризиків.

Інформаційна технологія дозволяє уважно спостерігати за процесом розробки проектів та діяльністю команди спеціалістів, впливати на результати роботи над проектом стартапу через щоденне відстежен-ня особистих результатів кожного члена команди, що дає можливість керівникові вчасно звернути увагу на проблеми, які виникають на про-екті, своєчасно попереджати можливі ризики та приймати оператив-не рішення щодо їх вирішення. Збір та аналіз даних про результат та якість роботи, професійне зростання кожного члена команди допома-гає підтримувати його особисту мотивацію та покращує лояльне став-лення до компанії.

Отже, використання системи сприяє досягненню гарних результатів виконання проекту та ефективного використання бюджету проекту шляхом підвищення ефективності роботи усієї команди.

#### *ДЖЕРЕЛА*

1. Плескач В.Л. Інформаційні системи і технології на підприємствах : підручник / В.Л. Плескач, Т.Г. Затонацька. — К. : Знання, 2011. — 718 с. 2. Давлетшина Л.М. Факторы повышения эффективности реализации инновационных проектов [Електронний ресурс] / Л.М. Давлетшина // ВЭПС. — 2013. — № 1. — С. 42–44. — Режим доступу : http://cyberleninka.ru/ article/n/faktory-povysheniya-effektivnosti-realizatsii-innovatsionnyh-proektov

### СИСТЕМА УПРАВЛІННЯ ПРОЕКТАМИ BIRDVIEW PROJECTS

*Гурбан В.В., Київський університет імені Бориса Грінченка, м. Київ*

Система управління проектом — це організаційнотехнологічний комплекс методичних, технічних, програмних та інформаційних засобів, спрямований на підтримку та підвищення ефективності процесів планування щодо управління проектом. Сьогодні неможливо уявити ефективне управління проектами без використання сучасних програмних засобів та інформаційних систем, оскільки змінюється не лише формат проектів, а й обсяги інформації, поставлені задачі та частота їх виконання. Різноманіття сервісів, що представле-ні на сучасному ринку, варіюється відповідно до особливостей органі-зацій, їх спрямування, галузі проекту та навіть кількості працівників, задіяних у його реалізації.

Одним із таких сервісів управління проектами є система Birdview Рrojects [1; 2], яка дозволяє реалізовувати проекти в невеликих командах. Ця система була розроблена канадською компанією "Aiki Projects" Inc.‖ спільно з дизайн-бюро Артема Горбунова, які, використовуючи ба-гаторічний досвід роботи в галузі управління проектами, намагалися створити радикально новий підхід до управління компанією, завдан-нями і проектами.

Метою представленої роботи було дослідити можливості сервісу Birdview Рrojects для автоматизації управління проектами.

Сервіс Birdview Рrojects надає всі ключові компоненти для ефективного управління проектами, в тому числі у веб-студіях, маркетингових та рекламних агентствах, торгових і фінансових компаніях.

Однією з особливостей системи є можливість поглянути на ситуа-цію «з висоти пташиного польоту». Власне, ця можливість і дала назву системі. Головне вікно системи — це список проектів, де кожен з них відображається як картка (*рис. 1*). Картка відображає всі деталі проекту: назви, дати, фінансові витрати, а також співробітників, що задіяні в реалізації певного проекту. Залежно від масштабу деталізації ви можете побачити більше інформації про сам проект (*рис. 2*).

Ще однією ключовою особливістю сервісу є можливість швидкого усунення проблем завдяки спеціальному прапорцю «Увага», який з'являється на екрані, якщо термін виконання завдання вичерпано або

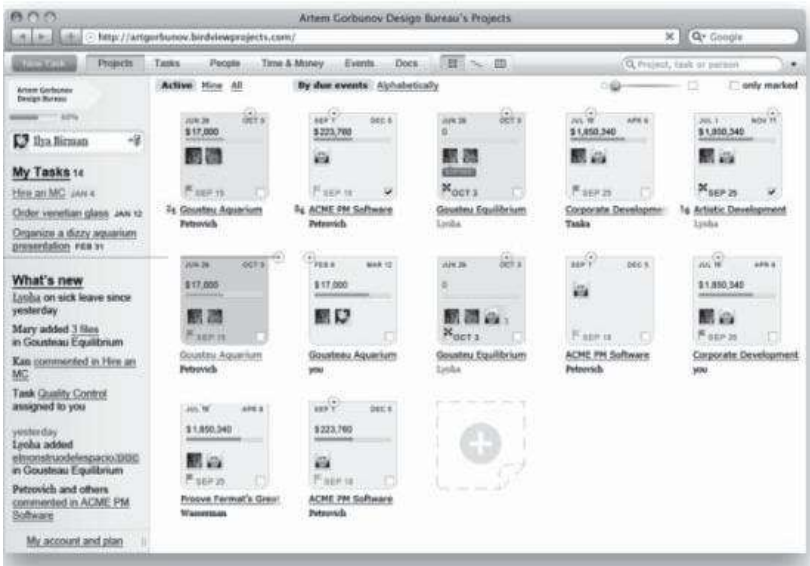

робота за допомогою чату та загального доступу

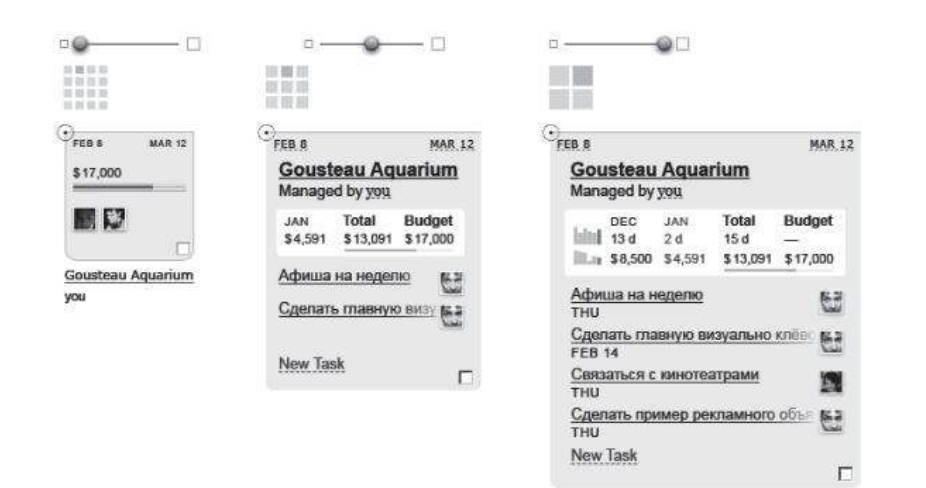

кількість відпрацьованих годин чи витрачених грошей перевищує початкові оцінки, або якщо завдання, що потребує реалізації, не було призначене жодному працівнику. Описаний процес, який відбувається за допомогою «почервоніння» позначки, повідомить керівництво про виникнення певної проблеми, що значно пришвидшить процес її усунення.

Розробники поставили акцент на інтерфейсі системи та простоті роботи. Зокрема, досить цікаво в системі поданий список працівників. Як і список проектів, він виконаний у вигляді карток з можливістю де-талізації. За допомогою картки ми можемо отримати інформацію про певну людину, проекти, у яких вона задіяна, побачити її фотокартку та навіть визначити, чим вона у цей час займається.

Серед інших можливостей Birdview Projects можна виділити такі:

- зміна статусу в 1 клік;
- швидкий доступ;
- особистий список справ;

— гнучкі права доступу;

- облік витрат та часу на проекти і завдання;
- відстеження цілей; *Рис. 1.* Головний екран системи спільна

#### до файлів;

- звітність та фільтрація;
- он-лайн-спілкування.

Отже, дослідження можливостей сервісу довело, що Birdview Projects — це система управління проектами, багатофункціональна, актуальна, мобільна та зручна для користування як окремою людиною, так і командою в цілому. Система не призначена для ведення вели-чезних проектів, але ідеально підходить для ефективної роботи не-великих команд.

#### *ДЖЕРЕЛА*

1. [Електронний ресурс]. — Режим доступу : http://www.birdviewprojects. com/ru/

2. [Електронний ресурс]. — Режим доступу : https://startpack.ru/application/ birdview-projects/alternatives

### ЗАСТОСУВАННЯ ІНФОРМАЦІЙНОЇ СИСТЕМИ PROJECTMATE В УПРАВЛІННІ

#### *Данилюк І.М.,*

*Київський університет імені Бориса Грінченка, м. Київ*

У зв'язку з тим, що ми живемо у ХХІ столітті століт-ті комп'ютерних технологій, використання програмних систем для бі-лінгу (білінг — автоматизована система обліку наданих послуг, їх тари-фікації і виставлення рахунків для оплати) є обов'язковим кроком на шляху до ефективного ведення бізнесу. Саме тому більшість компаній на ринку використовують в управлінні інформаційні системи, які по-легшують їх роботу.

Нами проведено дослідження можливостей програмного пакету ProjectMate для ефективного управління бізнесом.

ProjectMate — це комплексне програмне рішення для компаній, які надають професійні послуги з управління проектами та ресурса-ми, облік часу і витрат, ведення розрахунків з клієнтами, а також документообігу [1]. Цією системою користується понад 1000 користувачів, більше 100 компаній, що розташовані в 20 містах 5-ти держав. Сфери, в яких використовується дана система, подані на *рис. 1*.

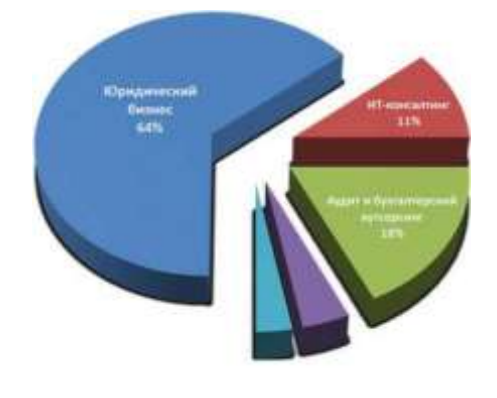

*Рис. 1*

ProjectMate дозволяє істотно підвищити ефективність і результативність роботи компанії. Ця система належить до класу PSA-систем (Professional Services Automation) профільної автоматизації професійного бізнесу.

Використання ProjectMate забезпечує:

поліпшення якості управління проектами:

— знати реальну вартість проектів;

— порахувати трудовитрати по проектах і їх складових (завданнях);

— розуміти поточний стан проектів;

збільшення продуктивності роботи співробітників і компанії:

— отримати повну картину того, на що співробітники витрачають робочий час;

— дати співробітникам інструмент особистого планування і підвищення ефективності;

спрощення процесу розрахунків і відстеження платежів:

— виставляти рахунки точно в строк і контролювати дебіторську заборгованість;

— застосовувати різні форми ціноутворення для Замовників;

— спростити процедуру підготовки звітів для Замовників і власної компанії;

— підтримати процес розрахунку гонорарів партнерів і співробітників;

організацію ефективного управління документообігом компанії:

— створити єдине інтегроване сховище документів;

— підвищити надійність і безпеку зберігання корпоративної інформації;

— налагодити систему електронного діловодства.

У ProjectMate реалізовано 7 основних модулів: «Облік часу»; «Біллінг»; «Управління проектами»; «Бюджетування проектів»; «CRM»; «Управлінський облік»; «Документообіг».

Отже, ProjectMate — ідеальна система для компаній, що надають професійні послуги: вона легка і зручна у користуванні, містить лише необхідний для компаній функціонал, швидко впроваджується.

Використання ProjectMate дозволить автоматизувати всі бізнеспроцеси, що впливають на прибутковість і ефективність бізнесу, створити для компанії єдиний інформаційний простір.

#### *ДЖЕРЕЛА*

1. [Електронний ресурс]. — Режим доступу : http://www.projectmate.ru/

2. [Електронний ресурс]. — Режим доступу : http://jurist.ua/?article/253

3. [Електронний ресурс]. — Режим доступу : https://ru.wikipedia.org/wiki/ ProjectMate

### АНАЛІЗ СИСТЕМИ УПРАВЛІННЯ TRACKSTUDIO ENTERPRISE

*Коваль С.Ю., Київський університет імені Бориса Грінченка, м. Київ*

Сучасна організація чи підприємство можуть існувати й конкурувати на ринку за умов успішного розвитку, контролю та адаптації процесів роботи до реалій сьогодення. Проте, враховуючи швид-кий темп розвитку сучасного світу та все зростаючий потік інформа-ції, процес реалізації проектів і роботи організації значно ускладнився. Виникла необхідність в управлінні проектами, а саме: координації використання людського та матеріального ресурсу за допомогою сучас-них інформаційних технологій для досягнення відповідного рівня при-бутку та якості реалізації проекту.

Системи управління проектами — це саме той метод, який дозволяє швидко та на будь-якій відстані координувати виконання процесів, слідкувати за роботою колективу та знаходити помилки в роботі відділів, файлах чи документах. Однією з таких систем, яка досить популярна на ринку інформаційних технологій, є TrackStudio Enterprise [1], дослідження основних можливостей та опцій котрої і було метою роботи.

TrackStudio Enterprise — це комерційна система відстеження помилок, яка призначена для управління внутрішніми процесами в компаніях-розробниках у відділах програмного забезпечення та ІТ. Вона використовується для управління проектами, документацією, файлами, моніторингу помилок і збоїв, перевірки роботи групи.

Програма TrackStudio Enterprise була розроблена ще в 2001 році компанією «Гран» (Росія). Компанія намагалася створити сучасну кон-курентоспроможну систему управління завданнями, яка б дозволила компаніям-розробникам програмного забезпечення керувати одночас-но безліччю проектів і командами програмістів.

Загалом існує багато систем-аналогів TrackStudio, напритклад JIRA, Redmine та MS Project. Серед усіх цих систем TrackStudio вирізняєть-ся тим, що має унікальну систему безпеки, яка дає менеджерам повний контроль над усіма своїми проектами, а також підлеглими, забезпечу-ючи при цьому можливість цілковитої ізоляції різних команд розроб-ників і клієнтів. Також серед значних переваг при порівнянні систем

можна виокремити і те, що TrackStudio дозволяє управляти не тільки завданнями, а й файлами чи документами. Наприклад, у TrackStudio файли і документи можна організовувати в дерево, розділи в книзі або файли на диску. Можна налаштувати сповіщення на e-mail при зміні документа або автоматичному його створенні й у разі необхідності помістити інформацію в базу знань. При перегляді документа TrackStudio автоматично сформує зміст з посиланнями на вкладені документи.

Крім того, цю систему відрізняють від інших подібних такі можливості:

— складні завдання простіше розв'язувати, якщо розділяти їх на менші частини, а ті, у свою чергу, на ще більш дрібні. Щоб реалізувати це, система управління повинна підтримувати ієрархію завдань. Однак повноцінна підтримка ієрархії завдань — це велика рідкість. Адже пе-реважна більшість систем реалізує лише кілька фіксованих рівнів вкла-деності завдань;

— компанія може використовувати один екземпляр TrackStudio для розробки абсолютно різних проектів для різних клієнтів. На сьогодні не існує інших систем, які б підтримували повне налаштування системи для кожного проекту або групи проектів, й здебільшого вам доведеться конфігурувати кілька примірників системи.

Отже, TrackStudio Enterprisе — це універсальна система управління проектами і завданнями, яка використовується для координації менеджерів, розробників та замовників. Це чудовий аналог дорогих та складних систем управління, який дає можливість малим і середнім ор-ганізаціям керувати великими проектами.

#### *ДЖЕРЕЛА*

1. TrackStudio [Електроний ресурс]. — Режим доступу : http:// www.trackstudio.ru/

2. Soft lenta [Електронний ресурс]. — Режим доступу : http://soft-lenta.ru/ index.php?newsid=1146386683

3. Allsoft.kz [Електронний ресурс ]. — Режим доступу : http://allsoft.kz/ program\_page.php?grp=54370

### ЕЛЕКТРОННЕ УРЯДУВАННЯ ЯК ІНСТРУМЕНТ УПРАВЛІННЯ ПРАЦІ ТА СОЦІАЛЬНОГО ЗАХИСТУ НАСЕЛЕННЯ

*Кордецька М.Г., Київський університет імені Бориса Грінченка, м. Київ*

Актуальність дослідження зумовлена тим, що технології набувають все більшого значення у нашому житті. Сьогодні біль-ша частина населення починає свій день не з чашки кави, а з перевірки новин або прогнозу погоди в мережі Інтернет. Отже, абсолютно логіч-но, що держава та її установи повинні крокувати у ногу з часом і вдосконалювати методи своєї роботи відповідно до потреб населення. Саме тому вирішено розвивати електронну форму урядування.

Щоб покращити та спростити взаємодію між державним органом та громадянином, ухвалено низку законів, що регулюють публічний інформаційний простір України. Так, 9 травня 2011 року набув чинності Закон України «Про доступ до публічної інформації». Документ визначає права кожного громадянина на доступ до інформації, якою воло-діють суб'єкти владних повноважень, визначені цим законом, а та-кож інформації, що становить суспільний інтерес. У розділі першому «Загальні положення» дається визначення терміна «публічна інформація», яка характеризується як та, що була отримана або створена в процесі виконання суб'єктами владних повноважень своїх обов'язків, передбачених чинним законодавством, або яка знаходиться у володінні суб'єктів владних повноважень, інших розпорядників публічної інформації, визначених цим законом [3].

Актуальність такого урядування полягає у відкритості влади та доступі до публічної інформації кожному громадянину, не як вимога законодавства, а як природний процес у розвитку сучасної демократичної держави. Прийняття Закону України «Про доступ до публічної інформації» стало рушійною силою наближення влади до громади, активізації громадянського суспільства.

Метою електронного урядування є забезпечення прозорості, відкритості та підвищення якості роботи органів влади. А завдання полягає у зменшені бюрократичних процедур, спрощенні отримання

та надання державно-управлінських послуг, легкий доступ до публічної інформації, економія часу на процесі оформлення послуг.

Найпростішим способом для досягнення поставлених цілей є інтернет-технології та ресурси, бо наявність повної, доступної та достовірної інформації на сайті, зводить до мінімуму необхідність звернення до органів державної влади.

Особливо гостро необхідність простого доступу до інформації стає в Управлінні праці та соціального захисту населення (в побуті собес). Оскільки Управління здійснює керівництво у сфері соціального забезпечення населення та соціального захисту пенсіонерів, інвалідів, одиноких непрацездатних громадян, дітей-сиріт, одиноких матерів, багатодітних, а також малозабезпечених сімей з дітьми, інших соціаль-но незахищених громадян, які потребують допомоги і соціальної під-тримки з боку держави, відповідно на території району, району в міс-тах Києві та Севастополі [2].

Отже, електронне урядування як інструмент управління праці та соціального забезпечення населення може бути дуже дієвим і необхідним для гармонійного розвитку держави. Проте до того, як буде досягнуто основні цілі, необхідно проробити велику роботу над вдосконаленням законодавчого, технічного та соціально аспектів держави.

#### *ДЖЕРЕЛА*

1. Клименко І.В. Технології електронного урядування : навч. посіб. / І.В. Клименко, К.О. Линьов. — К. : Вид-во ДУС, 2006. — 225 с.

2. Постанова «Про затвердження Типового положення про управління соціального захисту населення районної, районної у містах Києві та Севастополі державної адміністрації» від 30 травня 2007 р. № 790 [Електронний ресурс]. — Режим доступу : http://zakon0.rada.gov.ua/laws/show/461-96-%D0%BF

3. Закон України «Про доступ до публічної інформації» [Електронний ресурс] // Відомості Верховної Ради України (ВВР). — 2011. — № 32. — ст. 31. — Режим доступу : http://zakon4.rada.gov.ua/laws/show/2939-17

### ПРОГРАМНИЙ ПАКЕТ ONEPOINT PROJECT В УПРАВЛІННІ ПРОЕКТАМИ

*Кравченко О.А., Київський університет імені Бориса Грінченка, м. Київ*

Управління проектами — це діяльність, під час якої визначаються та досягаються чіткі цілі при балансуванні обсягу робіт та ресурсів (час, гроші, праця, матеріали, енергія, простір тощо). Саме тому програмне забезпечення (ПЗ) OnePoint Project є досить популярним методом планування та розробки проектів у бізнес колах, адже це легкий інструмент, що є доступним для всіх. Дослідженню описуваного ПЗ присвячена представлена робота.

OnePoint Project — це програмне забезпечення, що допомагає в управлінні проектами. Воно працює як Java-аплет на базі даних MySQL і використовує метод розрахунку обсягу освоєних ресурсів для відстеження виконання завдань. Крім того, слід зазначити, що OnePoint Project досить схоже на програмне забезпечення Microsoft Project і де-якою мірою є його аналогом. Хоча обидві ці програми виконані різни-ми творчими групами та в різних країнах, вони мають один спільний великий плюс — можуть працювати на платформах Windows, Linux та MAC OS X.

Програмне забезпечення OnePoint Project не підходить для великих корпорацій, на відміну від, наприклад, Microsoft Project. До того ж Microsoft Project має платний контент, який можна придбати в офіційного представника та встановити, отримуючи всі оновлення цього про-дукту. OnePoint Project має безкоштовну версію, в якій також можлива робота, але для можливості використання повного функціоналу необ-хідно придбати повну версію.

Якщо більше заглибитись у контроль прав доступу цих програм, то OnePoint Project має розвинені засоби керування правами доступу, які призначаються на кожен елемент: пул, ресурс, портфель, проект; у той час як до Microsoft Project доступ мають усі зареєстровані особи та користувачі комп'ютерів, на яких було встановлено відповідне програмне забезпечення.

До основних переваг OnePoint Project можна віднести такі:

— можливість працювати в локальній мережі Інтернет;

— відображення прогнозу завантаження;

— можливість побачити як відбувається збереження і порівняння версій, створених планів-графіків;

— можливість ведення табельного обліку для фіксації витрат трудомісткості;

— підтримка національних календарів;

— повна підтримка кодування UTF-8;

— побудова і редагування діаграми Ганта.

Недоліки цього програмного забезпечення:

— не існує україномовної версії програми;

— останнє оновлення відбулося у 2010 році;

— не підходить для великих компаній та корпорацій.

Отже, програмне забезпечення OnePoint Project є не складним у встановленні та використанні, його можна випробувати в безкоштовній версії. Крім того, як уже зазначалося, воно має досить велику кількість корисних функцій, що стануть у пригоді кожному, хто розпочне використовувати це програмне забезпечення.

#### *ДЖЕРЕЛА*

1. Информационные технологи управления : учеб. пособ. / под ред. Ю.М. Черкасова. — М. : ИНФРА-М, 2001. — 216 с. — (Серия «Высшее образование»).

2. Проектирование автоматизированных информационных систем (современные методы итехнологии)/ Абдикеев Н.М., ЕмельяноваН.З.,ПартыкаТ.Л., Романов В.П. — М. : КОС-ИНФ., Рос. экон. акад., 2004. — 140 с.

3. Саак А.Э. Информационные технологи управления : учеб. для ву-зов / Е.В. Пахомов, В.Н. Тюшняков. — СПб. : Питер, 2005. — 320 с.: ил. — (Серия «Учебник для вузов»).

4. Офіційний сайт OnePoint Project [Електронний ресурс]. — Режим доступу : http://onepoint-project.com.

### СИСТЕМА УПРАВЛІННЯ ПІДПРИЄМСТВОМ ORACLE E-BUSINESS SUITE

#### *Масловська Ю.,*

*Київський університет імені Бориса Грінченка, м. Київ*

З кожним роком конкуренція на ринку між підприємствами зростає, і, окрім якості самих продуктів та послуг, що надаються компаніями, важливу роль відіграють оперативність та ефективність їх праці. Необхідно не тільки якісно виконати завдання, а ще й впоратись з ними у найкоротші терміни. Системи управління проектами дозволя-ють оптимізувати роботу підприємств, підвищити їх конкурентоспро-можність, зменшивши витрати часу та фінансів на безліч задач. Такі системи створюють умови для продуктивнішої роботи підприємства, сприяють прозорості його діяльності. Ці системи дозволяють зберіга-ти та керувати величезними масивами різнопланової інформації з усіх підрозділів, філіалів підприємств.

Oracle e-Business Suite є найбільш повним програмним комплексом глобальних бізнес-додатків, що допомагають підприємствам знизити витрати, пришвидшити функціонування усіх підрозділів, включаючи планування та управління: персоналом, фінансами, послугами, проектами, виробництвом, матеріальними потоками, постачанням, логістикою, доставкою. Система створена на основі єдиної архітектури Oracle, яка дозволяє керувати бізнесом за допомогою інтегрованого набору до-датків. Вона сприяє ефективному прийняттю рішень та вдосконаленню компанії в цілому. Додатки комплексу побудовані навколо єдиного ін-формаційного ядра, що не обмежуються підрозділами компанії; бізнес процеси узгоджуються в масштабі всього підприємства. Пакет Oracle е-Business Suite орієнтований на спільну роботу усіх підрозділів на єди-ній технологічній основі.

Oracle е-Business Suite має можливості бізнесу-аналізу, враховує специфічні задачі різних галузей, зокрема ВПК і авіапромисловість, машинобудування, хімія, телекомунікації, енергетика, державний і фінансовий сектори, охорона здоров'я, торгівля і дистрибуція, будівництво, транспортні та комунальні послуги. Oracle забезпечує підприємства засобами збору і аналізу докладної інформації про заплановані та проведені перевірки якості, виявлені відхилення і недоліки у вироблених продуктах та виробничих процесах, про заходи, що вжиті для усунення помилок та ін. Підприємства отримують можливість створювати і документувати необхідні стандарти якості для кожного продукту

й виробничого процесу, визначати найбільш критично важливі для контролю параметри якості та складати описи інструкцій з тестування і контролю на кожному кроці діяльності.

Oracle e-Business Suite складається з більше 100 модулів і їх збірники мають такі основні функціональні можливості.

Сімейство додатків Customer Relationship Management в наборі Oracle е-Business Suite забезпечують єдине, глобальне джерело інформації, яке гарантує відповідність всіх каналів продажів корпоративним цілям. Сімейство додатків Service набору Oracle е-Business Suite забезпечує достовірне інформаційне обслуговування клієнтів, яке дозволяє агентам

і технічним фахівцям задовольнити й перевершити очікування клієнтів, надаючи їм узгоджену, точну і дієву інформацію.

Фінансові додатки набору *Oracle е*-Business Suite Financials допома-гають працювати більш професійно, підвищувати ефективність і зни-жувати витрати на обробку даних за допомогою стандартних процесів загального доступу, засобів підвищення продуктивності та інтегрова-ного управління нею. Ці додатки забезпечують прозорість фінансової інформації підприємства, а також дозволяють контролювати всі транз-акції при одночасному підвищенні ефективності роботи.

Додатки Human Capital Management у наборі Oracle е-Business Suite забезпечують широкий набір кращих у своєму класі функцій для управління людськими ресурсами. Human Capital Management дозволяє оптимізувати весь ланцюжок робіт кадрової служби — від пошуку кандидатів до оформлення співробітників на роботу — і володіє інструментарієм, що покриває всі основні завдання управління персоналом: пошук і прийом на роботу, організація навчання, керування зарплатою і преміями, робочим часом, а також включає аналітичні функції.

Сімейство додатків Oracle Projects набору Oracle е-Business Suite під-тримує повний життєвий цикл управління проектами та портфелями за допомогою єдиної інтегрованої системи моніторингу всіх пов'язаних з проектом заходів і кращої в галузі функціональності, що дозволяє користувачам вибрати кращий портфель ініціатив.

Oracle Advanced Procurement — це вбудований набір додатків, який дозволяє значно зменшити витрати на управління поставками. Oracle Advanced Procurement знижує витрати на товари та послуги, оптимізує процеси з моменту закупівлі до оплати і забезпечує відповідність нор-мативним вимогам.

Сімейство додатків Supply Chain Management набору Oracle е-Business Suite інтегрує і автоматизує всі основні процеси ланцюжка поставок — від проектування, планування і закупівель до виробництва та реалізації, надаючи компаніям повний набір рішень для управління інформаційними виробничо-збутовими ланцюжками.

Oracle Value Chain Planning є кращим у своєму класі й повним рі-шенням планування, побудованим на загальній платформі, яка вико-ристовує вбудовану інтеграцію як з набором Oracle E-Business Suite, так і з JD Edwards EnterpriseOne. Набір Oracle Value Chain Execution  $\epsilon$  ком-плексним набором додатків для виконання ланцюжка поставок, які працюють разом для забезпечення клієнтів Oracle широким спектром логістичних можливостей.

Oracle e-Business Suite вважається унікальною комплексною системою, що повністю охоплює усі аспекти діяльності підприємства, надає інструменти управління кожного із процесів, що забезпечують життєдіяльність підприємства. Модулі системи володіють значним функціоналом і, що головне, об'єднані однією платформою, що значно полегшує керування процесами. Крім того, Oracle e-Business Suite використовується багатьма українськими підприємства. Зокрема, хімічний гігант України «Рівнеазот» автоматизував свою діяльність, запровадивши цю систему. Як зазначалось керівництвом компанії, система значно посилила ефективність підприємства, якісно змінила модель управління підприємством. Тож корисність та цінність системи доведені на практиці. Oracle е-Business Suite дає можливість отримувати максимально повну інформацію про діяльність компанії, що дозволяє керівництву приймати правильні та обґрунтовані рішення, підвищувати прибутковість і конкурентоспроможність компанії на ринку.

#### *ДЖЕРЕЛА*

1. Офіційний веб-сайт Oracle [Електронний ресурс].— Режим доступу: http:// www.oracle.com/ru/products

2. Tadviser [Електронний ресурс]. — Режим доступу : http:// www.tadviser.ru/index.php/ERP

3. ERP-online [Електронний ресурс]. — Режим доступу : http:// www.erponline.ru/software/oracle/

4. Oracle FAQ [Електронний ресурс]. — Режим доступу : http:// www.orafaq.com/wiki/E-Business\_Suite

5. Bytemag [Електронний ресурс]. — Режим доступу : http:// www.bytemag.ru/articles/detail.php?ID=6554

6. BelErp [Електронний ресурс]. — Режим доступу : http:// www.belerp.com/modules.phpfile=systems&name=System&sid=22

7. CloudErp [Електронний ресурс]. — Режим доступу : http:// www.clouderp.ru/tool/1918/

### ВИКОРИСТАННЯ СОЦІАЛЬНИХ МЕРЕЖ ДЛЯ ЗАЛУЧЕННЯ ПОТЕНЦІЙНИХ ВСТУПНИКІВ ДО ВНЗ

#### *Москаленко С.,*

*Київський університет імені Бориса Грінченка, м. Київ*

За останні декілька років відбувся стрімкий розвиток новітніх інформаційно-комунікаційних технологій та їх інтеграція в суспільне життя. Одними із таких технологій є соціальні мережі, такі як Facebook, YouTube, Google+, Twitter тощо. Наразі вони здобули най-більше популярності для розповсюдження поінформованості населен-ня, проведення рекламних кампаній зі зростання продажу та залучен-ня нової клієнтської бази.

Технології можна використовувати також для поширення інформації про навчальні заклади всіх рівнів акредитації з метою зацікавлення потенційних вступників.

Для зацікавлення молоді буде замало лише статей: більшість реагує на легкий та доступний контент (анімації, картинки з кількома реченнями, відеозаписи), на який достатньо подивитись 3 секунди, щоб стала зрозумілою його суть та важливість інформації, яку він несе. Тому одним із найдієвіших способів зацікавлення потенційних вступ-ників до вишу контент має бути:

1) унікальним. Інформація, яка публікується, повинна бути актуальна і цікава. Ні в якому разі не можна копіювати матеріали з інших ресурсів. Виняток — кроспостинг між блогом / сайтом і сторінкою в со-ціальній мережі;

2) регулярним. Статті повинні виходити систематично: два, три, чотири або сім разів на тиждень, залежно від мети та аудиторії. Наприклад, людям з бізнес-середовища буде достатньо двох-трьох оновлень, а для школярів та потенційних вступників цього мало;

3) вірусність. Публікації повинні бути живими й викликати емоційний відгук у вигляді палкого бажання розповісти про них друзям. Уникати відверто рекламних постів.

Щоб залучити зацікавлених людей, було вирішено використовувати:

— квізи (вікторини), інфографіки, ілюстрації, вірусні відео, рекламні ігри та інше;

— розміщувати посилання в межах видимої зони анонсу поста (перший-другий рядок);

— впровадити в контент заклик до дії;

— додати провокаційні опитування;

— працювати з асоціативним форматом контенту і його адаптацією до бренду;

— запускати креативні, яскраві й унікальні конкурси.

Також було зроблено особисті висновки: якщо вдалося знайти контент, який бажає ваша аудиторія, можна розраховувати на цифру понад 100 переходів з одного поста.

Провівши початкові дослідження щодо реакції потенційних вступників, було знайдено найкращі години для розміщення контенту в соціальних мережах (кількість «лайків», репостів та доданих коментарів до контенту) (*табл. 1*).

*Таблиця 1*

#### **ЧАСИ ДЛЯ РОЗМІЩЕННЯ ІНФОРМАЦІЇ У ВИБРАНИХ СОЦМЕРЕЖАХ ДЛЯ ДОСЯГНЕННЯ МАКСИМАЛЬНОЇ ЕФЕКТИВНОСТІ ТА РЕАКЦІЇ**

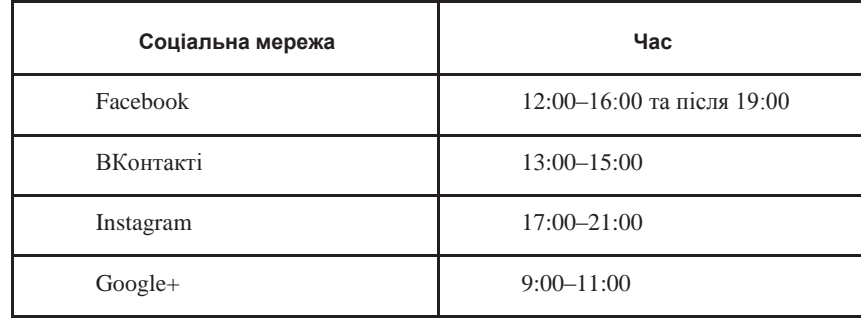

Для реалізації проекту було вирішено створити сторінки у вибраних соцмережах: vk.com, facebook, google+, instagram (*рис. 1*).

Далі для пошуку контингенту вибиралися тематичні за зацікавленнями спільноти. Наступним кроком було додавання потенційних вступників як друзів. Щоб сторінка не виглядала не справжньою і активною, постійно проводяться репости із тематичних спільнот.

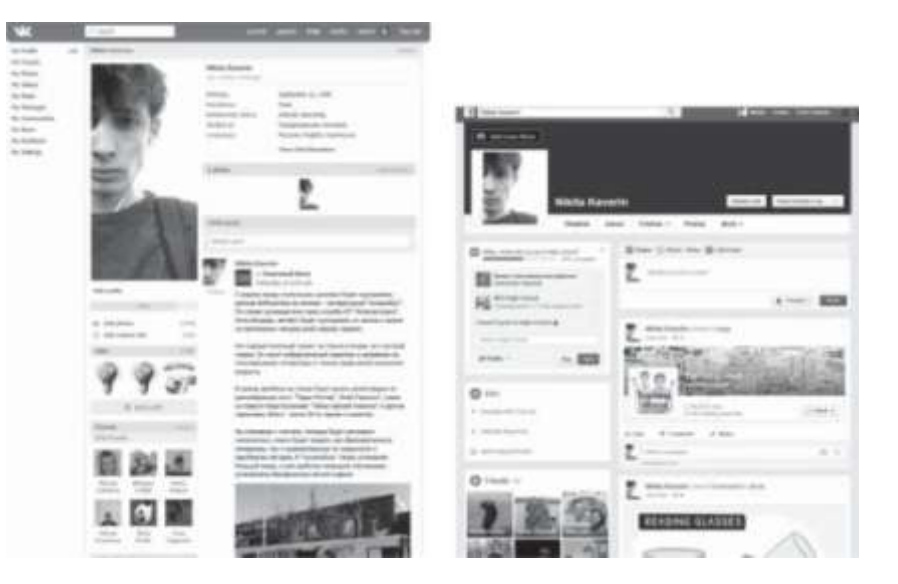

*Рис. 1.* Сторінка «підставної» людини у соціальних мережах: vk.com (ліворуч) і на facebook.com (праворуч).